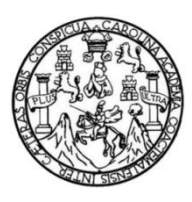

Universidad de San Carlos de Guatemala Facultad de Ingeniería Escuela de Ingeniería Mecánica Industrial

# **EVALUACIÓN ECONÓMICA PARA EL ALMACENAJE DE AZÚCAR ESTÁNDAR EN SACOS DE 1 100 kg EN UN INGENIO AZUCARERO**

**Jairo Renato Larios Diéguez**

Asesorado por el Ing. Carlos Ramón López de León

Guatemala, agosto de 2016

UNIVERSIDAD DE SAN CARLOS DE GUATEMALA

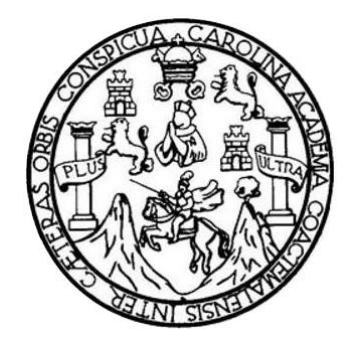

FACULTAD DE INGENIERÍA

# **EVALUACIÓN ECONÓMICA PARA EL ALMACENAJE DE AZÚCAR ESTÁNDAR EN SACOS DE 1 100 kg EN UN INGENIO AZUCARERO**

TRABAJO DE GRADUACIÓN

## PRESENTADO A LA JUNTA DIRECTIVA DE LA FACULTAD DE INGENIERÍA POR

## **JAIRO RENATO LARIOS DIÉGUEZ**

ASESORADO POR EL ING. CARLOS RAMÓN LÓPEZ DE LEÓN

AL CONFERÍRSELE EL TÍTULO DE

**INGENIERO INDUSTRIAL**

GUATEMALA, AGOSTO DE 2016

# UNIVERSIDAD DE SAN CARLOS DE GUATEMALA FACULTAD DE INGENIERÍA

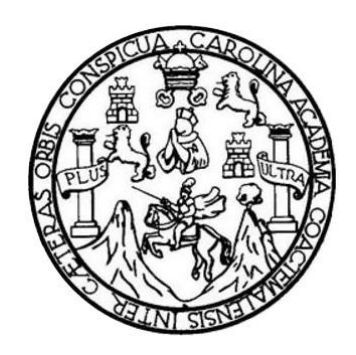

## **NÓMINA DE JUNTA DIRECTIVA**

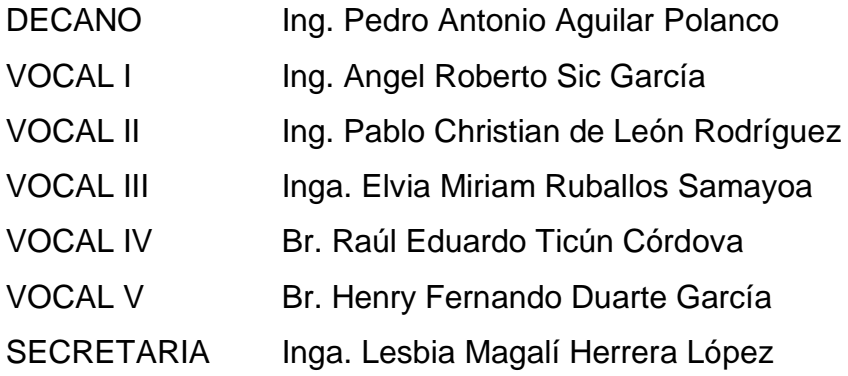

## **TRIBUNAL QUE PRACTICÓ EL EXAMEN GENERAL PRIVADO**

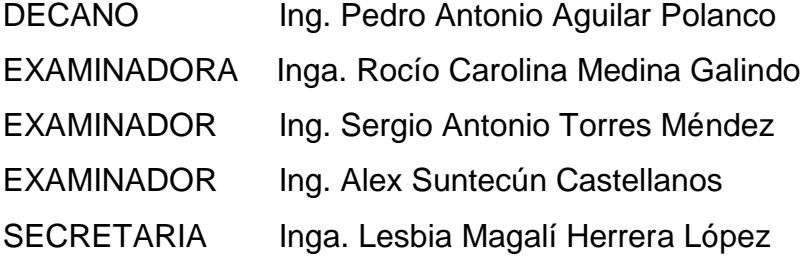

## HONORABLE TRIBUNAL EXAMINADOR

En cumplimiento con los preceptos que establece la ley de la Universidad de San Carlos de Guatemala, presento a su consideración mi trabajo de graduación titulado:

## EVALUACIÓN ECONÓMICA PARA EL ALMACENAJE DE AZÚCAR ESTÁNDAR EN SACOS DE 1 100 kg EN UN INGENIO AZUCARERO

Tema que me fuera asignado por la Dirección de la Escuela de Ingeniería Mecánica Industrial, con fecha 18 de noviembre de 2006.

Jairo Renato Larios Diéguez

Ingeniero José Francisco Gómez Rivera Director de Escuela de Ingeniería Mecánica Industrial Facultad de Ingeniería Universidad de San Carlos de Guatemala

Estimado ingeniero:

Cumpliendo con lo resuelto por la Dirección se procedió a la asesoría y revisión del trabajo de graduación titulado EVALUACIÓN ECONÓMICA PARA EL ALMACENAJE DE AZÚCAR ESTÁNDAR EN SACOS DE 1,100 kg EN UN INGENIO AZUCARERO desarrollado por el estudiante universitario Jairo Renato Larios Diéquez, previo a obtener el título de Ingeniero Industrial.

El trabajo presentado por el estudiante Larios Diéguez ha sido desarrollado cumpliendo con los requisitos reglamentarios, consultando bibliografía y realizando los procedimientos adecuados, además de seguir las recomendaciones de la asesoría.

Por lo anterior, tanto el autor como el asesor, somos responsables del contenido y conclusiones del presente trabajo de graduación y en consecuencia, por medio de la presente me permito APROBARLO para los efectos de graduación del autor.

Sin otro particular

Ing. Carlos Rámón Lópex /Ingeniero Mecáni Colegiado No. ING. CARLOS RAMON LOPEZ DE LEON **INGENIERO MECANICO** COLEGIADO No. 4,629

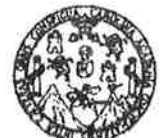

<u> GENIERÍA</u> **FACULTAD DE** 

#### REF.REV.EMI.179.011

Como Catedrático Revisor del Trabajo de Graduación titulado EVALUACIÓN ECONÓMICA PARA EL **ALMACENAJE** DE AZÚCAR ESTÁNDAR EN SACOS DE 1,100 kg EN UN INGENIO AZUCARERO, presentado por el estudiante universitario Jairo Renato Larios Diéguez, apruebo el presente trabajo y recomiendo la autorización del mismo.

## **ID Y ENSEÑAD A TODOS**

*Driscila Yohana Sandoual Barrios* 

Inga. Priscila Yohanà Sandoval Barrios Catedrática Revisora de Trabajos de Graduación Escuela de Ingeniería Mecánica Industrial

Guatemala, octubre de 2011.

 $/mgp$ 

Escuelas: Ingenieria Civil, Ingenieria Mecánica Industrial, Ingeniería Química, Ingeniería Mecánica Electrica, Escuela de Ciencias, Escuela Regional de Ingeniería Sanitaria y Recursos Hidráulicos (ERIS), Posgrado Maestría en Sistemas Manción Construcción y Mención Ingeniería Vial. Carreras: Ingeniería<br>Mecánica, Ingenierías Electrónica, Ingeniería en Clencias y Sistemas. L Superiores de Energia y Minas (CESEM). Guatemala, Cludad Universitaria zona 12, Guatemala, Centro América

UNIVERSIDAD DE SAN CARLOS DE GUATEMALA

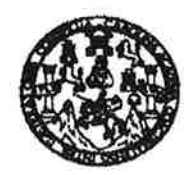

#### **FACULTAD DE INGENIERIA**

#### REF.DIR.EMI.139.016

El Director de la Escuela de Ingeniería Mecánica Industrial de la Facultad de Ingeniería de la Universidad de San Carlos de Guatemala, luego de conocer el dictamen del Asesor, el Visto Bueno del Revisor y la aprobación del Área de Lingüística trabajo de del graduación titulado EVALUACIÓN ECONÓMICA PARA EL ALMACENAJE DE AZÚCAR ESTÁNDAR EN SACOS DE 1,100 kg EN UN INGENIO AZUCARERO, presentado por el estudiante universitario Jairo Renato Larios Diéguez, aprueba el presente trabajo y solicita la autorización del mismo.

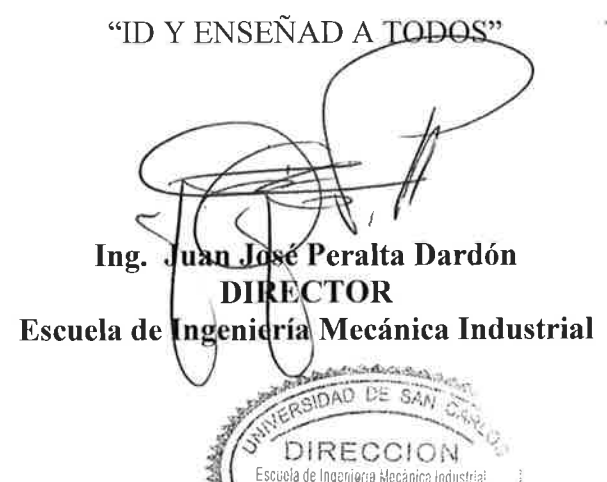

Guatemala, agosto de 2016.

 $/mgp$ 

Escueles: ingeniería Civil, Ingenieria Mecánica Industrial, Ingeniería Xuímica, Ingeniería Mecánica Eléctrica, Escuela de Ciencias, Regional de Ingeniería Santaria y Recursos Hidráulicos (ERIS), Posgrado Meestria en Sistemas Mención Construcción y Mención Imperiería Via). Cameras: Inperiería Mecérica, Ingeriería Electrónica, Ingeriería en Ciencias y Sistemas, Licenciatura en Matemálica, Licenciatura en Mat

**ALTAD DE INGEN!** 

Universidad de San Carlos De Guatemala

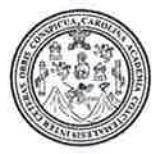

Facultad de Ingeniería Decanato

Ref. DTG.386-2016

 $CVA$ El Decano de la Facultad de Ingeniería de la Universidad de San Carlos de Guatemala, luego de conocer la aprobación por Director de la Escuela de Ingeniería Mecánica parte  $del$ Industrial, al trabajo de graduación titulado: **EVALUACIÓN** ECONÓMICA PARA EL ALMACENAJE DE AZÚCAR ESTÁNDAR EN SACOS DE 1 100 kg EN UN INGENIO AZUCARERO, presentado por el estudiante universitario: Jairo Renato Larios Diéguez, y después de haber culminado las revisiones previas bajo la responsabilidad de las instancias correspondientes, se autoriza la impresión del mismo.

**IMPRÍMASE.** 

Ing. Pedro Antonio Aguilar Polanco Decano DECANO JUIAD DE INGENIER

Guatemala, agosto de 2016

# **ACTO QUE DEDICO A:**

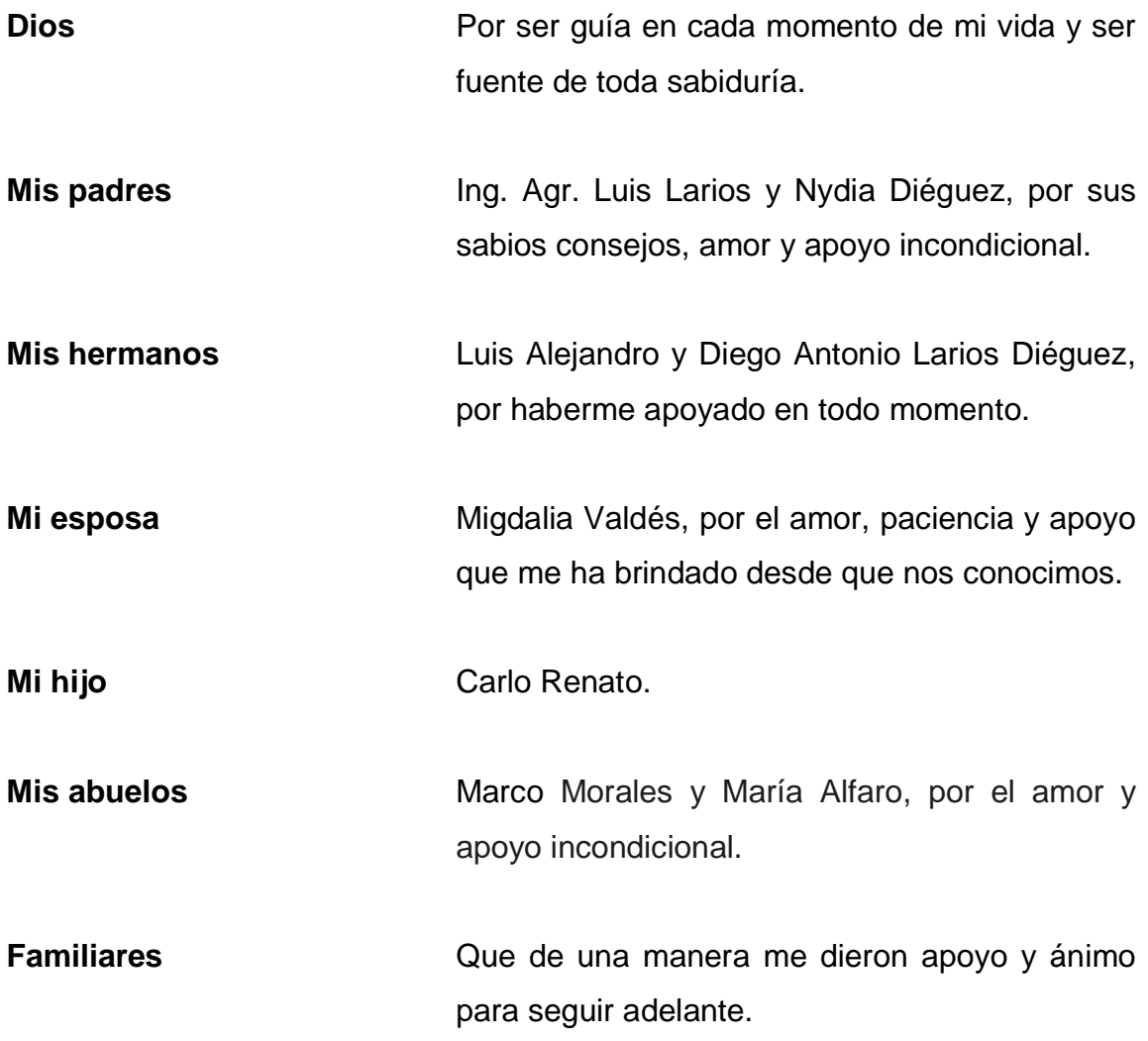

# **AGRADECIMIENTOS A:**

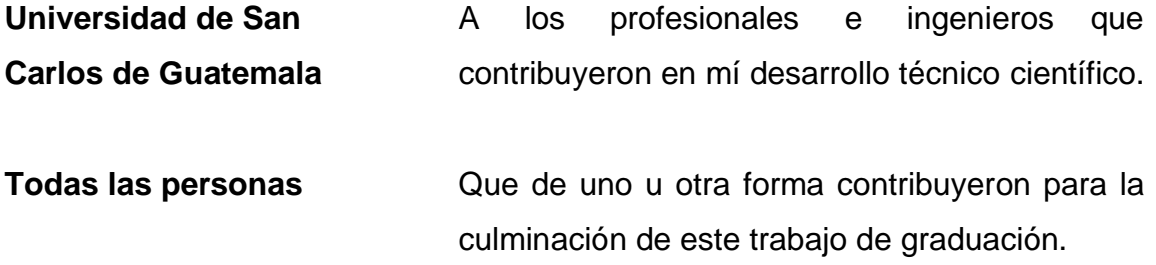

# ÍNDICE GENERAL

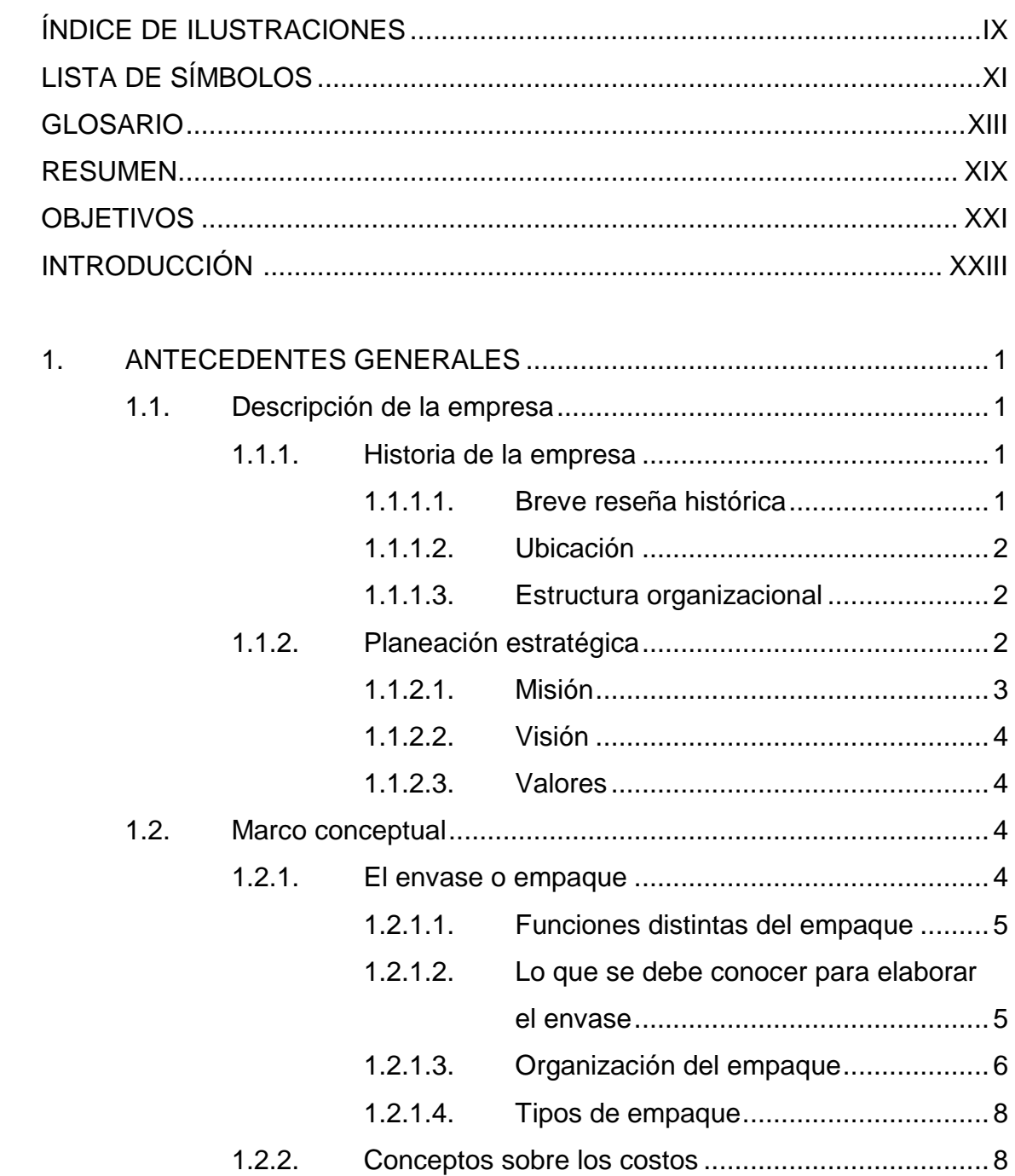

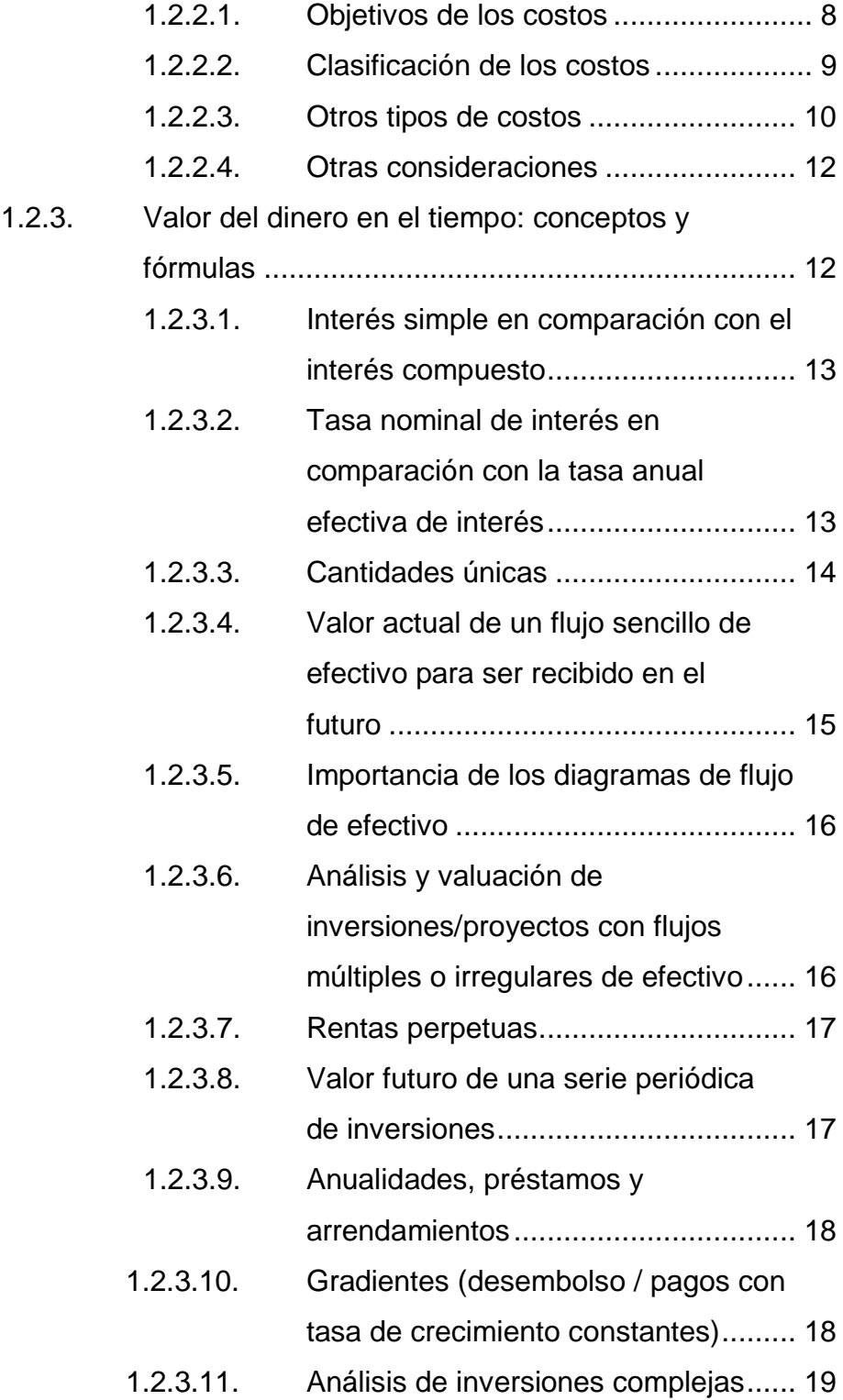

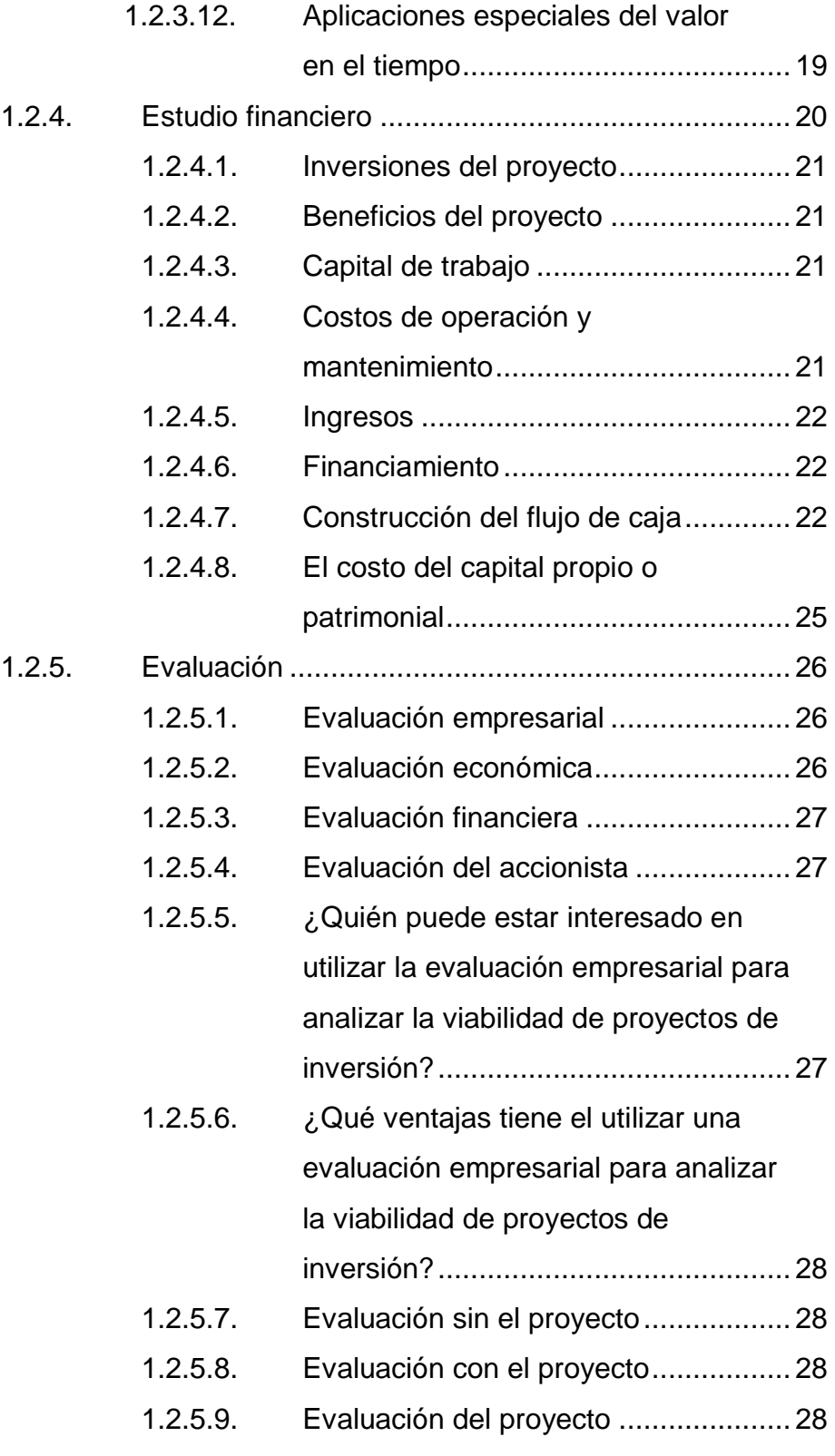

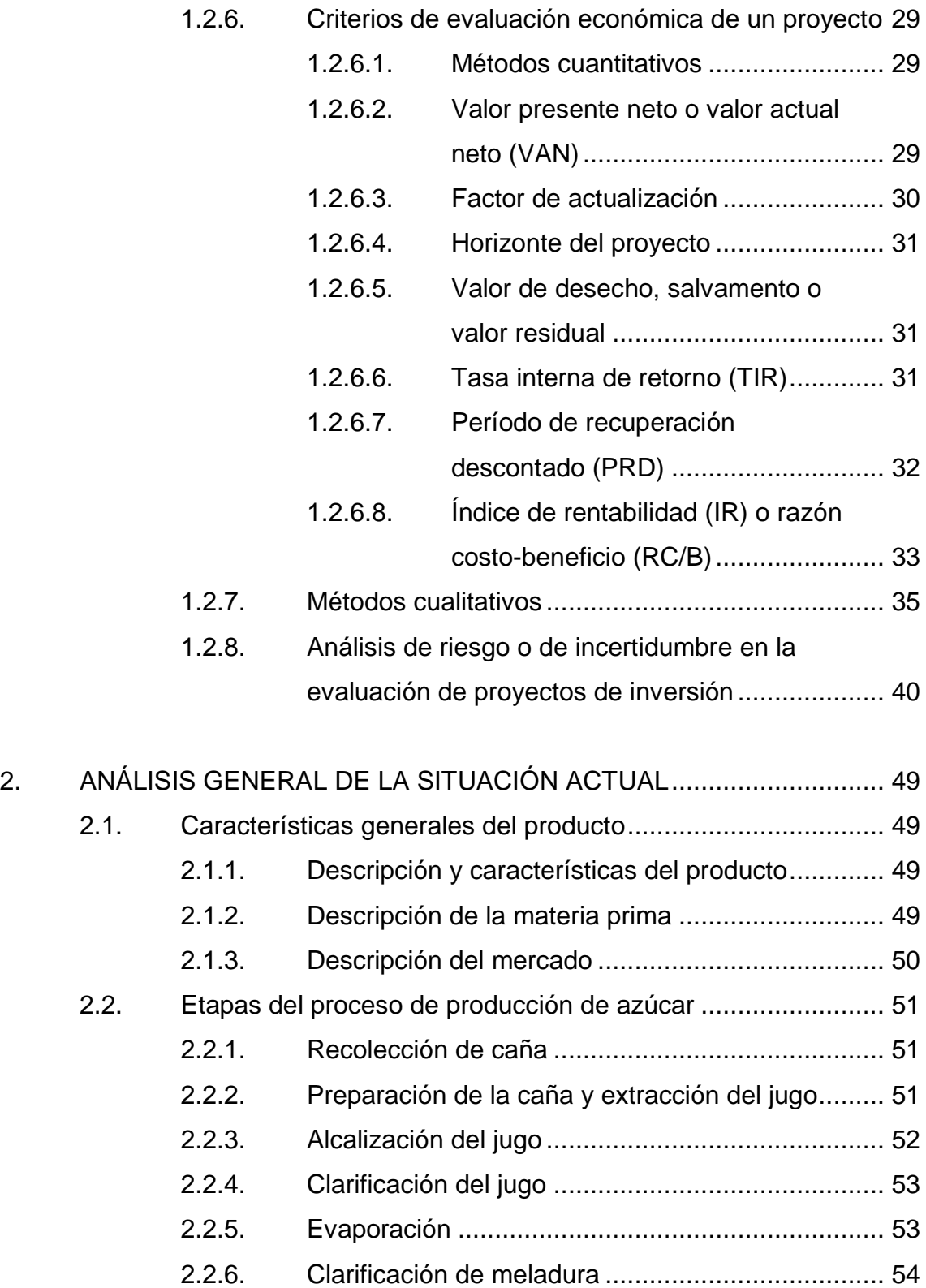

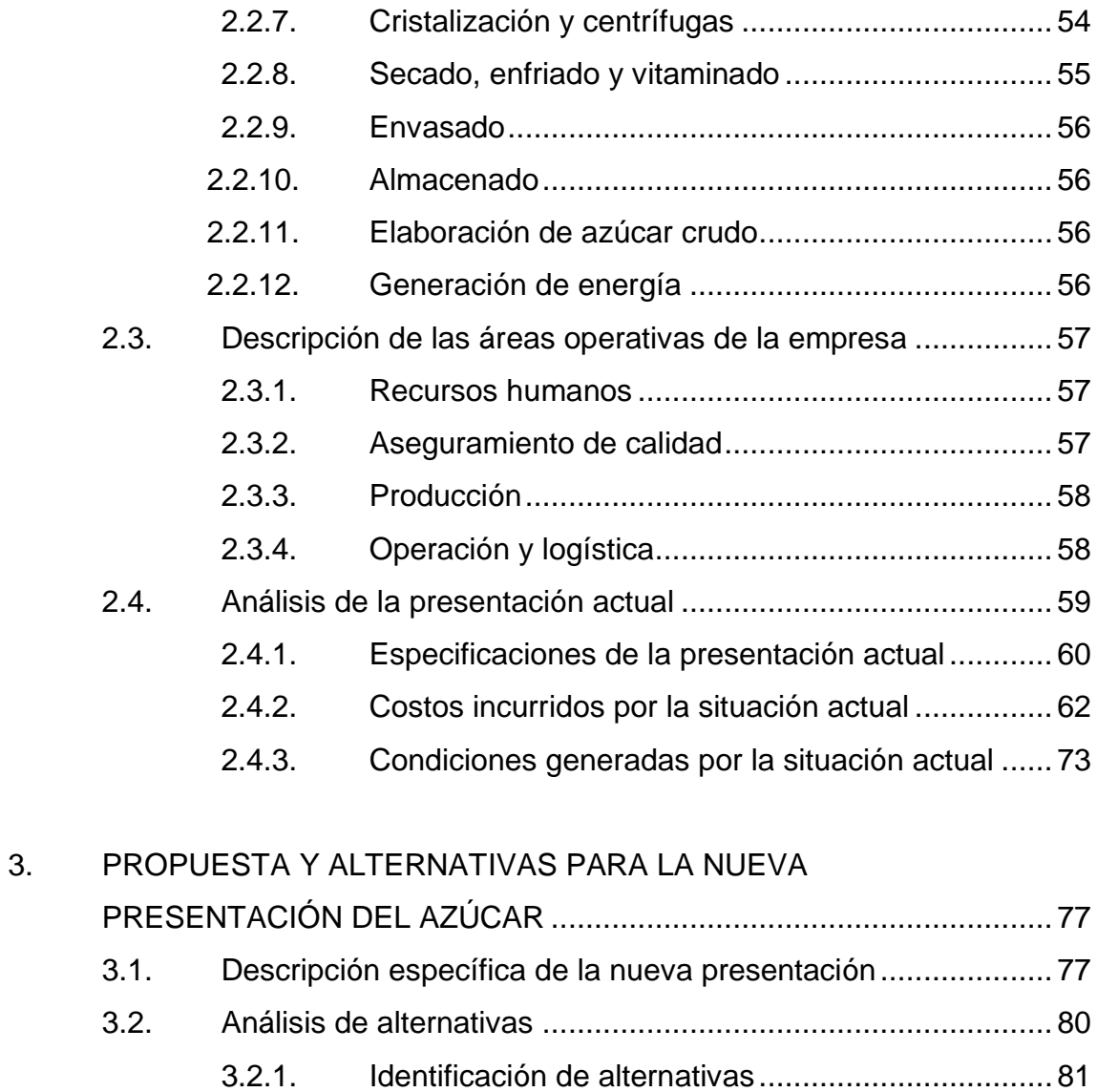

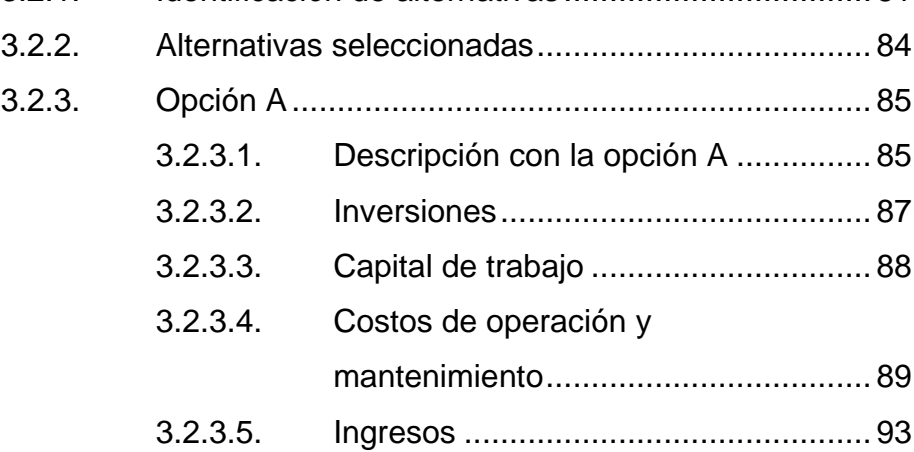

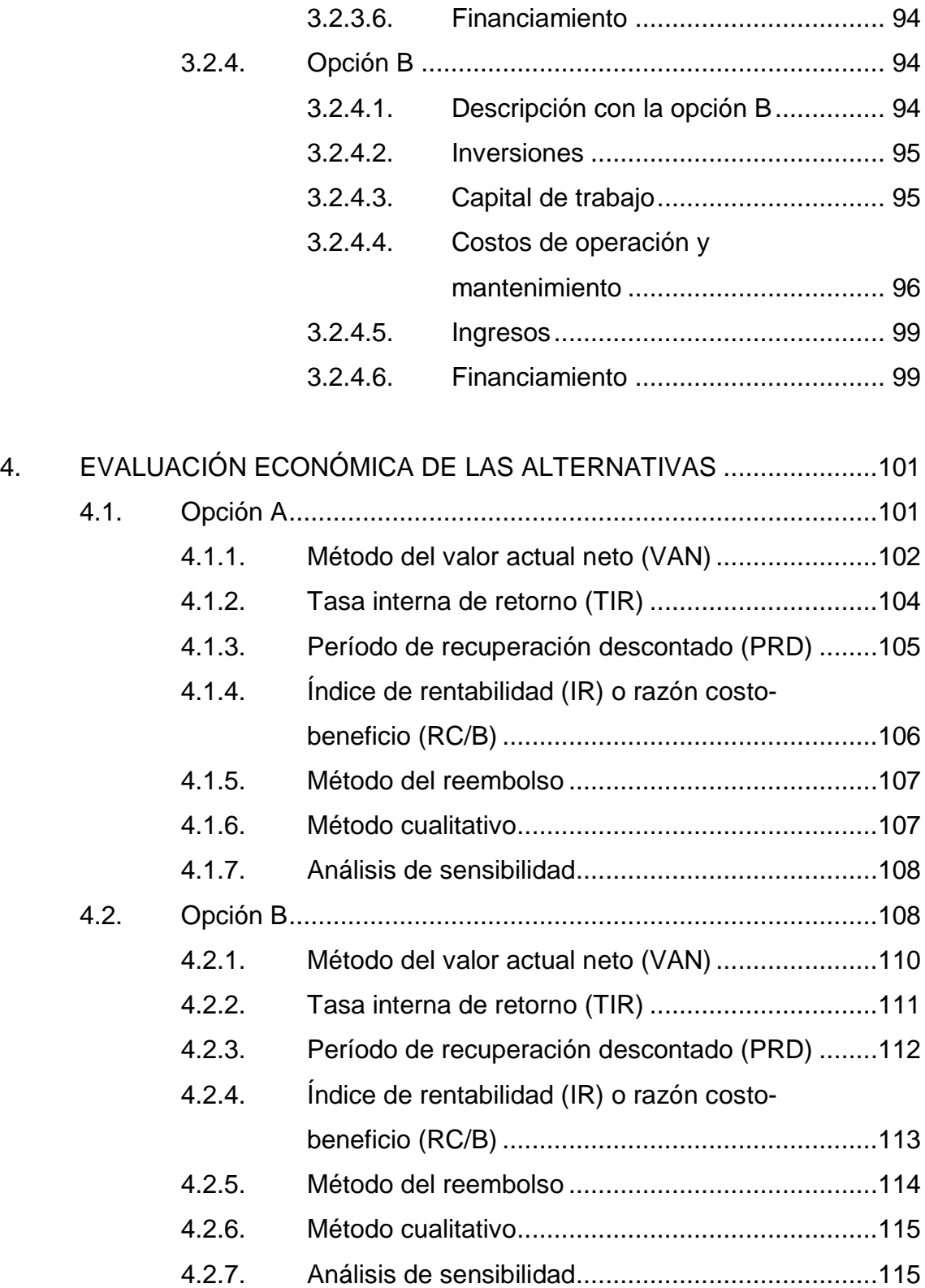

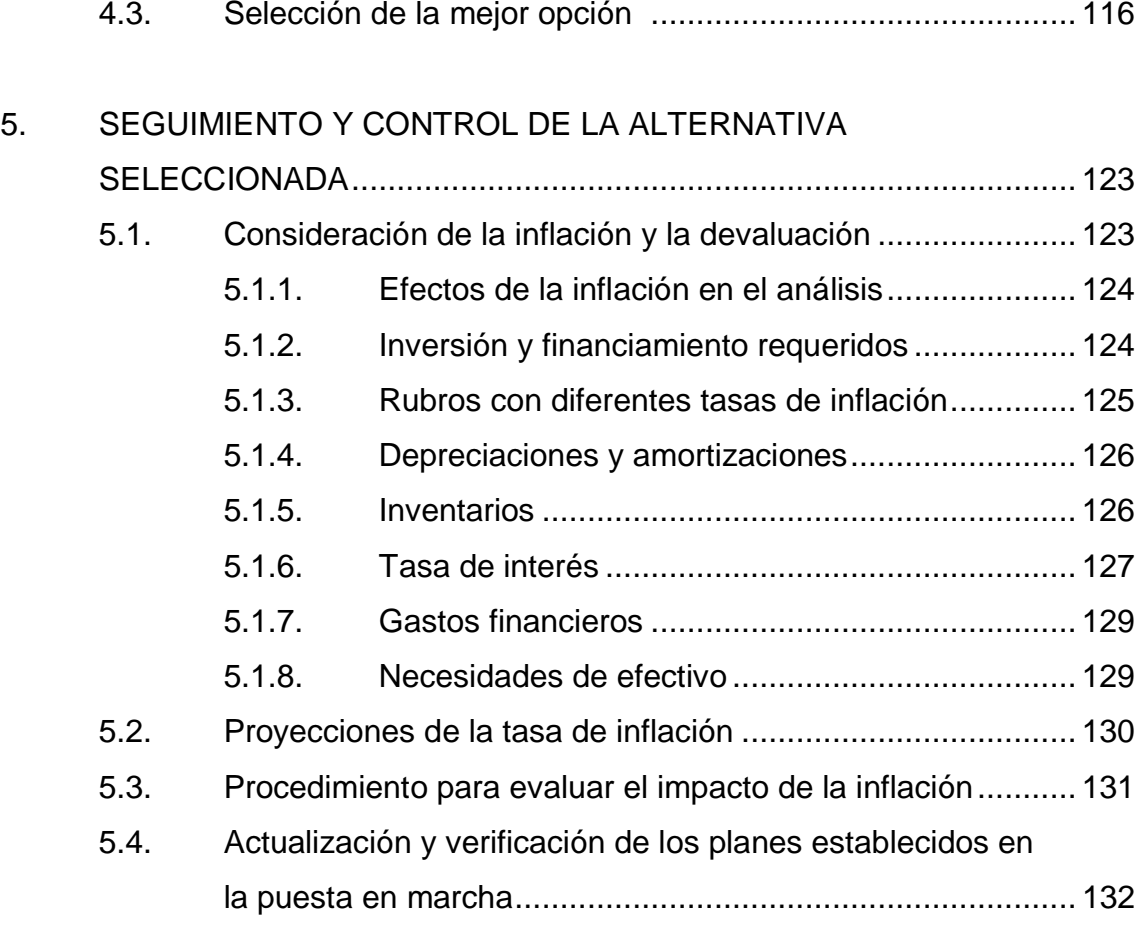

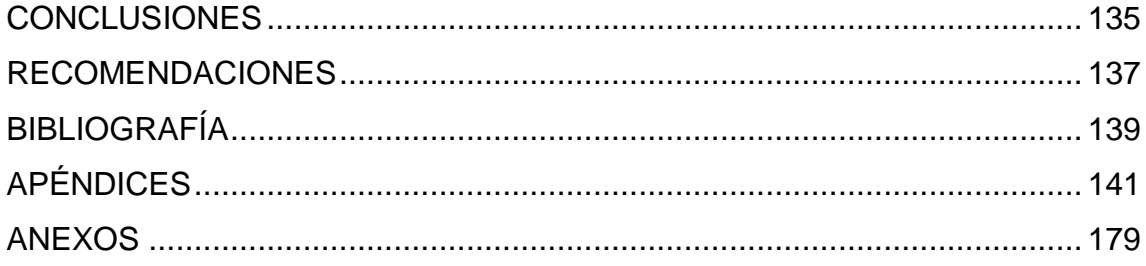

VIII

# **ÍNDICE DE ILUSTRACIONES**

### **FIGURAS**

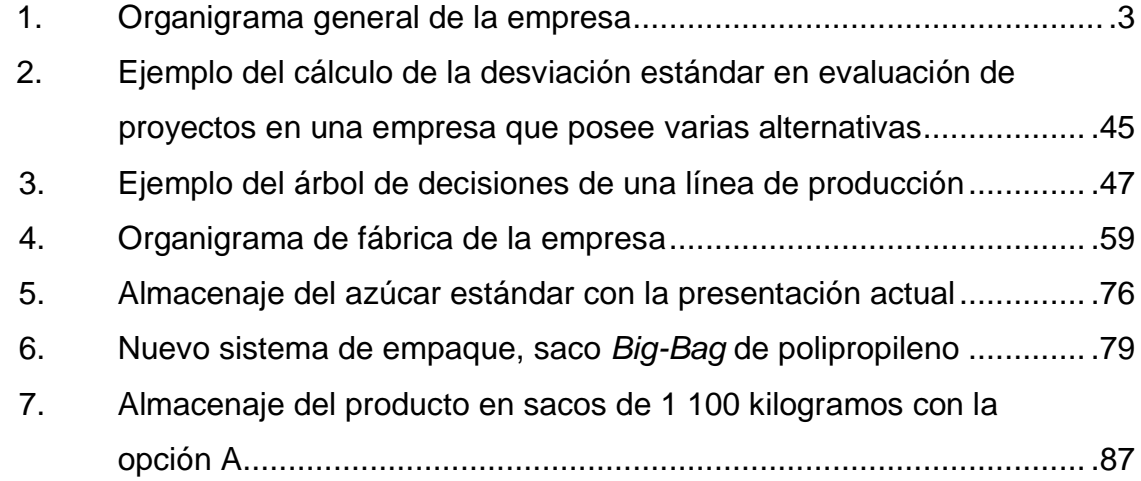

## **TABLAS**

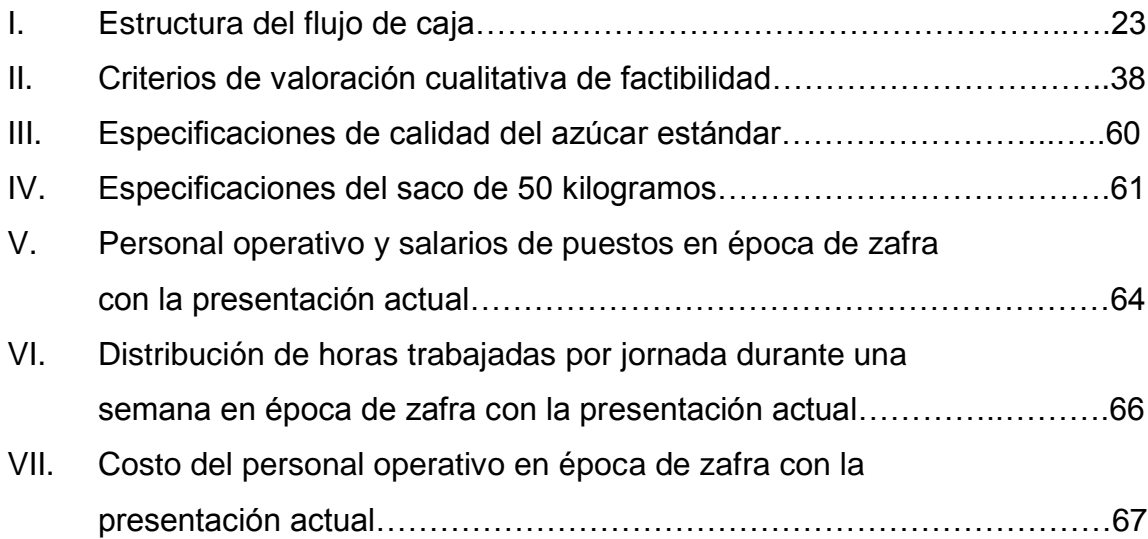

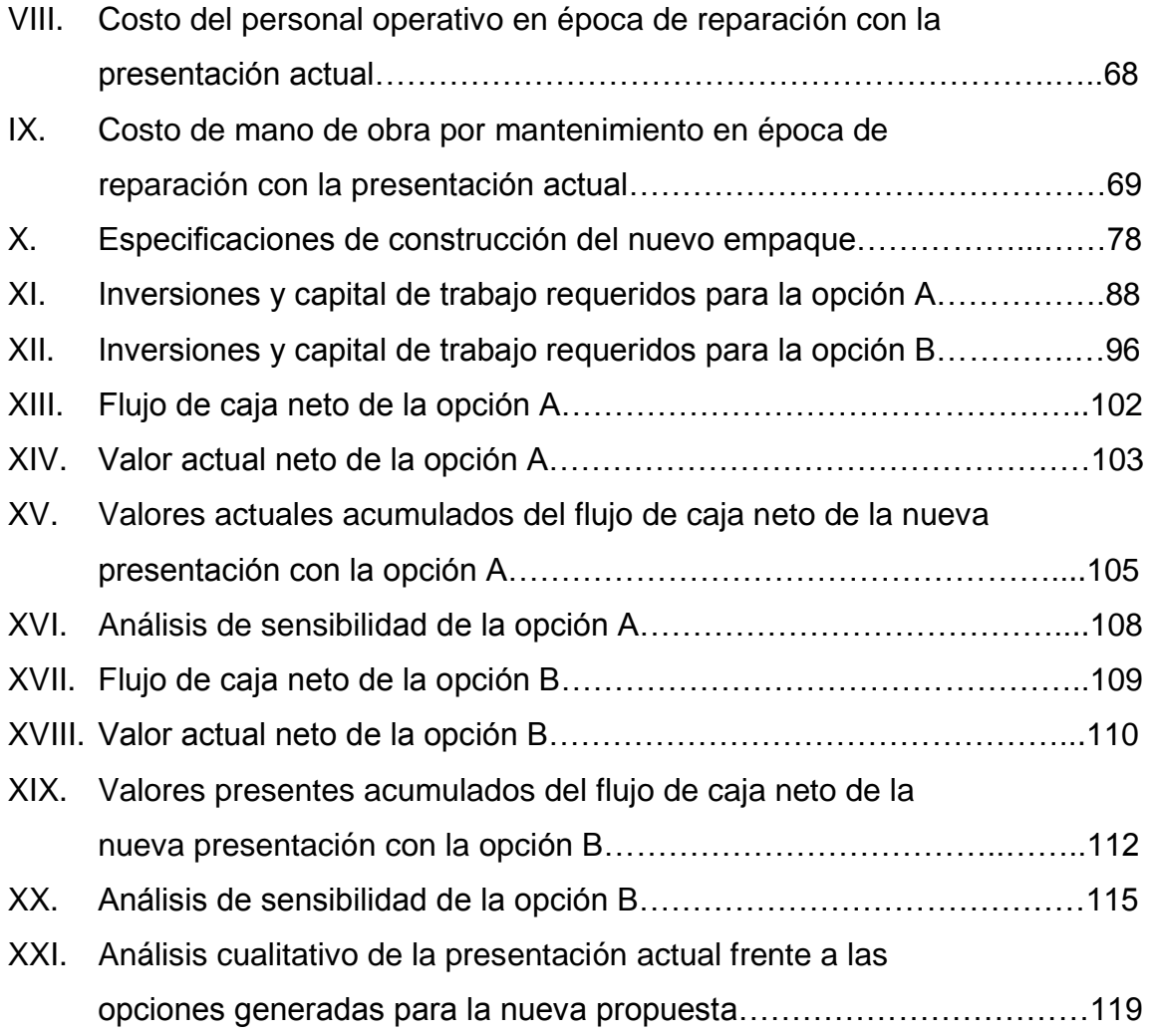

# **LISTA DE SÍMBOLOS**

## Símbolo

Significado

- $\mathbf{C}$ **Grado Celsius**
- Porcentaje  $\frac{1}{2}$
- Sumatoria  $\Sigma$

XII

## **GLOSARIO**

- **Azúcar estándar** Es el producto sólido cristalino, constituido esencialmente por sacarosa, obtenido de la caña de azúcar o de la remolacha azucarera, mediante procedimientos industriales apropiados, que no ha sido sometido a proceso de refinación. Puede ser blanca o morena y con o sin vitamina.
- **Buenas prácticas de manufactura** Se define como la normativa para el personal e instalaciones establecida por la ley, para efectuar los procedimientos, tanto directos e indirectos, en la preparación, manipuleo, transporte, almacenaje y servicio de los alimentos.
- **Calidad** Conjunto de propiedades y características inherentes a una cosa, que permita apreciarla como igual, mejor o peor entre las unidades de un producto y la referencia de su misma especie.
- **Comercialización** Conjunto de acciones realizadas por la empresa para hacer llegar un producto a los consumidores.
- **Dinero constante** Representa ingresos y costos, en donde el dinero corriente es ajustado por cambios en el poder adquisitivo, por lo que toda la moneda refleja el mismo poder de compra.
- **Dinero corriente** Representa ingresos y costos, que son medidos conforme sean proporcionados, cuando el efectivo es recibido y desembolsado.
- **Eficacia** Forma en que se obtiene un grupo de resultados.
- **Eficiencia** Logro de los fines con la menor cantidad de recursos; el logro de objetivos al menor costo u otras consecuencias no deseadas.
- **Época de reparación** Es el período durante el año, en el que el ingenio no está produciendo, en el cual se aplica un mantenimiento preventivo a los equipos.
- **Época de zafra** Es el período durante el año, en el que el ingenio está produciendo.
- **Estructura organizacional** Representación formal de las relaciones laborales, define las tareas por puesto y por unidad y señala como deben coordinarse.
- **Imbibición Compuesta** Es el sistema que consiste en aplicar agua antes del último molino, retornando el jugo obtenido de este al penúltimo; el jugo del penúltimo al precedente y así sucesivamente. Sólo el jugo del primer y segundo molino, se envía a la fábrica.
- *Marketing* Conjunto de concepciones y técnicas que se aplican para obtener un mejor desarrollo comercial.
- **Mercado** Es el área en que confluyen las fuerzas de la oferta y la demanda para realizar las transacciones de bienes y servicios a precios determinados.
- **Misión** Función o tarea básica de una empresa o dependencia o de alguno de sus departamentos.
- **Objetivos** Fines hacia los que se dirige la actividad; puntos finales de la planeación.
- **Organización** Todo grupo estructurado de personas reunidas para cumplir ciertas metas que no podrían cumplir individualmente.
- **Organigrama** Diagrama que ilustra gráficamente las relaciones entre funciones, departamentos, divisiones y hasta puestos individuales de una organización en materia de rendición de cuentas.
- **Política** Declaraciones o interpretaciones generales que guían el pensamiento durante la toma de decisiones; la esencia de las políticas es la existencia de cierto grado de discrecionalidad para guiar la toma de decisiones.
- **Planeación Estratégica** Definición de objetivos y propuesta de medios para alcanzarlos.

**Productividad** Relación entre producción y los medios empleados para lograrla.

- **Producto Es un conjunto de atributos tangibles e** intangibles, que incluye empaque, color, precio, calidad y marca, junto con los servicios y la reputación del vendedor. Un producto puede ser un bien, un servicio, un lugar, una persona o una idea.
- **Producto interno bruto (PIB)** Es el valor de todos los bienes y servicios finales producidos por un país en un año, a precios de mercado.

**Psig** Libra por pulgada cuadrada manométrica.

**Riesgo** La probabilidad de que los resultados reales sean diferentes de los esperados; posibilidad de pérdida financiera.

**Visión** Expresa las aspiraciones y el propósito fundamental de una organización y apela por lo común al corazón y la razón de sus integrantes.

#### **RESUMEN**

Mediante herramientas cuantitativas, se determinan los beneficios económicos para cambiar la manera en que se almacena actualmente el azúcar estándar, sacos de polipropileno de 50 kilogramos, en un ingenio azucarero, a otro empaque de mayor capacidad.

Con la finalidad de efectuar el análisis; primero se investiga una empresa relacionada con esta actividad, describiendo su estructura organizacional, su planeación estratégica, el proceso de elaboración del azúcar y la forma en que se almacena actualmente. También se desarrolla un marco conceptual, donde se aclara qué es el empaque, tipos de costos, valor del dinero a través del tiempo, los elementos y métodos tradicionales para la evaluación económica de proyectos y así desarrollar adecuadamente las nuevas alternativas para el almacenaje.

La nueva propuesta para empacar el azúcar estándar, es en sacos *Big-Bag* de polipropileno, los cuales contendrán 1 100 kilogramos del producto cada uno. En donde, se determinan los costos que se afectan directamente al implementarlo y los del empaque actual.

Por lo que, de los criterios de evaluación económica, se determinó que el nuevo empaque es más rentable frente al actual y es factible tanto técnico como operacional. Obteniendo una ganancia neta de Q6 520 353,00 durante una vida útil estimada de 10 años, expresado en términos actuales, con lo cual la inversión inicial necesaria se recupera en 2 años con 11 meses. También, reduce la cantidad de materiales o desechos generados, en un 88,37 %.

XIX

XX

## **OBJETIVOS**

#### **General**

Evaluar, mediante un estudio económico, la viabilidad en el cambio de la presentación final del azúcar estándar en un ingenio azucarero.

#### **Específicos**

- 1. Realizar evaluaciones económicas de cada una de las alternativas generadas y de esta manera determinar si se reducen los costos.
- 2. Determinar la ganancia que genera la nueva alternativa expresada en dinero actual.
- 3. Calcular el tiempo aproximado para recuperar la inversión inicial de la nueva alternativa.
- 4. Determinar la cantidad de material que genera el empaque actual frente al propuesto y calcular los desechos sólidos que no serán acumulados al ambiente.
- 5. Proponer a los consumidores un mejor uso y más frecuente del producto.

## **INTRODUCCIÓN**

El desarrollo económico mundial es un fenómeno generador de cambios en diversas áreas, especialmente en los procesos de intercambio o actividades de mercado. Hoy en día, las empresas se enfrentan con situaciones más difíciles que en el pasado, principalmente en la comercialización de sus productos, esto los obliga a buscar los mejores métodos para satisfacer las necesidades de sus clientes, llevando los productos a puntos de mayor acceso, para la venta directa, en menor tiempo, con mejor servicio y de esa manera mantener su presencia.

El azúcar es uno de los productos líderes en la economía nacional, en los cuales, los ingenios azucareros se han desarrollado, incrementando año con año la producción, al ser más eficientes en sus operaciones. Con esto, consiguen estándares nacionales e internacionales, fabricando alimentos con alta calidad, introduciéndolos en nuevos mercados, como por ejemplo: internacionales, refinación de azúcar, etcétera.

La agroindustria azucarera, representa un importante generador de empleos y divisas para el país, por lo que, es importante la elaboración de estudios que permitan actualizar o mejorar los procesos productivos y de intercambios, para que les permitan mantenerse dentro de los cinco países de mayor exportación, en el ramo, a nivel latinoamericana.

El siguiente trabajo de graduación, se enfoca en el estudio económico de un nuevo diseño de presentación del producto final, en donde se efectúa una evaluación de la situación actual y de la nueva propuesta. Por último, se compara entre ambas.

El análisis se basa en la documentación elaborada a nivel de ingeniería básica, por lo que, se valorará la variante seleccionada desde el punto de vista técnico y económico, razonando la conveniencia y factibilidad de su ejecución.

Por lo que, el estudio será el documento donde queden plasmados todos aquellos parámetros e indicadores que se necesitan; estos serán precisos, confiables y con un desarrollo de las proyecciones económicas y financieras, que le permitan a la alta dirección, tomar decisiones sobre la conveniencia o no de la inversión.

## **1. ANTECEDENTES GENERALES**

#### **1.1. Descripción de la empresa**

La corporación es de capital nacional, constituida en sociedad anónima, orientada a la agroindustria y su principal actividad es la transformación del jugo de la caña en azúcar estándar.

#### **1.1.1. Historia de la empresa**

Por la importancia que posee la compañía en el desarrollo económico del país, a continuación se describe la historia y la ubicación actual.

#### **1.1.1.1. Breve reseña histórica**

El ingenio se fundó en 1890 con una empresa alemana, que fue vendida después a una persona nacional, quien en 1964, por repartimiento de propiedades se transfirió a un solo heredero, constituyéndose en sociedad anónima el 12 de marzo de 1964. Actualmente se conoce una modificación de la estructura social, habiéndose realizado este proceso el 2 de febrero de 1981. Al inicio, tenía un trapiche, cuya cuota era de 10 000 quintales de azúcar anuales. Con la nueva administración, se invirtió en instalaciones y equipo moderno, con lo que aumentó el recurso humano del área de fábrica, en un aproximado de 120 empleados en el período de reparación y más de 230 en época de zafra.

Esto ha permitido producir alrededor de 9 000 quintales diarios, sumando un millón por año aproximadamente, incrementándose la misma, en las presentaciones de azúcar estándar y cruda, siempre que se obtengan las metas establecidas.

### **1.1.1.2. Ubicación**

La finca del Ingenio Costa Sur, se encuentra localizada a 8 kilómetros de la ciudad de Escuintla, a una altura de 610 metros sobre el nivel del mar. Aproximadamente viven 864 habitantes (según datos poblacionales de la administración, al mes de noviembre del 2002), conformadas en más de 200 familias, integradas por personas de diferentes culturas y orígenes.

#### **1.1.1.3. Estructura organizacional**

La corporación está constituida en sociedad anónima, conformada en las siguientes tres actividades: gerencia, área industrial y agrícola. La estructura organizacional de la empresa es de forma departamental, con un diagrama de árbol ínterfunciones, distribuido en ramales por categorías de jerarquías, como se muestra en la figura 1.

#### **1.1.2. Planeación estratégica**

La empresa para aumentar la eficacia, productividad y el aseguramiento de las utilidades, orienta sus actividades en los cursos de acción que a continuación se describen.

2
## Figura 1. **Organigrama general de la empresa**

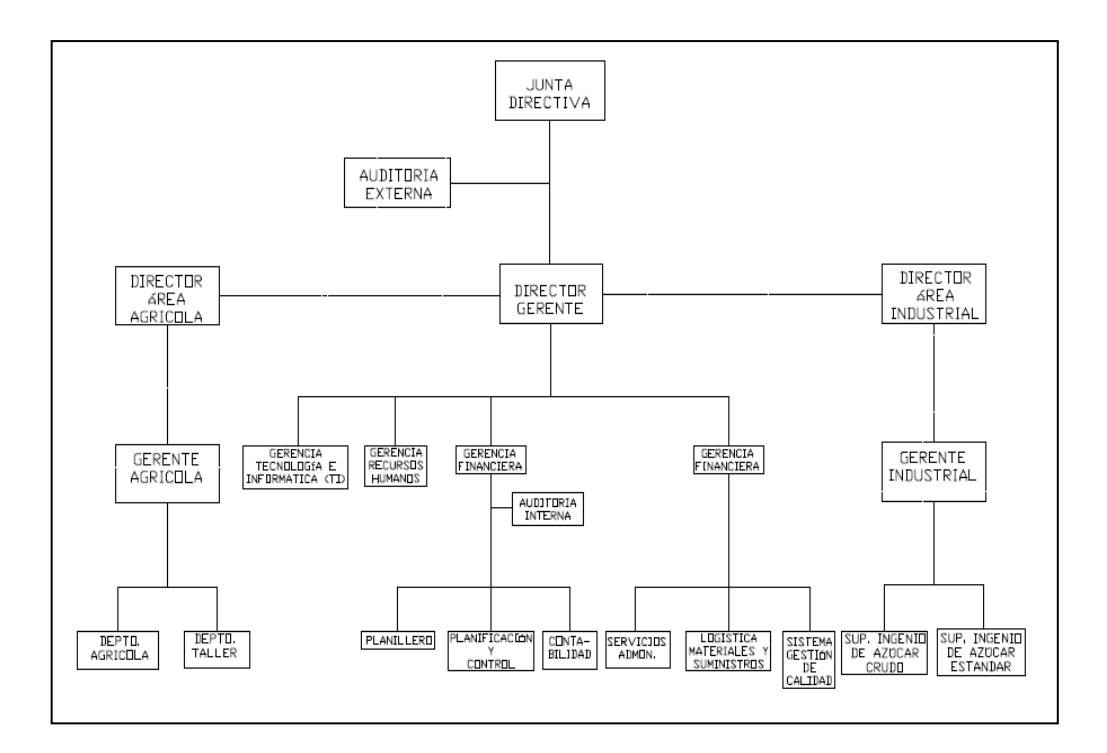

Fuente: elaboración propia.

#### **1.1.2.1. Misión**

 $\overline{a}$ 

"Es un grupo empresarial, organizado y guiado por principios claros, que transforman la caña de azúcar en productos que proporcionan bienestar. Con un equipo profesional, investigan y desarrollan, oportunidades de crecimiento integral con alta rentabilidad, generando un mejor nivel de vida para los miembros de la organización, confirmando el compromiso por un mejor país"<sup>1</sup>.

<sup>&</sup>lt;sup>1</sup> Planeación estratégica. Departamento de Gerencia, Ingenio Costa Sur, correspondiente al 2007.

#### **1.1.2.2. Visión**

"Ubicarse dentro de los tres ingenios más eficientes, con los costos más bajos, de la región centroamericana"<sup>2</sup>.

#### **1.1.2.3. Valores**

"Se establecen en: 1) La integridad; 2) Unidad familiar y de equipo; 3) Disciplina y amor al trabajo; 4) Búsqueda de Optimizar los recursos; y, 5) Responsabilidad social"<sup>3</sup>.

### **1.2. Marco conceptual**

Para analizar la factibilidad económica que conlleva almacenar el azúcar estándar en sacos de 1 100 kilogramos, es necesario definir los siguientes conceptos y procedimientos.

## **1.2.1. El envase o empaque**

Se determina como un sistema, porque cada empaque o envase está constituido por dos o más elementos, como: el recipiente, la tapa, etiqueta, entre otros.

Los sistemas de empaque son recipientes de estructura flexible, como bolsas, costales y *Big-Bags*. Los sistemas de envases son recipientes de estructura rígida, como cajas, botellas, frascos y tarros.

 2 Planeación estratégica. Departamento de Gerencia, Ingenio Costa Sur, correspondiente al 2007.

 $^3$  lbíd.

## **1.2.1.1. Funciones distintas del empaque**

El sistema de empaque debe desarrollar mínimas funciones básicas, entre las principales están: proteger, comercializar y medioambiental.

En la función de protección, se deben considerar los materiales que resguarden apropiadamente el producto, de acuerdo con sus características.

La función comercial del empaque, es activar la tarea de promoción, por lo cual, se convierte en el vendedor silencioso.

La participación del empaque en la protección al ambiente es indudable porque del óptimo empleo de sus materiales, de un proceso responsable, del uso correcto y de un posuso planificado, dependerá, en gran parte, la conservación de la naturaleza.

## **1.2.1.2. Lo que se debe conocer para elaborar el envase**

Para el diseño del envase o empaque, se deben considerar aspectos estructurales y gráficos. Los primeros, son aquellos relacionados con la construcción técnica desde el punto de vista funcional, entre los principales están: valoración del producto, riesgos de la distribución, adecuación al punto de venta, ergonomía, requerimientos del *marketing* y factores de producción. El segundo, está relacionado con la apariencia y su valor promocional.

#### **1.2.1.3. Organización del empaque**

Debido a los variados aspectos que se contemplan en los empaques, su organización puede orientarse hacia el mercado, la investigación y la ingeniería para la producción.

#### Orientación

La orientación hacia el mercado, de la organización del empaque, se concentra en el producto y en el mercado propiamente.

Para la orientación hacia la investigación, se debe establecer un perfil al inicio del proyecto. Siguiendo este delineamiento, hay que describir el nuevo producto, incluir los objetivos del mercado de la organización, detallar requerimientos de protección y estéticos, fijar las metas de la compañía, estimar los costos asociados y controlar cada paso del desarrollo.

En la orientación hacia la ingeniería para la producción, se buscan resultados que reduzcan costos y optimicen la eficiencia del empaque. Por lo que, se debe considerar lo siguiente: diseño, líneas de producción, y despacho. Del primero, se analizan las dimensiones y características adecuadas, resistencia al trato que va a recibir, manejo, almacenamiento, aberturas que se adapten a las unidades de llenado, entre otros. En el segundo, se examina la velocidad, rendimiento, tipo de producción, forma de llenado, maquinaria, equipo y requerimiento de mano de obra. Del tercero, se debe conocer la forma de trasladarlo y el control de inventarios.

Establecimiento de la organización

Una organización de empaque moderna incorpora un director, que es parte de la alta gerencia, trabajando con él, se encuentran especialistas, que conducen o supervisan las funciones de planificación y desarrollo, establecimiento de especificaciones, métodos de prueba, líneas de producción, operación, administración, entrenamiento de personal y el manejo de archivos concernientes a estas actividades.

Los departamentos de empaque reciben soporte y servicios de otras áreas dentro de una compañía. Además, de empresas expertas en el ramo. Estos deben fijar sus metas a corto, mediano y largo plazo.

Planificación y desarrollo

Es la función más importante de una organización de empaque, esto incluye la continua revisión de lo existente. Las características del producto son determinantes de la forma y del material. Un buen método para descubrir las necesidades y objetivos, es consultando a otros departamentos dentro de la compañía, sobre todo, mercadeo y ventas, que tienen la oportunidad de estudiar las reacciones de los consumidores y de la competencia.

## **1.2.1.4. Tipos de empaque**

Los sistemas de empaque se determinan en tres niveles característicos principales: primario, es todo aquel que contiene al producto en su presentación individual o básica dispuesto para la venta de primera mano; secundario, es un complemento externo que agrupa varias muestras de empaques primarios, su función es resguardarlo en cantidades que simplifiquen su distribución, almacenamiento e inventario; y terciario, es el embalaje que se utiliza con el fin de integrar cantidades uniformes del producto, ya dispuesto bajo las normas del empaque secundario.

También se pueden clasificar según la forma que adopten, como: bolsas, cajas, sacos, botellas, latas, o por su estructura en: flexible, semirígido y rígido. Entre los materiales que los constituyen están: papel, cartón, plásticos, metales, vidrio, madera y textiles.

## **1.2.2. Conceptos sobre los costos**

El costo es el esfuerzo económico que se debe realizar para conseguir un objetivo operativo que se detalla a continuación para un mejor entendimiento del tema.

#### **1.2.2.1. Objetivos de los costos**

El propósito de recopilar la información de costos, es la toma de decisiones sobre la actividad que se realiza; esta puede ser, de carácter comercial, productivo y social, por ejemplo: control de inventarios, mano de obra, mantenimiento, precios, determinación de utilidades, entre otros.

Otros fines pueden ser: la planeación y el control, para la cual, se debe elaborar un historial confiable y así predecir consecuencias económicas.

### **1.2.2.2. Clasificación de los costos**

Existen dos tipos básicos de costos: fijos y variables. Cada uno de ellos se define en términos del cambio del costo total, como respuesta a las fluctuaciones en la actividad de un objetivo seleccionado, el cual, puede medirse en unidades de productos (producidos o vendidos) y otros indicadores.

Costo variable

Los costos variables son aquellos que cambian en su monto total, directamente con las fluctuaciones o volumen del trabajo realizado.

Costo fijo

Los costos fijos son aquellos que no resultan afectados por cambios en el nivel de actividad, en un intervalo factible de operaciones, en cuanto a la capacidad total o la disponible.

Costo total

El costo total son los incurridos en la operación de una empresa durante un período dado, se cuantifican sumando los costos fijos y variables.

## **1.2.2.3. Otros tipos de costos**

Existen otras formas de clasificar los costos, que van de acuerdo con el factor que se evalúe en la actividad realizada, por ejemplo, por el grado de elaboración en promedio (total y por unidad); por la facilidad de identificación con el objetivo (directo e indirecto); y de acuerdo con su relación con la producción (mantenimiento o de instalación).

Costo promedio

Es la relación entre el costo total y el número de unidades relacionadas con la actividad que se ejecuta, puede ser: horas de servicio y número de unidades manejadas. Además, proporcionan mayor información, son muy útiles, pero deben interpretarse correctamente.

Costo directo

Son aquellos que pueden identificarse en la fabricación de un producto terminado, fácilmente se asocian con este y representan el principal costo de materiales y mano de obra en la producción.

Costo de mano de obra directa

Es la mano de obra que interviene en forma precisa en la transformación de la materia prima. Entonces, este costo lo constituyen los salarios de todos los trabajadores que puedan identificarse en una forma económicamente factible, en relación con la producción de artículos terminados, por ejemplo: operadores de máquinas, electricista de turno, entre otros.

Costo de mano de obra indirecta

Es la mano de obra que no puede aplicarse específicamente a una orden de producción y corresponde a los salarios de todos los trabajadores que no sean mano de obra directa. En estos costos, se consideran todos aquellos en que resulta imposible o poco práctico darles seguimiento hasta los productos finales o específicos, como por ejemplo, salario de conserje, guardianes de planta, entre otros.

Costo de mantenimiento

Son todos aquellos necesarios para mantener en funcionamiento un equipo, este puede clasificarse en: preventivo; correctivo y predictivo. El primero, generalmente se aplica durante la época de reparación dentro de la industria azucarera. El segundo, se utiliza cuando falla un equipo e inmediatamente hay que repararlo. El tercero, va ligado a un buen sistema de control del proceso de producción, el cual, marcará la pauta para generarlo.

## Costo de instalación

Son aquellos efectuados y necesarios, para que un equipo recientemente adquirido comience a funcionar.

## **1.2.2.4. Otras consideraciones**

Es importante mencionar los siguientes conceptos, que más adelante serán utilizados y son necesarios para establecer el flujo de caja neto.

## Depreciación

Es el desgaste que sufren los equipos por el uso normal o extraordinario. Entre los factores físicos que lo pueden afectar están: deterioro natural, destrucción, obsolescencia y por insuficiencia.

También es importante incluir la amortización, el cual posee el mismo significado de la depreciación, con la diferencia de que esta, sólo se aplica a los activos diferidos o intangibles, tales como: gastos preoperativos, de instalación, compra de marcas, entre otros.

### **1.2.3. Valor del dinero en el tiempo: conceptos y fórmulas**

El valor del dinero no es constante, cambia con el tiempo, porque el recibido ahora se puede invertir de inmediato ganando interés. Y el poder de compra de cada unidad monetaria disminuirá durante las épocas de inflación, como consecuencia, es probable que con esta cantidad, se compre más, que el recibido en un algún momento futuro.

Por lo tanto, en el proceso de establecimiento del presupuesto de capital y en la toma de decisiones, para cualquier proyecto de ingeniería o financiero, es importante entender los conceptos de valor actual, valor futuro e interés.

## **1.2.3.1. Interés simple en comparación con el interés compuesto**

El interés es el costo de pedir prestado dinero o el rendimiento de quien lo presta. La tasa de interés varía con el tiempo y depende, tanto del riesgo como de la inflación. Este se clasifica en: simple y compuesto. El primero, es el que sólo se gana sobre la cantidad de dinero original, que se pidió prestado o que se proporcionó. El segundo, es el que se gana tanto sobre el principal, como sobre el interés.

## **1.2.3.2. Tasa nominal de interés en comparación con la tasa anual efectiva de interés**

Casi todas las tasas de interés en el mundo financiero actual comprenden tasas compuestas, en lugar de simples. Las tasas de interés compuesta se pueden cotizar como tasa nominal de interés o bien, tasa anual efectiva de interés.

La tasa nominal, es la tasa convenida de interés anual que se compone periódicamente (en el intervalo acordado de composición). La tasa anual efectiva, es aquella que produce el mismo valor final que la nominal, cuando se compone sólo una vez al año.

### **1.2.3.3. Cantidades únicas**

Para calcular un valor monetario, ya sea para ser recibido en el futuro o el que se tenga que invertir en el presente para generarlo, entonces se pueden aplicar los siguientes conceptos.

Valor futuro de una cantidad única

El valor futuro, es el que poseerá una cantidad que se invierta hoy en algún momento posterior. Se calcula con la siguiente fórmula, la cual supone que el interés se reinvierte en cada período al devengarlo:

$$
VF = VA (1 + r)n
$$
 (1)

## Donde

 $VF =$  valor futuro VA= valor actual r= tasa de descuento (por periodo de composición) n= número de períodos de composición

Valor presente de una cantidad única

El valor presente o actual es el que posee ahora una cantidad en unidades monetarias, del que se va a recibir o desembolsar en el futuro. Por lo que, se puede calcular con facilidad despejándolo de la fórmula 1, lo que se obtiene la siguiente expresión:

$$
VA = VF / [(1 + r)^n]
$$
 (2)

$$
14
$$

#### Donde

VA= valor actual  $VF =$  valor futuro r= tasa de descuento (por período de composición) n= número de períodos de composición

Comparación entre el valor presente y el valor futuro

Las cantidades monetarias para las decisiones de cualquier proyecto de ingeniería o financiero, se pueden evaluar mediante las técnicas de los valores futuro o presente. Aunque estas técnicas, darán como resultado las mismas consecuencias, mediante ellas se tiene una visión diferente.

Por lo general, la técnica del valor futuro mide los flujos de efectivo al final de la vida de un proyecto, mientras que la del valor presente los mide al inicio (en el tiempo cero). Pero, los administradores tienden a basar sus decisiones sobre las técnicas del valor presente.

# **1.2.3.4. Valor actual de un flujo sencillo de efectivo para ser recibido en el futuro**

Para calcular la cantidad de dinero que se invertirá ahora para recibir un flujo de efectivo en el futuro, se utiliza la fórmula del valor actual dada anteriormente, en la cual se descuenta la cantidad futura a una tasa de interés compuesto. La tasa que se utiliza para determinarlo a menudo se menciona como la tasa de descuento, la tasa valla o el costo de oportunidad del capital. Representa el costo de oportunidad (tasa de rendimiento) cedido al hacer esta inversión en particular en lugar de otras alternativas de riesgo comparable.

## **1.2.3.5. Importancia de los diagramas de flujo de efectivo**

El diagrama de flujo de efectivo es una herramienta importante, la cual ayudará a comprender un proyecto de inversión y los tiempos de sus flujos de efectivo y resultará de utilidad al calcular su valor actual o futuro. En estos, las entradas de dinero se grafican arriban y las salidas en la parte inferior, dependiendo quien lo efectúe, es importante asignar el signo correcto (positivo o negativo). En el anexo 1, se ejemplifican algunos ejemplos.

# **1.2.3.6. Análisis y valuación de inversiones/ proyectos con flujos múltiples o irregulares de efectivo**

Cuando en una inversión o proyecto posee flujos múltiples, periódicos e irregulares de efectivo y se desea encontrar su valor actual, entonces, se debe descontar cada flujo de caja por separado de regreso hasta el tiempo cero y después sumándolos, esto para obtener el valor presente global. La fórmula de flujo descontado de efectivo puede escribirse como:

$$
VA = \sum_{i=1}^{n} ((C_i) / [(1 + r)^{i}])
$$
 (3)

## Donde

VA= valor actual  $C_i$ = flujo de efectivo en el tiempo i n= número de períodos r= tasa de descuento del rendimiento (costo de oportunidad del capital)

#### **1.2.3.7. Rentas perpetuas**

Una renta perpetua es un activo que proporciona una cantidad fija periódica de flujo de efectivo a perpetuidad (para siempre). El valor actual de una renta perpetua, se encuentra por medio de la siguiente fórmula:

$$
VA_{\text{renta perpetua}} = C / r \tag{4}
$$

**Donde** 

C= flujo de efectivo por período

r= tasa de descuento del rendimiento (por período)

## **1.2.3.8. Valor futuro de una serie periódica de inversiones**

Es la cantidad de dinero que, tanto los inversionistas como las compañías, a menudo dejan reservado cada mes, cada trimestre o cada año, para algunos fines específicos en el futuro. Por lo que, crece con interés compuesto hasta que se extrae y se utiliza en alguna fecha futura. Se calcula con la siguiente fórmula:

$$
VF = (C / r) * ((1 + r)t - 1)
$$
 (5)

Donde

C= flujo de efectivo que se invierte cada período r= tasa fraccionaria de interés compuesto (cada período) t= número de períodos (duración de la inversión)

#### **1.2.3.9. Anualidades, préstamos y arrendamientos**

Una anualidad es un activo que paga una suma periódica constante de dinero durante un tiempo determinado. Los préstamos bancarios, las hipotecas y muchos contratos de arrendamiento son semejantes a una anualidad, pero inversa.

## **1.2.3.10. Gradientes (desembolso/pagos con tasa de crecimiento constantes)**

Un gradiente es semejante a una anualidad, pero sus desembolsos periódicos crecen con una tasa constante, también es semejante a una renta perpetua creciente, excepto que este tiene una duración fija. El valor actual de un gradiente se calcula con las fórmulas siguientes:

VA = (C<sup>1</sup> (1 – x <sup>n</sup> )) / ((1 + r) \* (1 – x) cuando g ≠ r (7) o VA = (C1\*n) / (1 + r) cuando g = r (8)

#### Donde

 $C_1$ = flujo inicial de efectivo al final del primer período r = tasa de rendimiento (tasa de descuento) n= número de períodos  $x=(1 + g)/(1 + r)$ g= tasa fraccionaria de crecimiento del flujo de efectivo por período

### **1.2.3.11. Análisis de inversiones complejas**

No importa cuán complejo sea un proyecto financiero o de inversión, siempre se puede trazar un diagrama de los flujos de efectivo y si es necesario, separar esos flujos de efectivo. Es importante recordar el concepto del valor del dinero en el tiempo, es decir, el valor del dinero cambia con el tiempo, por lo tanto, si se desea sumar o comparar dos flujos de efectivo cualesquiera, los dos deben ser del mismo período.

## **1.2.3.12. Aplicaciones especiales del valor en el tiempo**

Las técnicas del valor presente y futuro tienen varias aplicaciones importantes, entre las cuales están: depósitos necesarios para acumular una suma futura y la búsqueda de un número desconocido de períodos.

Depósitos necesarios para acumular una suma futura

Para encontrar los depósitos necesarios para acumular una suma futura, se despeja C, de la fórmula 6 de anualidades, entonces, se encuentran los pagos de cada período, de la siguiente forma:

$$
C = (VA * r) / (1 - ((1) / ((1 + r) t))
$$
 (9)

Donde

C = flujo de efectivo recibido o pagado cada período

 $r =$  tasa de interés o de descuento (por período)

 $t = n$ úmero de períodos (duración de la anualidad)

Búsqueda de un número desconocido de períodos

A veces es necesario calcular el número de períodos que se necesitan para generar una cantidad de flujos de efectivo a partir de una cantidad inicial. Aquí se considera el cálculo para cantidades únicas y anualidades. El caso más sencillo, es cuando se determina el número de períodos que un depósito inicial tardará en crecer hasta una cantidad futura especificada, dada una tasa de interés establecida, por lo que, despejando la fórmula 2, del valor actual para el tiempo, resulta:

$$
n = (Ln (VF / VA)) / (Ln (1 + r)) \tag{10}
$$

Otro tipo de problema, es encontrar el número de períodos asociados con una anualidad, por lo que, despejando la fórmula 6, de anualidad, para el tiempo, resulta:

$$
t = (Ln (1 - (VA * r / C))) / (Ln (1 + r)) (11)
$$

## **1.2.4. Estudio financiero**

En este estudio, se ordena y sistematiza la información de carácter monetario, elaborando los cuadros analíticos que sirvan de base para la evaluación económica. Comienza con la determinación de los costos totales de la inversión inicial, los cuales, se establecen en los estudios de ingeniería, porque estos dependen de la tecnología seleccionada. Otro cálculo importante, es la determinación del capital de trabajo, que no está sujeto a depreciación y amortización.

### **1.2.4.1. Inversiones del proyecto**

Desembolso inicial requerido, generalmente, se clasifican en inversión fija y diferida (intangible). La primera, es la que proporciona un bien físico. La segunda, es la que no dejan un activo físico, aunque son necesarias para obtener la materialización del proyecto.

#### **1.2.4.2. Beneficios del proyecto**

Los beneficios de un proyecto son todas las ganancias que percibiría una empresa al implementarlo. Un análisis completo debería incluir los ingresos por venta de activos y por venta de desechos, los ahorros de costos y los efectos tributarios.

### **1.2.4.3. Capital de trabajo**

Se refiere a las erogaciones necesarias, para que el proyecto entre en operación normalmente. Prácticamente se refiere al capital adicional con que hay que contar para que empiece a funcionar, es decir, hay que financiar la primera producción antes de recibir ingresos. Entre estos rubros se encuentran: efectivo en caja y bancos, cuentas por cobrar, inventarios, anticipos a proveedores y gastos pagados por anticipado.

#### **1.2.4.4. Costos de operación y mantenimiento**

Son aquellos costos necesarios para que el proyecto pueda efectuarse con normalidad en la vida útil planificada. Entre estos rubros se puede encontrar: materia prima, mano de obra, servicios (energía eléctrica, agua y teléfono), publicidad, reparaciones, seguros, entre otros.

### **1.2.4.5. Ingresos**

Para cuantificar la cantidad de ingresos mensual o anual, dependerá del estudio de mercado y de la posible demanda, así como, el precio del producto o del margen de rentabilidad que se desea ganar.

## **1.2.4.6. Financiamiento**

El cual puede ser con recursos propios o con créditos de entidades financieras. Cuando la inversión la efectúa una empresa privada, puede o no existir, si cuenta con suficientes recursos, no será necesario, de lo contrario, es posible considerar un crédito exclusivo para invertir en el área, aunque quien pague el préstamo no sea precisamente este, sino la organización en general.

### **1.2.4.7. Construcción del flujo de caja**

"El flujo de caja o de efectivo, son los ingresos y egresos netos de un proyecto de inversión, ambos referidos al final de cada período en análisis. A continuación, se presentan los elementos y su estructura, como también, la construcción de este, cuando las empresas están en marcha".<sup>4</sup>

Elementos del flujo de caja

<u>.</u>

El flujo de caja de cualquier proyecto se compone de los siguientes cuatro elementos básicos: los egresos iníciales de fondos, los ingresos y egresos de operación y mantenimiento, el momento en que ocurren estos ingresos y egresos y el valor de desecho o salvamento del proyecto.

<sup>4</sup> CHAIN, Nassir Sapag. *Preparación y evaluación de proyectos*. p. 268-280.

Un egreso que no es proporcionado, como información por otros estudios y que debe incluirse en el flujo de caja del proyecto, es el impuesto a las utilidades. Para su cálculo, debe tomarse en cuenta algunos gastos no desembolsables, constituidos por la depreciación de los activos fijos, la amortización de activos intangibles y el valor en libros o contable de los activos que se venden.

**●** Estructura de un flujo de caja

La construcción de los flujos de caja, puede basarse en la siguiente estructura general, que se aplica a cualquier finalidad del estudio de proyectos:

## Tabla I. **Estructura del flujo de caja**

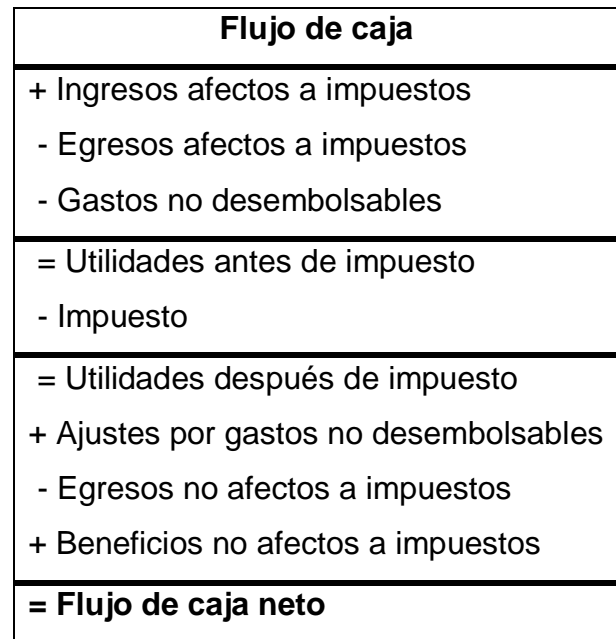

Fuente: elaboración propia.

- Ingresos afectos a impuestos: están constituidos por los ingresos esperados por la venta de los productos o por cualquier supuesto que genere efectivo para el proyecto sobre una base sólida.
- Egresos afectos a impuestos: son aquellos que disminuyen la utilidad para la empresa, entre los cuales se encuentran, los costos directos e indirectos, de comercialización, entre otros.
- Gastos no desembolsables: están compuestos por la depreciación, la amortización de intangibles y el valor en libro de activos que se vende para su reemplazo.
- Impuestos: se determina como el 31 % de las utilidades antes de impuestos, según ley del Impuesto Sobre la Renta, contenido en el Artículo 44.
- $\triangleright$  Ajustes por gastos no desembolsables: para anular el efecto de haber incluido gastos que no constituían egresos de caja, se suman la depreciación, amortización de intangibles y el valor en libro. La razón de incluirlos primero y eliminarlos después, obedece a la importancia de incorporar el efecto tributario que estas cuentas ocasionan a favor del proyecto.
- Egresos no afectos a impuesto: se sitúa la inversión inicial o los desembolsos que no son incorporados en el momento en que ocurren y que deben ser incluidos por ser movimiento de caja.

**●** Flujos de caja de proyectos en empresas en marcha

El análisis de decisiones de inversión en empresas en marcha se diferencia del análisis de proyectos de creación de nuevos negocios, particularmente por la irrelevancia de algunos costos y beneficios que se observarán, en el primer caso, en las situaciones con y sin proyecto.

Todos los proyectos que se originan en empresas en funcionamiento pueden ser evaluados por dos procedimientos alternativos. El primero, consiste en proyectar por separado los flujos de ingresos y egresos relevantes de la situación actual y los de la nueva alternativa. El otro, busca proyectar el flujo incremental entre ambas situaciones. Ambas, conducen a resultados iguales.

### **1.2.4.8. El costo del capital propio o patrimonial**

El costo de utilizar los fondos propios corresponde a su costo de oportunidad (o lo que deja ganar por no haberlos invertido en otro proyecto alternativo de similar nivel de riesgo). Entre las fuentes de financiamiento internas se destacan la emisión de acciones y las utilidades retenidas en cada período después de impuesto.

La tasa de descuento del proyecto o tasa de costo de capital, es el precio que se paga por los fondos requeridos para cubrir la inversión. Representa una medida de rentabilidad mínima que se exige al proyecto, según su riesgo, el retorno esperado permita cubrir la totalidad de la inversión inicial, los egresos de la operación y la rentabilidad que el inversionista le exige a su propio dinero invertido.

#### **1.2.5. Evaluación**

La evaluación de un proyecto es el proceso de medición de su valor, que se basa en la comparación de los beneficios que genera y los costos o inversiones que requiere, desde un punto de vista determinado. Las alternativas existentes son: evaluación empresarial y evaluación social.

#### **1.2.5.1. Evaluación empresarial**

La evaluación empresarial o privada, corresponde al punto de vista de la empresa y de sus inversionistas privados, quienes efectúan contribuciones de recursos en calidad de aportaciones, necesarias para la realización del proyecto. Se efectúa desde tres puntos de vista: económica, financiera y del accionista, además, se utiliza el flujo de caja proyectado.

#### **1.2.5.2. Evaluación económica**

La evaluación económica es aquella que identifica los meritos propios del proyecto, independientemente de la manera como se obtengan, se paguen los recursos financieros que necesite y de la forma que se distribuyan los excedentes o utilidades que genera. Los costos y beneficios constituyen el flujo económico. Su valor residual o valor de recuperación, es el valor hipotético al que se vendería el proyecto al final del horizonte planificado, sin considerar deudas por prestamos de terceros.

#### **1.2.5.3. Evaluación financiera**

La evaluación financiera es aquella que toma en consideración la manera como se obtengan y se paguen los recursos financieros necesarios para el proyecto, sin considerar el modo como se distribuyen las utilidades que genera. Los costos y beneficios constituyen el flujo financiero; y su valor residual es igual al monto como se estableció en la económica.

## **1.2.5.4. Evaluación del accionista**

La evaluación del accionista es aquella que toma en consideración la manera como se distribuyen las utilidades a los accionistas, generados por sus aportes propios. Los costos lo constituyen los aportes propios y los beneficios son los dividendos recibidos. El valor residual es igual al patrimonio de la empresa del último año.

> **1.2.5.5. ¿Quién puede estar interesado en utilizar la evaluación empresarial para analizar la viabilidad de proyectos de inversión?**

La evaluación empresarial contribuye a evaluar la rentabilidad de un proyecto de inversión realizado por cualquier tipo de empresa, entre estas se encuentran: compañías de cualquier tamaño y cualquier sector; empresas de servicios profesionales y financieros; promotores de nuevos negocios, entre otras.

# **1.2.5.6. ¿Qué ventajas tiene el utilizar una evaluación empresarial para analizar la viabilidad de proyectos de inversión?**

Entre las ventajas que produce la aplicación de la evaluación empresarial están: los modelos aplicables a multitud de productos y sectores; generan ahorro de tiempo y dinero; concentra la atención en los aspectos básicos de un negocio; y mejora el proceso de toma de decisiones.

#### **1.2.5.7. Evaluación sin el proyecto**

Comprende el análisis y proyección de las operaciones actuales. La identificación de los beneficios y costos pertinentes sin proyecto, considera una situación base, la cual, destaca las necesidades o mejoras que requiera.

#### **1.2.5.8. Evaluación con el proyecto**

Determina la rentabilidad de la inversión, monto, los ingresos, costos y gastos incrementales asociados con el proyecto para su mejora y facilidad.

#### **1.2.5.9. Evaluación del proyecto**

Es el punto culminante de la evaluación económica de un proyecto de inversión, en el cual se compara la información generada antes de ejecutarlo y durante su puesta en marcha.

### **1.2.6. Criterios de evaluación económica de un proyecto**

El análisis de los criterios de evaluación económica de un proyecto de inversión a mediano y largo plazo, es el punto transcendental para obtener la toma de decisión de factibilidad del mismo. Es necesario aplicar los razonamientos cuantitativos y cualitativos. Los criterios tradicionales incluyen la razón, tiempo y su efecto en el valor del dinero.

#### **1.2.6.1. Métodos cuantitativos**

En estos métodos se determina la viabilidad económica de un proyecto propuesto, expresados en unidades monetarias o en índices los cuales son una parte importante y fundamental en toda industria.

## **1.2.6.2. Valor presente neto o valor actual neto (VAN)**

El valor presente neto mide la utilidad del proyecto, a partir del costo de la inversión en el momento actual, más la corriente de efectivo actualizado, resultado de los períodos de la puesta en explotación. Por lo que, se puede expresar de la siguiente manera:

$$
VAN = - \log F_{C_1} / (1+k) + [Fc_2 / (1+k)^2] + ... + [Fc_n / (1+k)^n]
$$
 (12)

**Donde** 

Io = inversión inicial

 $Fc_n =$  flujos de caja calculados

 $k = \text{costo}$  del capital

 $n =$  número de períodos

El criterio de decisión es el siguiente:

- VAN > 0 El proyecto genera más efectivo del que se necesita para reembolsar sus deudas y alcanza una tasa de rendimiento, por lo tanto se acepta.
- Aspectos a considerar en el cálculo del VAN son:

El factor de actualización, horizonte del proyecto, el valor de desecho y salvamento o valor residual.

## **1.2.6.3. Factor de actualización**

Se utiliza para descontar el crecimiento del dinero de futuro a presente, expresado de la siguiente manera:  $1 / (1 + k)^n$ . En un análisis de proyecto de inversión a futuro se requiere homogeneizar la corriente de efectivo a un momento en el tiempo, al año en que se incurren los costos de inversión.

Los criterios para determinar la tasa de actualización o descuento (k) son los siguientes: tasa máxima de interés bancario, tasa mínima de rendimiento de acuerdo al tipo de sector, costo de oportunidad del capital para el inversionista o costo medio ponderado del capital, que es el costo incurrido en cada una de las fuentes de financiamiento de los fondos utilizados.

#### **1.2.6.4. Horizonte del proyecto**

Es el número de período a considerar que dependerá de las características particulares de cada proyecto. La vida física de este, no necesariamente debe coincidir con su vida económica. Si se prevé que se mantendrá sin plazo definido, se sugiere establecer 10 años como horizonte.

## **1.2.6.5. Valor de desecho, salvamento o valor residual**

Es el ingreso extra que generará el proyecto, al finalizar el horizonte económico. Entre estos, se encuentran algunos activos, que pueden poseer algún valor remanente en el mercado.

### **1.2.6.6. Tasa interna de retorno (TIR)**

Este criterio busca un número, que sirve para medir los méritos del proyecto. Se calcula determinando la tasa de descuento que iguale los costos con los beneficios del proyecto, es decir, busca una tasa de descuento que iguale el VAN a cero. El criterio de decisión es el siguiente:

 $TIR > k$ existe una ganancia, entonces se puede invertir. Mientras más se amplíe la diferencia, más conveniente resulta la decisión.

En proyectos donde se analizan períodos superiores al año, esta tasa se obtiene a través de un proceso de iteración, donde se buscan dos VAN, uno positivo y otro negativo, cuyos valores sean los más próximos posible a cero.

Una vez hallados los valores positivos y negativos, con su correspondiente tasa de actualización, se aplica la siguiente fórmula:

$$
TIR = k_p + \{(k_n - k_p) * [(VAN_p) / (VAN_p - VAN_n)]\}
$$
 (13)

Donde

 $k<sub>p</sub>$  = tasa para la cual el VAN tiene un resultado positivo  $k_n$  = tasa para la cual el VAN tiene un resultado negativo  $VAN_p$  = resultados del VAN positivo en términos absolutos  $VAN_n$  = resultados del VAN negativo en términos absolutos

## **1.2.6.7. Período de recuperación descontado (PRD)**

Es la cantidad de tiempo que debe transcurrir para que los beneficios acumulados, resultado del proyecto, se igualen a los costos incurridos.

Para el cálculo; se procede de la siguiente manera: se ordenan los flujos de caja neto (FCN) de cada período; se calculan los flujos de caja neto descontado (FCND) de cada período; y se suman los flujos de caja neto descontado de cada período en una fila llamada acumulado. Después, se parte de la cantidad de años negativos que existen en la fila de acumulado. Con lo que, se calcula la cantidad de meses que durará por encima de los años contados desde la inversión inicial, es decir:

$$
PRD = CAN \text{ con } [(UFCAN / FCND) * 12 \text{meses}]
$$
 (14)

Donde

CAN = cantidad de años negativos de la columna de acumulado. UFCAN = último flujo de caja neto descontando acumulado negativo.

- FCND = flujo de caja neto descontando, siguiente al último acumulado negativo.
- PRD = período de recuperación descontando, en años con meses.

Este criterio se utiliza principalmente en situaciones de alto riesgo, donde es conveniente recuperar la inversión lo antes posible.

## **1.2.6.8. Índice de rentabilidad (IR) o razón costobeneficio (RC/B)**

En estos métodos cuantitativos, los resultados de la evaluación económica del proyecto, se expresan en términos de índices, los cuales se describen a continuación:

● Índice de rentabilidad (IR)

Este método dará una tasa en porcentaje, de cómo se va a recuperar la inversión en cada año. La fórmula es la siguiente:

$$
IR = VA / Io
$$
 (15)

Donde

VA = es el valor actual de los períodos de operación

Io = inversión inicial, en términos absolutos

El criterio de decisión es el siguiente:

 $IR > 1$  la empresa obtiene ganancias al aplicar la inversión, por lo tanto, se acepta.

Razón costo-beneficio (RC/B)

Es otro criterio tradicionalmente utilizado en la evaluación de proyectos. Está representada por la siguiente relación:

$$
RBC = ingressos / egress
$$
 (16)

En donde los ingresos y egresos es el dinero realmente manejado, en términos absolutos, los cuales deben ser calculados utilizando el Valor Actual (VA) de acuerdo al flujo de caja. El criterio de decisión es el siguiente:

- RBC > 1 implica que los ingresos son mayores que los egresos, entonces el proyecto es aconsejable.
- Método del reembolso

Es un método que determina el tiempo en que se reembolsa la inversión inicial. Es menos exacto y el menos utilizado, que el método del período de recuperación descontado, porque supone que se reciben los flujos de caja en forma constante en el transcurso del tiempo de análisis, caso que no se da en la realidad. La decisión es, entre más rápido se recuperan los costos de la inversión, mejor es el proyecto. Se determina con la siguiente expresión:

$$
MR = \log |C| \tag{17}
$$

#### Donde

MR = método del reembolso

 $I<sub>O</sub>$  = inversión inicial

 $C =$  flujo de efectivo recibido o pagado en cada período, constante

### **1.2.7. Métodos cualitativos**

Al analizar las diferentes alternativas disponibles, es muy común encontrar factores que son importantes, pero que no se pueden medir monetariamente. Aún cuando no es posible medir cuantitativamente ciertos factores relevantes, estos deben ser considerados en el análisis antes de tomar la decisión. Normalmente, se seleccionan aquellas alternativas que presenten las mayores ventajas monetarias, a menos que los factores imponderables pesen más que los que se pueden evaluar objetivamente.

Criterios de factibilidad comercial (mercado)

Constituye una valoración cualitativa sobre los elementos sustantivos del mercado. El experto deberá enfocarlo en los siguientes aspectos: precio de venta, poder adquisitivo del consumidor, costo de distribución de los productos o servicios, participación en el mercado, niveles de competitividad, canales de distribución, costo de lanzamiento, vida del producto, entre otros.

## Criterios de factibilidad técnica

Este criterio valora cualitativamente la interrelación y dependencia que existe entre los aspectos técnicos de un proyecto y los aspectos económicos financieros del mismo. El experto deberá enfocarse sobre: el aprovisionamiento de las capacidades, posibilidades de desarrollos futuros, efectos ambientales, tiempo de desarrollo, entre otros.

## Criterios de factibilidad financiera

Es un criterio que evalúa y valora de forma cualitativa la información de carácter monetario que se generan de los proyectos en estudio, el cual considerará la rentabilidad de los mismos, comparando los costos y beneficios obtenidos a lo largo de la vida útil. Algunos aspectos que el experto deberá evaluar son: costos de investigación y desarrollo, inversión propuesta, flujo de caja, tasa de interés de rendimiento y estructura financiera.

### Criterios de factibilidad operacional

Analiza y valora de forma cualitativa los métodos, procedimientos y todo lo relacionado para el eficaz funcionamiento de los nuevos proyectos analizados. El experto puede enfocarse sobre: los nuevos procesos requeridos, disponibilidad del personal, compatibilidad con las capacidades actuales, costos y disponibilidad de las materias primas y materiales, costo de la mano de obra y valor añadido.

Criterios de factibilidad institucionales

En este criterio se evalúa de forma cualitativa la estructura administrativa y la organización de la empresa, ante la posible aplicación de los nuevos proyectos, sin afectar los objetivos de la compañía. El experto deberá valorar algunos aspectos como: historial, actitud antes del proceso de innovación, actitud antes del riesgo y el clima laboral.

Método lista de control

El método cualitativo de factibilidad, lista de control o criterio de expertos, es el que mayor garantía ofrece a la valoración cualitativa de estudios de factibilidad. Este método se fundamenta en la comunicación directa entre los distintos protagonistas de las diferentes fases del proceso de inversión.

Esta comunicación se establecerá entre los integrantes del equipo que desarrollará el estudio, se hará con el objetivo de buscar diferentes criterios, en dependencia del tipo de proyectos que se esté evaluando.

Este criterio integra los métodos cualitativos de factibilidad comercial, técnica, financiera, operacional e institucional, explicados anteriormente. Estos estarán en dependencia del tipo de proyectos que se estén evaluando. Ellos son llevados a una tabla para proceder a desarrollar el método.

En cada tabla se ubican los criterios de factibilidad, el integrante del equipo dará una evaluación integral de estos, teniendo en cuenta la siguiente puntuación representada a continuación en la tabla II.

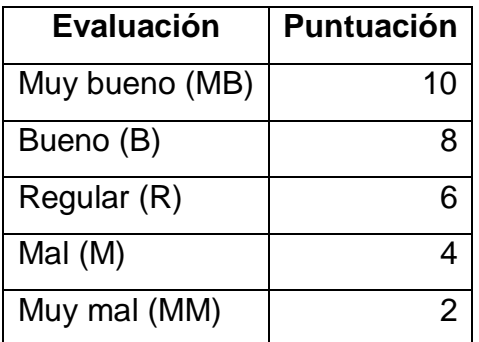

## Tabla II. **Criterios de valoración cualitativa de factibilidad**

Fuente: elaboración propia.

Después de haber valorado cada uno de los criterios individualmente, se realiza un trabajo grupal, donde los expertos evaluarán en un rango de 1 a 10.

Terminada esta evaluación (individual y grupal) se procede a multiplicar los valores otorgados a la valoración de criterios de expertos por los valores de la valoración de criterio de factibilidad y como segundo paso, la multiplicación de los valores de la valoración de criterios de expertos por 10. Con dichos valores se calculará el Índice del Mérito Relativo (IMR) y el Índice del Mérito General (IMG), que se explican a continuación. En el anexo 2, se ejemplifica el formato para las listas de control.
Índice del mérito relativo

El índice del mérito relativo refleja el porcentaje de aceptación del criterio de factibilidad analizado, entre más alto sean sus valores, entonces debe ser aceptado el proyecto. Cuya fórmula es la siguiente:

$$
IMR = [Σ (ECEi * VCFi)] / [(Σ (ECEi)) * (10)]
$$
 (18)

Donde

IMR = índice del mérito relativo

 $ECE_i$ = evaluación criterio de expertos, de cada elemento de factibilidad  $VCF_{i}=$  valor del criterio de factibilidad, de cada elemento

Índice del Mérito General (IMG)

Indicará el porcentaje de aceptación del proyecto, integrando todos los criterios de evaluación de factibilidad, el cual, entre más alto sea su valor, mejores condiciones existen para que el equipo de trabajo tome una decisión, para determinarlo se utiliza la siguiente fórmula:

$$
IMG = (\sum IMR_n) / N \tag{19}
$$

#### Donde

 $\Sigma$  IMRn= suma de los resultados de cada índice del mérito relativo N = cantidad de criterios de evaluación cualitativa de factibilidad

# **1.2.8. Análisis de riesgo o de incertidumbre en la evaluación de proyectos de inversión**

Los indicadores de evaluación en inversiones a mediano y largo plazo, se calculan sobre la proyección de estados económicos y financieros, resultados de estimaciones en el comportamiento de variables como: precios, costos, índice de aprovechamiento de capacidades, tasas de interés, tasas de cambio, entre otros. El futuro es incierto, por lo cual los acontecimientos no se presentan tal y como se ha previsto. La inversión siempre estará en condiciones de riesgo e incertidumbre.

Por ello, "es necesario determinar hasta qué punto las condiciones analizadas pudieran cambiar y el proyecto continuará siendo viable. Para ello, es necesario utilizar las técnicas de análisis de riesgo, las cuales las más utilizadas en el análisis de un proyecto de inversión son: análisis de sensibilidad, equivalente cierto o certidumbre, análisis de simulación y métodos estadísticos. Cada una de estas técnicas pueden ser aplicadas en dependencia de la complejidad de la inversión, que a continuación se explican"<sup>5</sup>.

Análisis de sensibilidad

El análisis de sensibilidad determina hasta dónde puede modificarse el valor de una variable para que el proyecto sea rentable. Refleja un análisis unidimensional acerca de la incidencia para el proyecto, de la desviación de una variable.

 5 GITMAN, Lawrence J. *Principios de administración financiera*. p. 190.

El principal atractivo de este método, es determinar las variables que tienen un mayor efecto, en los resultados del proyecto, frente a los distintos grados de error en su estimación, lo que posibilita profundizar en el estudio de esa variable en particular.

Es importante mencionar que este método tiene una gran limitación en su utilización y es precisamente que nunca pueden cambiarse dos o más variables cuando se utiliza.

En este método se utilizan escenarios pesimistas (las peores), más probable (esperadas) y optimistas (las mejores), de los rendimientos asociados a la variable que tiene mayor efecto. En este caso, el riesgo del activo se puede medir por el rango de rendimiento.

El rango del riesgo se obtiene restando el resultado pesimista del optimista. Cuanto mayor es el rango, mayor es la variabilidad o riesgo, que se dice que tiene.

De hecho las previsiones pesimistas y optimistas establecen los parámetros entre los cuales se puede esperar el rendimiento real del flujo de efectivo.

Equivalente cierto o de certidumbre

El equivalente cierto o de certidumbre es otro procedimiento para la consideración del riego en un proyecto. El mismo consiste en la distribución de probabilidades objetivas que se basan en datos históricos; de no poseer esta información por ser un proyecto incipiente, entonces, se toman datos de otros proyectos que pertenezcan a una misma clase.

Al no poseer datos históricos para establecer una distribución de probabilidades, se deben hacer conjeturas con el objetivo de establecer una distribución de probabilidades subjetivas. Por tanto, estos equivalentes ciertos estarán entre un rango de cero (0) a uno (1). La aplicación en el cálculo del VAN es la que sigue:

$$
VAN_{EC} = Io + \sum_{i=1}^{n} [\partial_n C_n / ((1 + k)^n)]
$$
 (20)

## Donde

VANEC= valor actual neto del equivalente cierto Io= inversión inicial ∂n= equivalente cierto Cn= flujos de caja inciertos de cada período n= número del período

El equivalente cierto (∂) es desplazado por año, por lo que los flujos cercanos son más arriesgados que los flujos lejanos. Por tanto, a mayor riego menos ∂. Este coeficiente es inversamente proporcional al nivel de riesgo.

Análisis de simulación

La simulación vincula un número de sensibilidad y distribución de probabilidades a diferentes variables. Es un análisis multidimensional se incorpora el efecto de distintas variables en el resultado del valor actual neto.

La Simulación de Monte Carlos es uno de los instrumentos que permite considerar todas las variaciones posibles. Por tanto, examina la distribución completa de los resultados posibles del proyecto. Es una técnica en la cual ciertos eventos futuros son simulados mediante computadora, generándose un número de tasa estimada y rendimientos.

El resultado de la simulación proporciona una base excelente para la toma de decisiones, porque permite a quien toma las decisiones ver una compensación continua de riesgo y rendimiento, en vez de un estimado de un solo punto.

Métodos estadísticos

Estos métodos son utilizados para obtener un índice más concreto de la variabilidad o riesgo de un proyecto, el cual se mide por medio de la desviación estándar y el coeficiente de variación.

Desviación estándar

Es un indicador estadístico para medir el riesgo de un proyecto de inversión y mide la dispersión en torno al valor esperado. Por lo que, cuando en la evaluación de un proyecto de inversión aparecen determinados escenarios (pesimistas, probables, optimistas), asociados a probabilidades de ocurrencia, entonces el VAN se comporta como una variable aleatoria. En la figura 2, se ejemplifica su aplicación.

## Coeficiente de variación

Forma de medir el riesgo en evaluación de proyectos, cuando los rendimientos de inversiones esperados son diferentes, la cual es una medida de dispersión relativa, se calcula con la siguiente expresión:

$$
CV = [ \delta^2 (VAN) ] / [ \bar{E} (VAN) ]
$$
 (21)

Este coeficiente de variación mientras más pequeño sea, menor será el riesgo asociado a la inversión.

# Figura 2. **Ejemplo del cálculo de la desviación estándar en evaluación de proyectos en una empresa que posee varias alternativas**

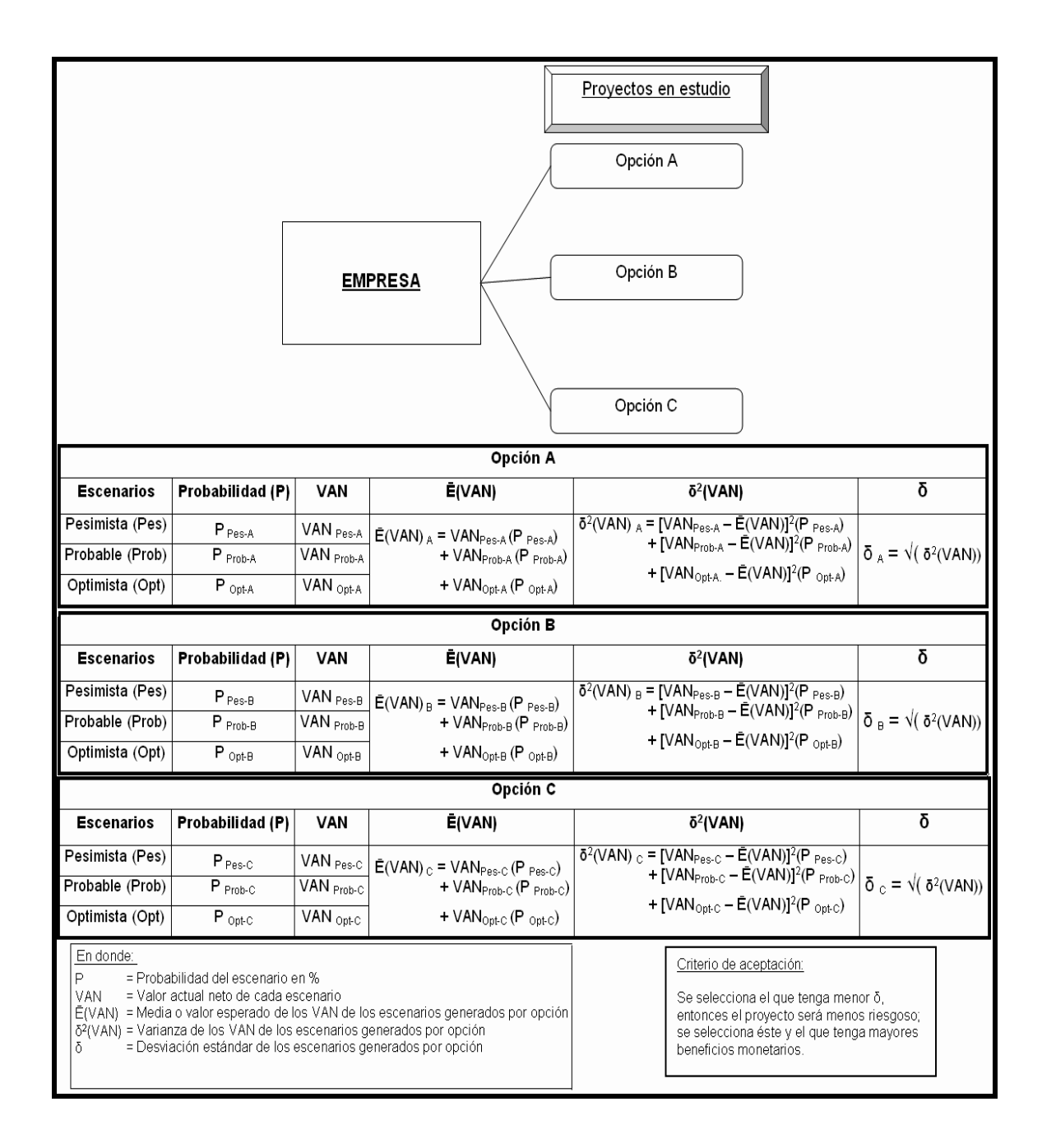

Fuente: elaboración propia.

Análisis del árbol de decisión de las inversiones y proyectos financieros

El árbol de decisión es una técnica gráfica que permite representar y analizar una serie de decisiones futuras de carácter secuencial a través del tiempo.

Los árboles de decisión son útiles a los administradores porque representan gráficamente un problema grande y complicado en términos de una serie de problemas más pequeños y ramas de decisión. Estos diagramas permiten el uso de la teoría de probabilidad, en conjunción con el VAN, para analizar proyectos financieros e inversiones. A menudo es posible estimar la probabilidad de éxito o de falla para proyectos nuevos, con base en datos históricos o en la experiencia en el negocio.

Cada decisión se representa gráficamente por un cuadrado con un número dispuesto en una bifurcación del árbol de decisión. Cada rama que se origina en este punto representa una alternativa de acción. Además, de los puntos de decisión, también expresan por medio de círculos, los sucesos aleatorios que influyen en los resultados. A cada rama que parte de estos sucesos se le asigna una probabilidad de ocurrencia. De esta forma, el árbol representa todas las combinaciones posibles de decisiones y sucesos, permitiendo estimar un valor esperado del resultado final, como un valor actual neto, utilidad u otro. Se aplica la regla estándar de decisión del valor actual neto: acéptese sólo los proyectos que tienen VAN positivos. En la figura 3, se ejemplifica el árbol de decisión.

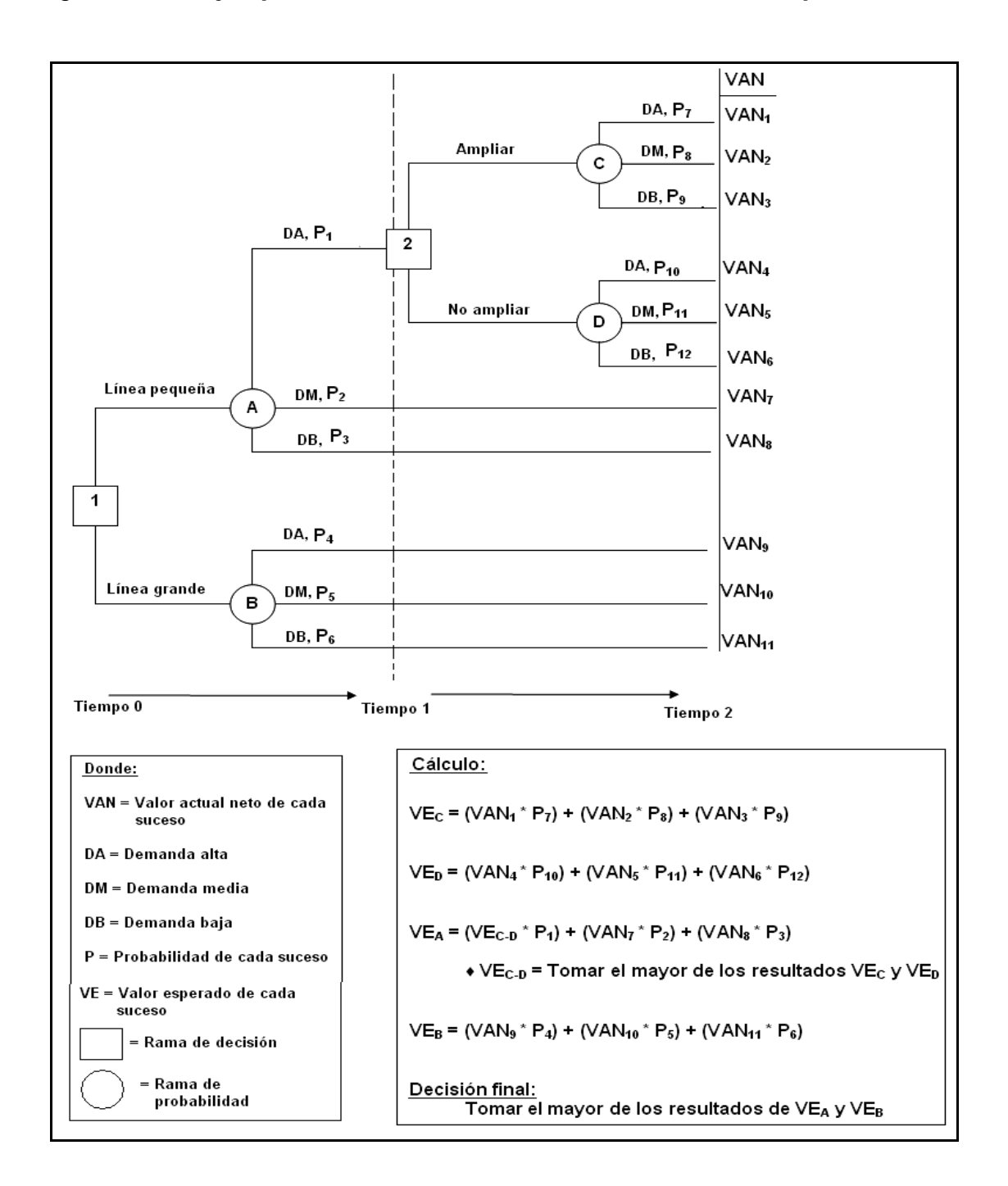

## Figura 3. **Ejemplo del árbol de decisiones de una línea de producción**

Fuente: elaboración propia.

# **2. ANÁLISIS GENERAL DE LA SITUACIÓN ACTUAL**

### **2.1. Características generales del producto**

El azúcar es un carbohidrato que se produce en todas las plantas verdes por el proceso de fotosíntesis; algunas de ellas tienen la capacidad de generar reservas que son explotadas industrialmente, entre estas destacan la remolacha y la caña de azúcar. A continuación, se describe el producto, la materia prima y el mercado de una forma general.

## **2.1.1. Descripción y características del producto**

La sacarosa o azúcar común, es un disacárido formado por una molécula de glucosa y otra de fructosa. Su fórmula química es:  $C_{12}H_{22}O_{11}$ . En la naturaleza se encuentra en un 20 % del peso en la caña de azúcar y en un 15 % del peso de la remolacha azucarera.

# **2.1.2. Descripción de la materia prima**

La planta de la caña de azúcar, es la materia prima normalmente suministrada a la fábrica, que comprende: la caña propiamente dicha, la paja, agua y otras materias extrañas.

La composición de la caña de azúcar es prácticamente el jugo y la fibra. El jugo contiene agua entre 69 al 75 % y sólidos disueltos entre el 9,7 al 20,6 %. Para una descripción más detallada, ver el anexo 3.

### **2.1.3. Descripción del mercado**

"El 70 % del azúcar del mundo, se produce a partir de la caña de azúcar y el restante 30 % de la remolacha. Los principales productores son: Brasil, India, Europa, Estados Unidos, China, Guatemala, México, Tailandia, Australia, Cuba y Pakistán, que concentran el 70 % de la producción mundial. En Guatemala, esta industria genera 300 000 empleos directos e indirectos, alrededor del 13 % del total de las exportaciones, también, representa más del 3 % del Producto Interno Bruto (PIB) nacional. La producción nacional anual promedio es de 40 millones de quintales, siendo aproximadamente el 30 % para el consumo interno, convirtiéndose en el quinto país productor mundial de azúcar y los destinos principales en el exterior son: Corea del Sur, Rusia, Estados Unidos, Malasia, Canadá, Haití, Bulgaria, Chile, Jamaica, México, Venezuela y Ecuador".<sup>6</sup>

"En Latinoamérica el 60 % del azúcar va a clientes industriales (principalmente embotelladoras de bebidas). Las especificaciones de calidad requeridos por estos, están relacionados con: el peso, humedad, color y polarización. Las opciones para comercializarla en este sector del mercado son: en costales de 50 kilogramos, sacos *Big-Bag*, a granel y como azúcar líquida".<sup>7</sup> En el presente trabajo de graduación, se analiza la viabilidad económica en el cambio de la presentación del azúcar estándar, de 50 a 1 100 kilogramos por unidad.

<u>.</u>

<sup>6</sup> Datos de la Asociación de Azucareros de Guatemala. Boletín: Realidad del Azúcar en Guatemala. ASAZGUA 2006.

 $<sup>7</sup>$  Ibid.</sup>

### **2.2. Etapas del proceso de producción de azúcar**

El azúcar ha sido sin lugar a dudas uno de los productos de mayor importancia para el desarrollo comercial mundial. A continuación, se detallan las etapas más importantes del proceso de producción y en el anexo 4 se presenta un diagrama para facilitar su comprensión.

#### **2.2.1. Recolección de caña**

La caña de azúcar se cultiva y cosecha en el campo, procesándola en la fábrica. La sacarosa es la materia prima que se obtiene de los tallos de esta, la cual, es transportada mediante jaulas a granel o en paquetes sostenida por medio de cadenas. Es recibida en la báscula donde se determina su peso.

### **2.2.2. Preparación de la caña y extracción del jugo**

Se descarga en la mesa de alimentación de caña, por medio de un virador o grúa de hilos, el cual, engancha la jaula para vaciarla, en donde se efectúa un lavado, para eliminar las impurezas. Luego, para acomodarla mejor, se corta en trozos por medio de una máquina giratoria con cuchillas fijas, llamada troceadora, accionada por motores eléctricos.

La caña dividida en porciones cae a un conductor, el cual, consiste en un transportador de cadenas y tablillas accionado por un motor hidrostático. Es aquí donde se efectúa la preparación, la cual consiste en abrir las fibras leñosas de esta, por medio de una picadora de cuchillas fijas accionada por un motor eléctrico.

Inmediatamente, es transportada a otro conductor, en donde se sigue preparando la caña otras dos veces, por medio de dos picadoras con cuchillas del tipo oscilante. La primera con menor número de machetes y la segunda con más de estos, ambas accionadas por motores eléctricos.

La caña preparada se trasiega entre un grupo de cinco molinos, los cuales, cada uno consisten en cuatro rodillos (mazas), en donde se extrae el jugo. El bagazo que se obtiene de la extracción es transportado mediante conductores intermedios del tipo arrastre.

Para mejorar la extracción de la sacarosa, se utiliza el sistema de imbibición compuesta, el cual, consiste en aplicar agua caliente del mismo proceso. El jugo resultante es filtrado en un conductor de rastrillas y en un sistema de filtración por gravedad. Luego, es pesado para su cuantificación y así trasladarlo a los procesos siguientes. El bagazo obtenido del último molino es retirado en forma continua, por medio de conductores de tablillas, que lo trasiegan a las calderas, donde sirve como combustible para generar vapor.

#### **2.2.3. Alcalización del jugo**

El jugo extraído se trasiega hacia una torre de sulfitación, en donde a contracorriente es mezclado con dióxido de azufre, proveniente de la combustión en un pequeño horno.

Seguidamente, se le agrega una mezcla de cal con agua (lechada de cal), con el objeto de regular el pH del mismo. A continuación, es calentado por un juego de intercambiadores de calor del tipo de concha y tubos Se utilizan vapores extraídos de una etapa posterior (evaporación), en los cuales se le aumenta la temperatura a 100 grados Celsius aproximadamente.

#### **2.2.4. Clarificación del jugo**

Después el jugo es llevado a tanques, en donde se realiza una autoevaporación con el propósito de eliminar la presión, la alta velocidad y la energía en exceso, que adquiere en la etapa anterior. Seguidamente, se distribuye en unos recipientes cerrados llamados clarificadores, donde se le agrega un polímero (floculante), que ayuda a la formación de flóculos (muy parecidos al sistema de tratamiento de aguas residuales), el cual reposa alrededor de 70 minutos, con el objeto de separar las partículas insolubles presentes en él. Al salir de esta etapa, es llamado jugo claro.

El sedimento (partículas insolubles), es llamado cachaza. Esta es filtrada en filtros rotativos al vacío, con el objeto de recuperar la mayor cantidad de sacarosa. Luego se trasiega nuevamente a la etapa de sulfitación y alcalización para su reingreso al proceso. La torta, resultado de esta operación, la trasiegan a los campos para recuperar las propiedades fértiles de la tierra.

#### **2.2.5. Evaporación**

En esta etapa, al jugo claro proveniente de la clarificación, se le extrae alrededor del 80 % de agua. Esta operación, se efectúa en cuatro etapas, llamadas efectos y en doce recipientes (evaporadores del tipo *Roberts*).

El jugo claro se trasiega en serie por cada uno de los evaporadores, donde el primer efecto utiliza vapor de escape y el vapor producido en los mismos es agrupado en los cabezales de cada efecto, produciendo vapores de 9 y 4 libras por pulgada cuadrada. Los últimos dos efectos trabajan con presiones negativas de 10 y 22 pulgadas de mercurio respectivamente.

El producto de la evaporación es el jarabe de azúcar, que por su consistencia es llamada meladura. El agua condensada del vapor de escape y del primer efecto (18 y 9 libras por pulgada cuadrada) se utiliza como agua de alimentación de calderas. Los condensados del segundo y tercer efecto, son empleados para el proceso. Y el condensado del último efecto es mezclado en los condensadores barométricos, para ser aprovechado en el lavado de la caña.

#### **2.2.6. Clarificación de meladura**

Con el objeto de obtener un producto final (azúcar estándar), con la calidad requerida, a la meladura se le extrae por flotación las impurezas que pueda contener, las cuales influyen en el color. Esto consiste en: el calentamiento, aireación, agregado de floculante, agua sulfitada (por medio de una torre empacada) y ácido fosfórico.

#### **2.2.7. Cristalización y centrífugas**

La cristalización tiene lugar en los tachos al vacío de simple efecto, donde, el jarabe clarificado se evapora hasta quedar saturado de azúcar. En este momento se añaden semillas o azúcar en grano, con el fin de que sirvan de núcleos para los cristales y se va añadiendo más meladura, según se evapora el agua.

Los cristales de azúcar formados y con el jarabe, forman una mezcla densa conocida como masa cocida. La templa o contenido del tacho, se descarga, por medio de una válvula de pie, a un mezclador o cristalizador. La ebullición de las masas cocidas y de las mieles, se llevan a cabo utilizando sistemas escogidos, para ajustarse a muchas condiciones.

La masa cocida que proviene del cristalizador, se lleva a máquinas rotatorias llamadas centrífugas. Las cuales consisten de un tambor cilíndrico suspendido en un eje, que tienen paredes laterales, forradas en el interior con tela metálica (entre el tambor y las paredes) que contienen de 400 a 600 perforaciones por pulgada cuadrada.

El tambor gira a velocidades que oscilan entre 1 000 a 1 800 revoluciones por minuto y el revestimiento retiene los cristales de sacarosa, que pueden lavarse con agua si se desea, por lo que, la miel pasa a través de este, debido a la fuerza centrífuga ejercida de 500 a 1 800 veces la fuerza de gravedad. Después, el azúcar es purgado, se descarga y se deja la máquina lista para recibir otra carga de masa cocida.

### **2.2.8. Secado, enfriado y vitaminado**

El azúcar obtenido es trasladado a una secadora industrial del tipo de contracorriente cilíndrica rotativa, en donde entra en contacto con aire caliente (70 grados Celsius). Al salir, se acondiciona en una enfriadora del mismo tipo de la anterior, sólo que con aire a temperatura ambiente. Por último, se le agrega una mezcla de Palmitato de Retinol (vitamina A), homogenizada en un mezclador cilíndrico, para obtener una concentración entre 10 y 20 partes por millón.

#### **2.2.9. Envasado**

El azúcar estándar es envasado en sacos de polipropileno para 50 kilogramos, la cual se realiza por medio de un equipo de llenado automático, que pesa exactamente las cantidades requeridas. Es importante mencionar que esta operación se ejecuta cumpliendo con las buenas prácticas de manufactura.

### **2.2.10. Almacenado**

Se cuentan con una bodega de 8 módulos, la cual posee una capacidad de 576 000 sacos, en donde el almacenamiento se efectúa de forma manual, es importante señalar que una banda transportadora les ayuda a trasladarlos.

### **2.2.11. Elaboración de azúcar crudo**

Los procesos son básicamente los mismos al del azúcar estándar, se diferencian en la omisión de: sulfitación; ácido fosfórico; clarificación de meladura; secado, enfriado y vitaminado, la entrega es a granel.

#### **2.2.12. Generación de energía**

El bagazo, obtenido de los molinos, es utilizado en un 90 % para la generación de vapor dentro de las dos calderas del ingenio. Una caldera proporciona 110 000 libras por hora de vapor a 250 libras por pulgada cuadrada, para accionar los molinos y otros equipos. La otra, produce 115 000 libras de vapor por hora a 400 libras por pulgada cuadrada, la cual genera alrededor de 3 000 kilowatt/hora, por medio de un turbogenerador.

Esta energía eléctrica, es la necesaria para el proceso en el ingenio y para su venta comercial. Los vapores residuales tienen alrededor de 18 libras por pulgada cuadrada y son llamados como vapor de escape.

#### **2.3. Descripción de las áreas operativas de la empresa**

La corporación del Ingenio Costa Sur, cuenta con las siguientes áreas operativas para el buen funcionamiento de sus actividades industriales y comerciales.

## **2.3.1. Recursos Humanos**

El Departamento de Recursos Humanos de la empresa está encargada del reclutamiento, selección y contratación del personal necesario, también es el responsable de la capacitación de los trabajadores.

### **2.3.2. Aseguramiento de la calidad**

Esta área analiza los puntos críticos de la fábrica, tanto de la materia prima como del producto terminado. Aprovechando los recursos del laboratorio en los análisis, efectuando pruebas químicas y físicas, para el aseguramiento de la calidad del producto y que se cumplan los estándares de calidad según la Norma ISO 9001:2000.

#### **2.3.3. Producción**

Este departamento, está enfocado al área industrial conocida como fábrica, en donde se realiza el proceso de la transformación del jugo de caña en azúcar estándar, de una forma eficiente, optimizando los recursos humanos y materiales. La estructura organizacional de esta sección es como se muestra en la figura 4, página siguiente. En la parte superior se encuentra el superintendente, seguido por el jefe de maquinaria, fábrica y el de laboratorio.

# **2.3.4. Operaciones y logística**

Esta sección es la encargada de la compra de los materiales y repuestos necesarios para el equipo y maquinaria de la organización. También, tiene la función de la venta y distribución de los productos generados, como: azúcar estándar y crudo, bagazo, melaza, etcétera.

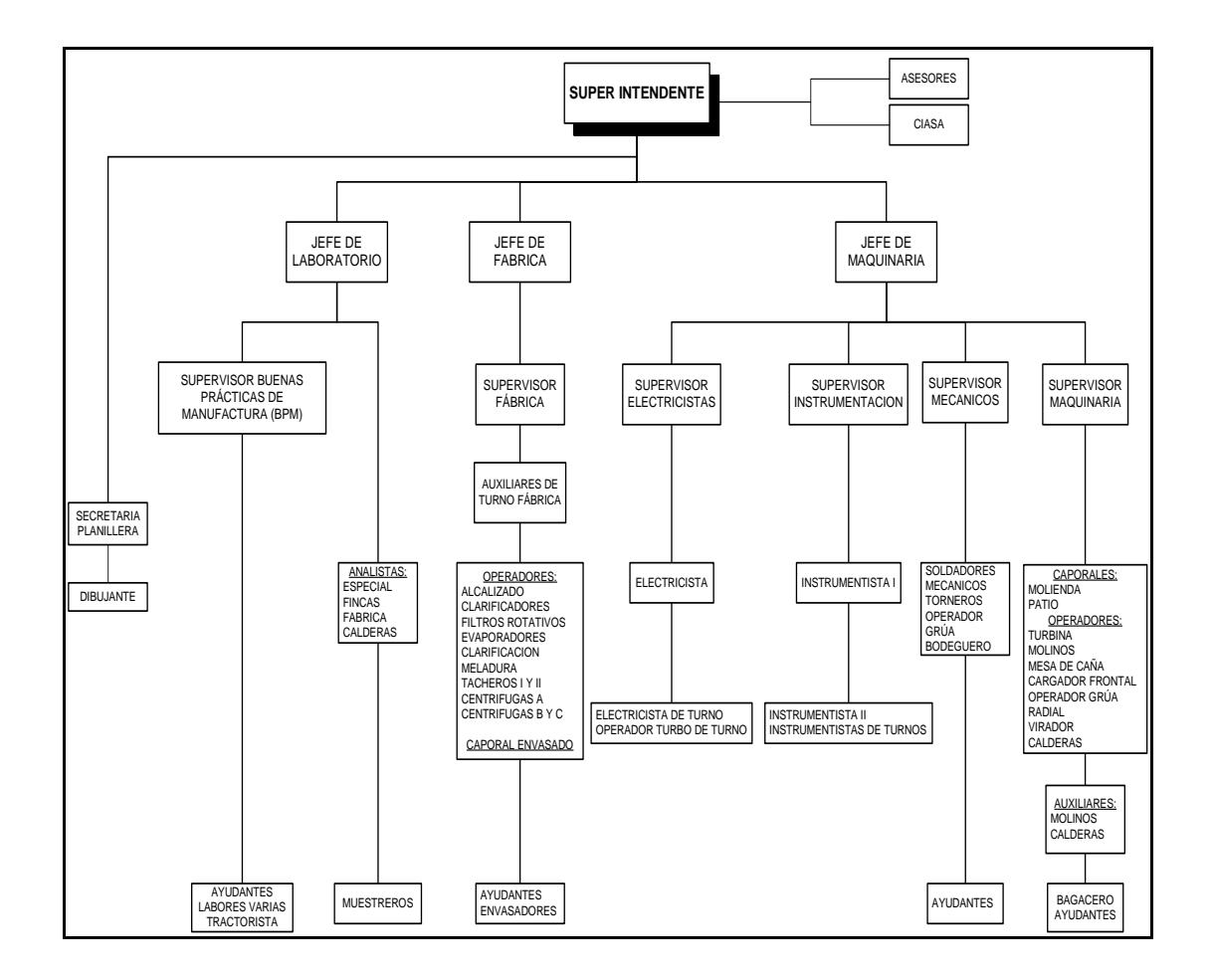

# **Figura 4.** Organigrama de fábrica de la empresa

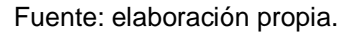

### **2.4. Análisis de la presentación actual**

El azúcar estándar que se elabora en la empresa se empaca en presentación de 50 kilogramos, para efectuar la viabilidad económica para almacenar toda la producción en sacos de 1 100 kilogramos, se necesitan establecer los costos actuales del proceso de almacenado, los parámetros del producto y las características del empaque, que a continuación se describen.

# **2.4.1. Especificaciones de la presentación actual**

Se empaca el azúcar estándar en sacos de polipropileno de 50 kilogramos. Las características requeridas para su venta, tanto del sistema de empaque como del producto, se describen a continuación.

● Especificaciones de calidad del azúcar estándar

A continuación en la tabla III, se definen los límites de las especificaciones de calidad, recomendadas para su comercialización, aplicables al azúcar estándar que se elabora en el ingenio.

## Tabla III. **Especificaciones de calidad del azúcar estándar**

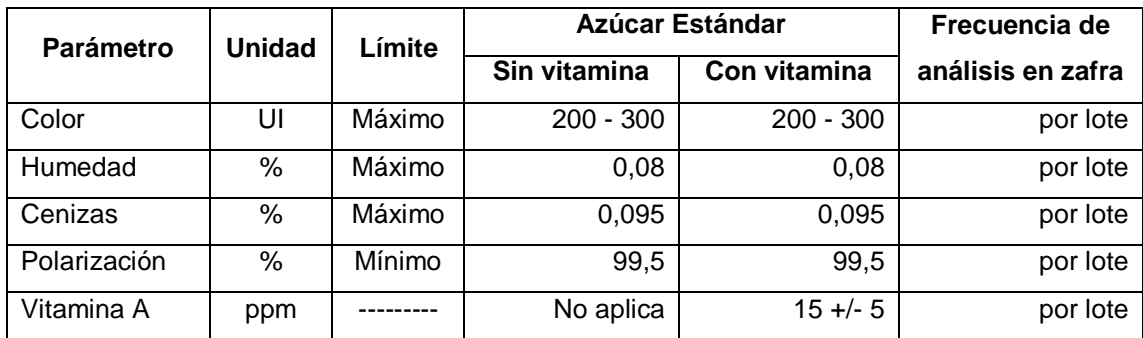

Fuente: Manual de Calidad. Laboratorio del Ingenio Costa Sur, del 2007.

Especificaciones del empaque actual

El empaque, conocido como saco de polipropileno, dentro de sus funciones principales están: no deberá alterar las características del producto, contener una masa de 50 kilogramos de azúcar estándar, preservarse durante su transporte y almacenamiento.

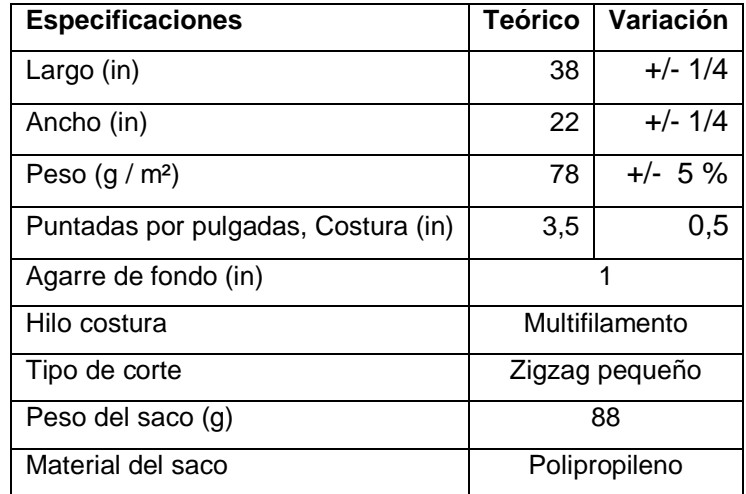

## Tabla IV. **Especificaciones del saco de 50 kilogramos**

Fuente: Ficha técnica del saco. Departamento de Compras, Ingenio Costa Sur, del 2007.

Rotulado del empaque

Los empaques deberán llevar impresos, en forma destacada e indeleble, las siguientes indicaciones en caracteres legibles: designación del producto, masa neta en kilogramos, nombre o razón social del fabricante bajo cuya marca se expende, país donde se elaboró, destino y si es necesario, especificar su prohibición a venta minoritaria y deberá estar impreso en una cara del saco.

Especificaciones del hilo para coser sacos

El hilo deberá sellar el azúcar contenido en los sacos, el cual, es del tipo industrial, título 12/5 (numeración inglesa), 100 % poliéster y construido bajo la técnica *Rings-pun* con pocas uniones.

Para facilitar la operación, todos los conos deben incluir colas (*pigtails*). También, deberá poseer la característica que pueda entrar en contacto directo con comida sin causar daños. En el anexo 5, se definen las especificaciones técnicas.

# **2.4.2. Costos incurridos por la situación actual**

Dentro de las salidas de efectivo, generado por la presentación actual, están los costos de operación, mantenimiento y algunas inversiones necesarias para que la etapa de almacenamiento pueda funcionar de una forma eficiente, por lo que a continuación se detallan.

Costo de operación

Para que el producto pueda venderse con la presentación actual, involucra costos por mano de obra (tanto en época de zafra, como en reparación) y los generados por el mismo sistema de empaque (saco de polipropileno de 50 kilogramos).

#### $\triangleright$  Costo de mano de obra

Para el cálculo, se utiliza un factor de 1,568 (ver anexo 6), en el cual están contenidas todas las obligaciones patronales respecto al pago de los salarios a los trabajadores, sin incluir la bonificación incentivo, ni el valor del tiempo extra. Debido a que, es una industria azucarera y tiene marcado dos períodos durante el año los cuales se describen como época de zafra (120 días) y la de reparación (240 días). Por lo que, el cálculo del costo de mano de obra se efectuará con base a esto.

# $\checkmark$  Costo de mano de obra operativo en época de zafra

La industria azucarera tiene por separado los lugares de envasado y almacenado del producto terminado en época de zafra, por que en el período de reparación no se produce y sólo es necesario el segundo. A continuación en la tabla V se describe el personal operativo en época de zafra para las etapas de envasado y almacenado, en donde se enumeran los trabajadores y el salario ordinaria por puesto.

# Tabla V. **Personal operativo y salarios de puestos en época de zafra con la presentación actual**

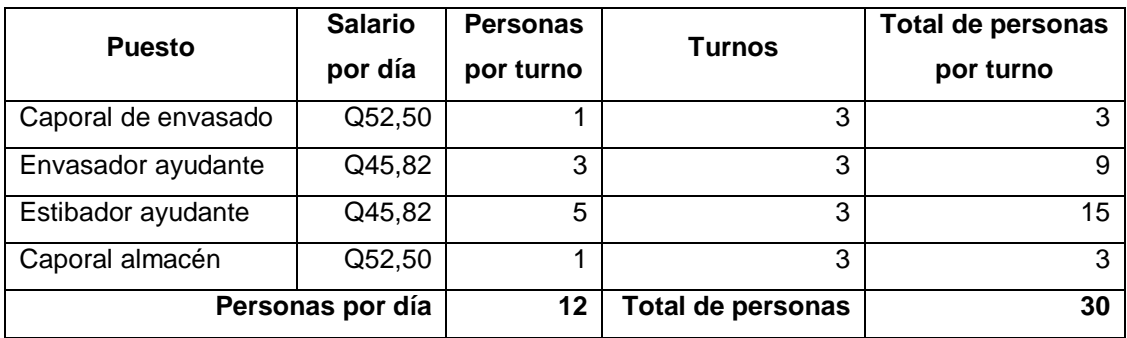

Fuente: Sistema de planillas. Departamento de Recursos Humanos. Ingenio Costa Sur. del 2007.

> En época de zafra se laboran las 24 horas, entonces, se incrementa el costo por empleado debido al tiempo extraordinario y para incorporarlo en fracción del salario de estos, se efectúa el siguiente procedimiento:

> Primero, se calcula el porcentaje de tiempo extra que labora cada trabajador, utilizando el total de horas por jornada durante una semana y utilizando la siguiente expresión;

> Porcentaje de tiempo extra = [(total horas extras por semana) / (total de horas ordinarias por semana)] \* 100

> Por último, se calcula el "valor del tiempo extraordinario en fracción, multiplicando el porcentaje de tiempo extra por 1,5". $^8$

<u>.</u>

<sup>&</sup>lt;sup>8</sup> Artículo 121 del código de trabajo 2010.

Por consiguiente, en el período de zafra, los trabajadores de los puestos descritos en la tabla V, laboran tres jornadas para no detener la producción. Se efectúa de la siguiente manera:

Diurna: 06:00 a 14:00 horas descanso sábado Mixta: 14:00 a 22:00 horas descanso viernes Nocturna: 22:00 a 06:00 horas descanso domingo

Con este horario, se labora de lunes a jueves 8 horas por turno. Por lo que, descansan un día a la semana, trabajando los días: viernes, sábados y domingos, dos períodos de 12 horas, para realizar el cambio de horario y hacer efectivo el descanso. En la tabla VI, se presentan las horas ordinarias y extraordinarias que trabajan por jornada durante una semana y utilizando el procedimiento descrito en la página anterior, segundo párrafo, se determina que:

Porcentaje del tiempo extra = [(46)/(122)]\*100 = 37,705 % Valor del tiempo extraordinario =  $(37,705\%)$  \*  $(1,5)$  = 56,56 %

# Tabla VI. **Distribución de horas trabajadas por jornada durante una semana en época de zafra con la presentación actual**

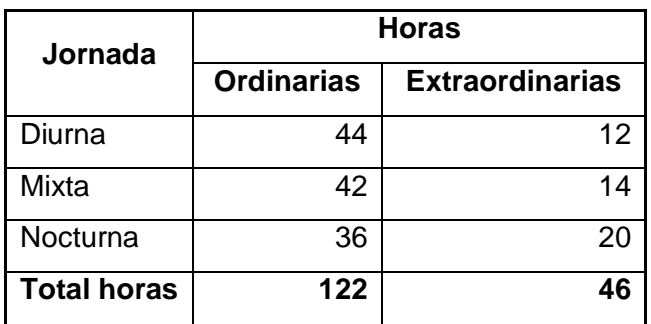

Fuente: elaboración propia.

El valor del tiempo extraordinario por trabajador en zafra, corresponde al 56,56% del costo del tiempo ordinario de cada uno. Por lo que, los costos por puesto del personal operativo en época de zafra, con la presentación actual, para esta industria azucarera, es de Q362 520,00 y el pago total por bonificación incentivo es de Q33 000,00. Donde el cálculo se detalla en la tabla VII.

 $\checkmark$  Costo de mano de obra operativo en época de reparación

En época de reparación, sólo la bodega de producto terminado es necesaria, por lo que la cantidad de personal operativo en este período es de 6 estibadores-ayudantes y de 2 caporales de almacén, en donde sólo se efectúa una jornada diurna, de la siguiente manera:

De lunes a jueves 07:00 a 17:00 horas, 1 hora de almuerzo Viernes 07:00 a 16:00 horas, 1 hora de almuerzo

# Tabla VII. **Costo del personal operativo en época de zafra con la presentación actual**

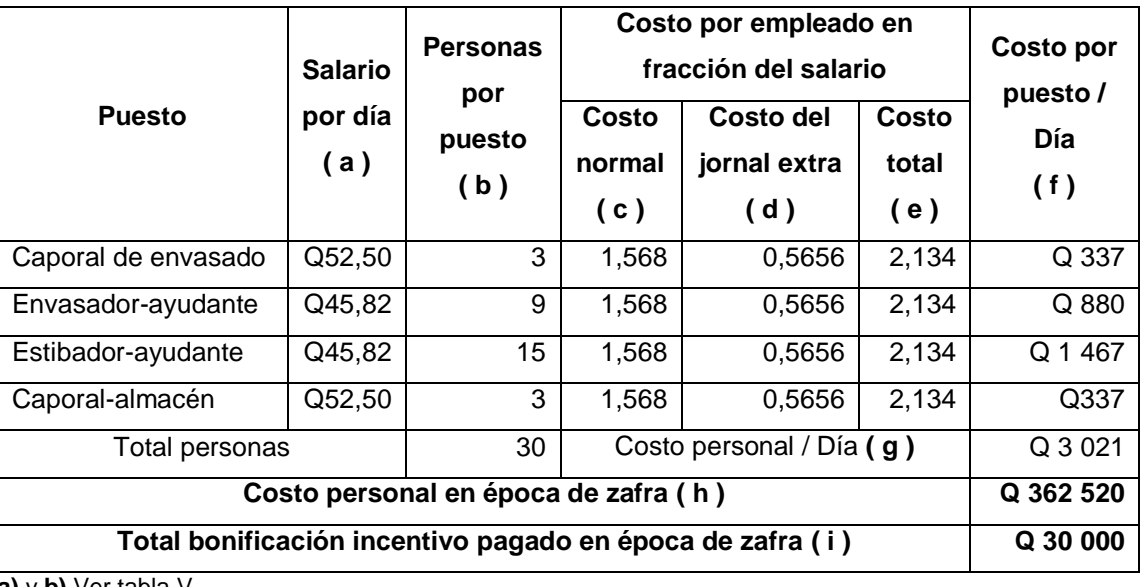

**a)** y **b)** Ver tabla V. **c)** Ver anexo 6

**d)** Ver cálculo en p. 65.

**e)** Se calculó sumando (c) y (d)

**f)** Se calculó multiplicando las columnas (a), (b) y (e)

**g)** Acumulado de la columna (f)

**h)** Se calculó multiplicando el costo del personal/día por los días de zafra (120 días).

**i)** Decretos leyes 78-89 y 37-2001, ambos del Congreso de la República. Se calculó dividiendo los Q 250,00 entre los días que según tenga cada mes, para este caso se utiliza los 30 días comerciales. Luego se multiplicó por el total de personas y por los días de duración de éste período (120 días).

Fuente: elaboración propia.

Por lo cual, se laboran 44 horas efectivas a la semana, lo que corresponde a una jornada diurna, sin efectuar horas extras. Entonces, el costo de mano de obra operativo en época de reparación, con la presentación actual, es de Q143 280,00 y el pago total por bonificación incentivo es de Q16 000,00. Donde la estimación se presenta en la tabla VIII.

# Tabla VIII. **Costo del personal operativo en época de reparación con la presentación actual**

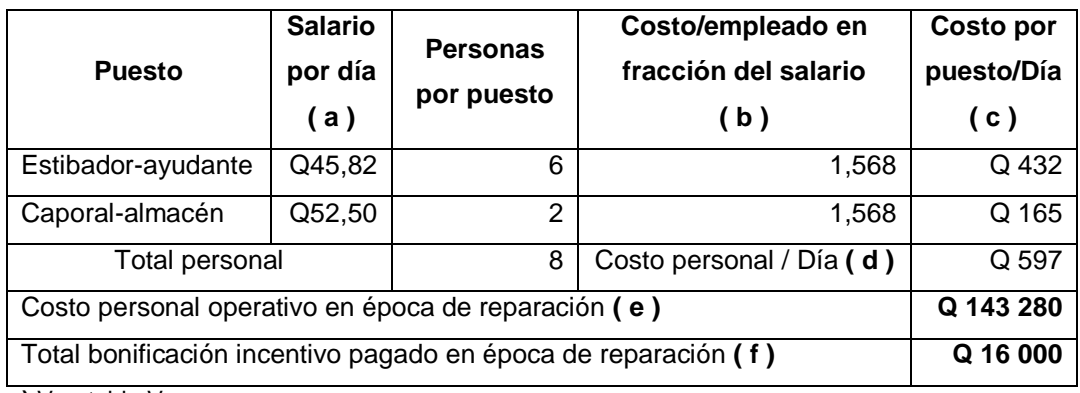

**a)** Ver, tabla V.

**b)** Ver anexo 6.

**c), d), e) y f)** Ver procedimiento de tabla VI, pero en (e) y (f) utilizar el tiempo de reparación (240 días).

Fuente: elaboración propia.

 Costo de mano de obra de mantenimiento en época de reparación.

También se genera otro costo de mano de obra, aparte al operativo en reparación. Consiste en ejecutar el mantenimiento programado después de zafra en la sección de envasado. Esto posee una duración de 21 días y lo efectúan en jornada diurna, sin horas extras. "El personal requerido es de un mecánico industrial y de un ayudante del departamento de fábrica, con salarios de Q65,50 y Q45,82 al día" <sup>9</sup>, respectivamente.

 $\boldsymbol{9}$ Sistema de planillas. Departamento de Recursos Humanos, Ingenio Costa Sur, salarios correspondientes al 2007.

El costo de mano de obra por mantenimiento asciende a la cantidad de Q3 675,00 y el pago total de bonificación incentivo es de Q350,00. El cálculo se presenta a continuación en la tabla IX.

# Tabla IX. **Costo de mano de obra por mantenimiento en época de reparación con la presentación actual**

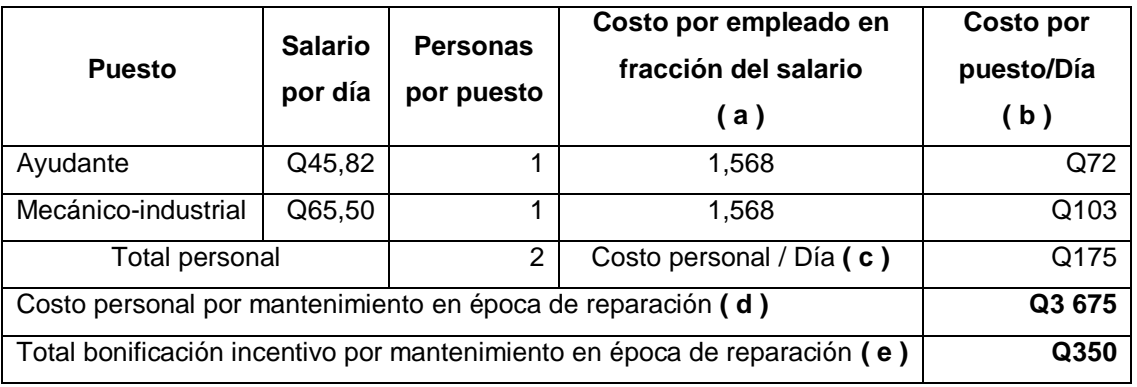

**a)** Ver anexo 6

**b), c), d) y e)** Ver procedimiento de tabla VII, pero en (d) y (e) utilizar el tiempo de duración del mantenimiento (21 días).

Fuente: elaboración propia.

 $\checkmark$  Costo total de mano de obra y bonificación incentivo por año

El costo total de mano de obra por año es de Q509 475,00 y el monto por bonificación incentivo por año es de Q46 350,00 generados por la presentación actual. Los cuales, se calcularon sumando los datos obtenidos en las tablas VII, VIII y IX respectivamente.

Costo del sistema de empaque

La presentación actual, genera costos por concepto de: saco, hilo y transporte-almacenamiento, los cuales se deben calcular para una producción de un millón de quintales, que equivalen a 908 000 unidades. A continuación se detallan:

- $\checkmark$  "Empaque tipo saco de polipropileno: para contener una masa de 50 kilogramos de azúcar estándar, posee un valor de Q2,25 cada uno". $10$
- $\checkmark$  Hilo de poli-algodón 12/8: el cual, es solicitado a los proveedores en presentación tipo cono de 15 libras, a un precio de Q241,11 cada uno. Este posee un rendimiento de 0,0032855 libras de hilo por cada bolsa sellada. "Por lo que, genera un costo aproximado de Q0,05 por cada saco de 50 kilogramos".<sup>11</sup>
- $\checkmark$  Transporte–almacenamiento: el cual, es un servicio que paga el ingenio por concepto de traslado, manejo y almacenamiento del azúcar estándar, a las bodegas comercializadoras situados estratégicamente en el país, "con un costo de Q1,82 por cada saco con azúcar de 50 kilogramos".<sup>12</sup>

 $10$  Bodega de Materiales, Ingenio Costa Sur, costos del 2007.

 $11$  Ibid.

<sup>12</sup> Departamento de Ventas, Ingenio Costa Sur, costo del 2007.

El costo total unitario es de Q4,12. Y el monto total asociado al sistema de empaque, para las 908 000 unidades es de Q3 743 684,00.

Costo de mantenimiento

 $\overline{a}$ 

Este costo representa los componentes, accesorios, lubricantes, entre otros, que se cambian o renuevan a los equipos, por concepto de reparación y mantenimiento. Por lo que, se toman en cuenta los generados por la "balanza ensacadora de peso neto y los conductores de banda para sacos de azúcar"<sup>13</sup> de la siguiente manera:

Mantenimiento balanza ensacadora de peso neto

Para este equipo, se tienen definidos dos tipos de mantenimiento durante el año, los cuales se describen a continuación con sus costos respectivos:

 $\checkmark$  Mantenimiento preventivo: consiste en reparar o habilitar los componentes y accesorios del mismo, como: cilindros neumáticos, solenoides, rótulas, quijadas, lubricantes, etcétera, durante la época de reparación, a un costo estimado de Q3 500 por período. Dentro de este mantenimiento, se adquiere un certificado de calibración, efectuada por una empresa experta en el ramo de mediciones, a un costo de Q5 580,00, antes de iniciar la zafra.

<sup>&</sup>lt;sup>13</sup> Presupuesto del Flujo de Efectivo, Secciones de envasado y bodega de producto terminado, Área de Maquinaria, Ingenio Costa Sur, costos del 2007.

- $\checkmark$  Mantenimiento correctivo se genera por cualquier eventualidad o falla del equipo en la época de zafra. Las correcciones que se aplican pueden generar cambios en uno o varios de sus componentes, a un costo estimado de Q950,00 por período.
- Mantenimiento conductores de banda para sacos de azúcar

Consiste en la reparación y renovación de los componentes o accesorios de estos como: los arrancadores, toma corrientes, cambio de secciones de las bandas hule y chumaceras. El costo generado es de Q1 215,00 por cada conductor al año, aproximadamente. En la cual, la empresa posee 22 unidades en los lugares de envasado y bodega, generando un costo total de Q26 730,00.

 $\triangleright$  Costo total de mantenimiento

El costo total por mantenimiento que se genera es de Q36 760,00 al año. Esto se calculó sumando los costos generados por la balanza ensacadora de peso neto y los conductores de banda de azúcar, descritos anteriormente.

Inversiones adicionales

El ingenio azucarero, para tener operando la sección de envasado, debe adquirir nuevos equipos, por concepto de sustitución de los que están inoperantes y así, no detener la producción en época de zafra.

Dentro de estas inversiones adicionales, sólo aplica a las máquinas de coser industrial, de la siguiente manera:

 "Máquina de coser industrial: se utiliza para coser el hilo al saco y así sellar los empaques con el producto contenido. Se utilizan 3 máquinas, con un valor de Q28 000 cada una". 14 Estas se sustituyen cada 5 años, que es el tiempo de operación sin presentar grandes fallas y porque no se les aplica un mantenimiento riguroso.

Por lo que, las inversiones adicionales por concepto de renovación de máquinas de coser industrial es de Q84 000,00, cada 5 años. En donde el ingenio azucarero analizado, no considera ingresos por venta del equipo actual, por el largo tiempo de permanencia en la empresa o porque son obsoletos para algunas industrias.

# **2.4.3. Condiciones generadas por la situación actual**

A continuación se describen los pasos para empacar y almacenar el azúcar estándar en sacos de polipropileno de 50 kilogramos.

En la sección de envasado, se cuenta con dos equipos de llenado, uno automático y otro manual. El ingenio sólo utiliza el primero, que pesa exactamente 50 kilogramos de azúcar estándar en cada saco. Dejando el segundo, solo para emergencias. Para esto, se necesitan efectuar los siguientes pasos que se representa en la figura 5.

 $\overline{a}$ 

<sup>14</sup> Bodega de Materiales. Ingenio Costa Sur, costos del 2007.

- Conducción del azúcar: consiste en trasegar el azúcar de la enfriadora hacia la tolva, por medio de un sistema por gravedad, únicamente necesita supervisión periódica, limpieza al inicio y terminación de la zafra.
- Pesado del azúcar y llenado del saco: al inicio de cada *Batch*, se debe encender la máquina ensacadora de azúcar. Luego, se alimenta la balanza electrónica de precisión, donde se empaca el producto. Enseguida, se introduce el saco en el embudo y se sujeta. Entonces, se llena el empaque. Después, se abren las quijadas del embudo para soltarlo y por último, se coloca sobre la banda transportadora.
- Cosido del saco: etapa efectuada por medio de máquinas de coser industriales. Antes de sellarlo, al saco se le debe hacer un doblez en el extremo superior, luego, en el cosido, se mantiene tensado.
- Acomodación de sacos: es una operación manual realizada por un operador y consiste en trasegar los sacos que salen de la etapa de cosido hacia las bandas transportadoras, que los envía a la bodega de producto terminado.
- Verificaciones: estas se efectúan a los sacos llenos de azúcar, después de la acomodación, según el plan de muestreo establecido en la empresa, el cual consiste en la comprobación del peso, inspección de la temperatura del producto empacado y se registran los datos.
- Almacenado: en esta operación, se estiban los sacos de 50 kilogramos de azúcar estándar de forma manual. Además, se necesita de varios trabajadores para no detener la etapa de envasado. Las bandas transportadoras envían el producto al módulo donde se está almacenando.
- Despacho: para suplir el producto, se deben colocar los sacos llenos de azúcar estibado en las bandas transportadoras, que la dirigen a los camiones de carga, en donde se acomodan en forma manual, también se necesita de varios trabajadores para esta actividad.

De lo analizado, se observa que en la mayoría de las actividades del almacenado, los trabajadores las ejecutan en forma manual, teniendo que tolerar pesos repetitivos de 50 kilogramos, por lo que, las condiciones ergonómicas son desfavorables.

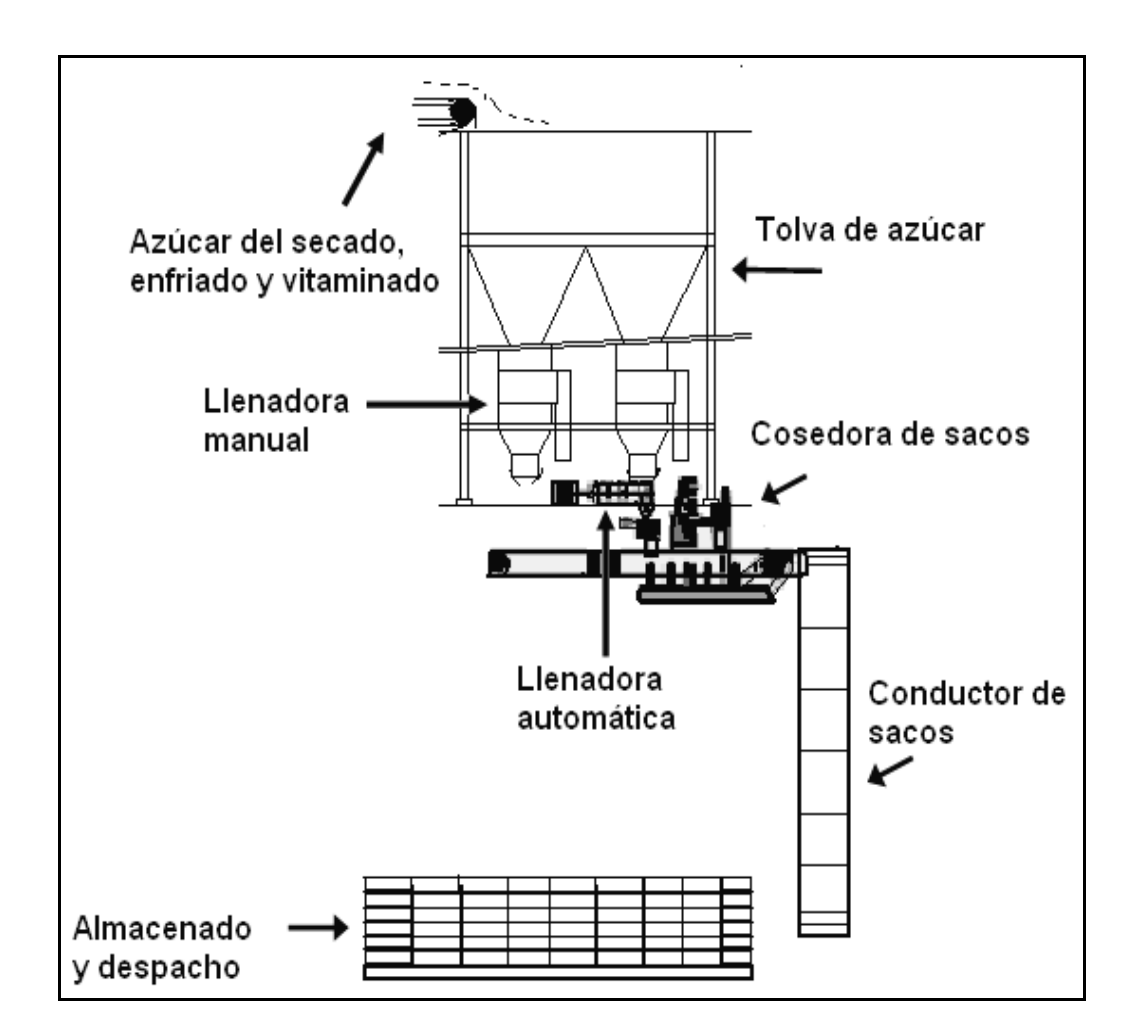

## Figura 5. **Almacenaje del azúcar estándar con la presentación actual**

Fuente: elaboración propia, empleando Microsoft Visio.

# **3. PROPUESTA Y ALTERNATIVAS PARA LA NUEVA PRESENTACIÓN DEL AZÚCAR**

## **3.1. Descripción específica de la nueva presentación**

La nueva propuesta para almacenar el azúcar estándar, es en sacos de polipropileno *Big*-*Bag*, más conocidos comercialmente como sacos Jumbo, los cuales contendrán un peso de 1 100 kilogramos cada uno. Este sistema de empaque posee todas las funciones de la presentación actual, con las siguientes diferencias: es de mayor capacidad, más durable y es reutilizable.

Una de las particularidades del saco *Big-Bag* es que adquiere una forma de cubo o paralelepípedo cuando contiene el producto y puede ser reutilizado unas 20 veces, si es manejado adecuadamente. Las características para ser utilizados en la comercialización se describen a continuación.

Especificaciones del nuevo sistema de empaque

La nueva presentación, saco *Big-Bag* de polipropileno, dentro de sus funciones principales están: debe contener una masa de 1 100 kilogramos de azúcar estándar, no alterar las características del producto, preservarse durante su transporte y almacenamiento, ser reutilizable. A continuación en la tabla X, se definen las especificaciones de construcción del mismo.

# Tabla X. **Especificaciones de construcción del nuevo empaque**

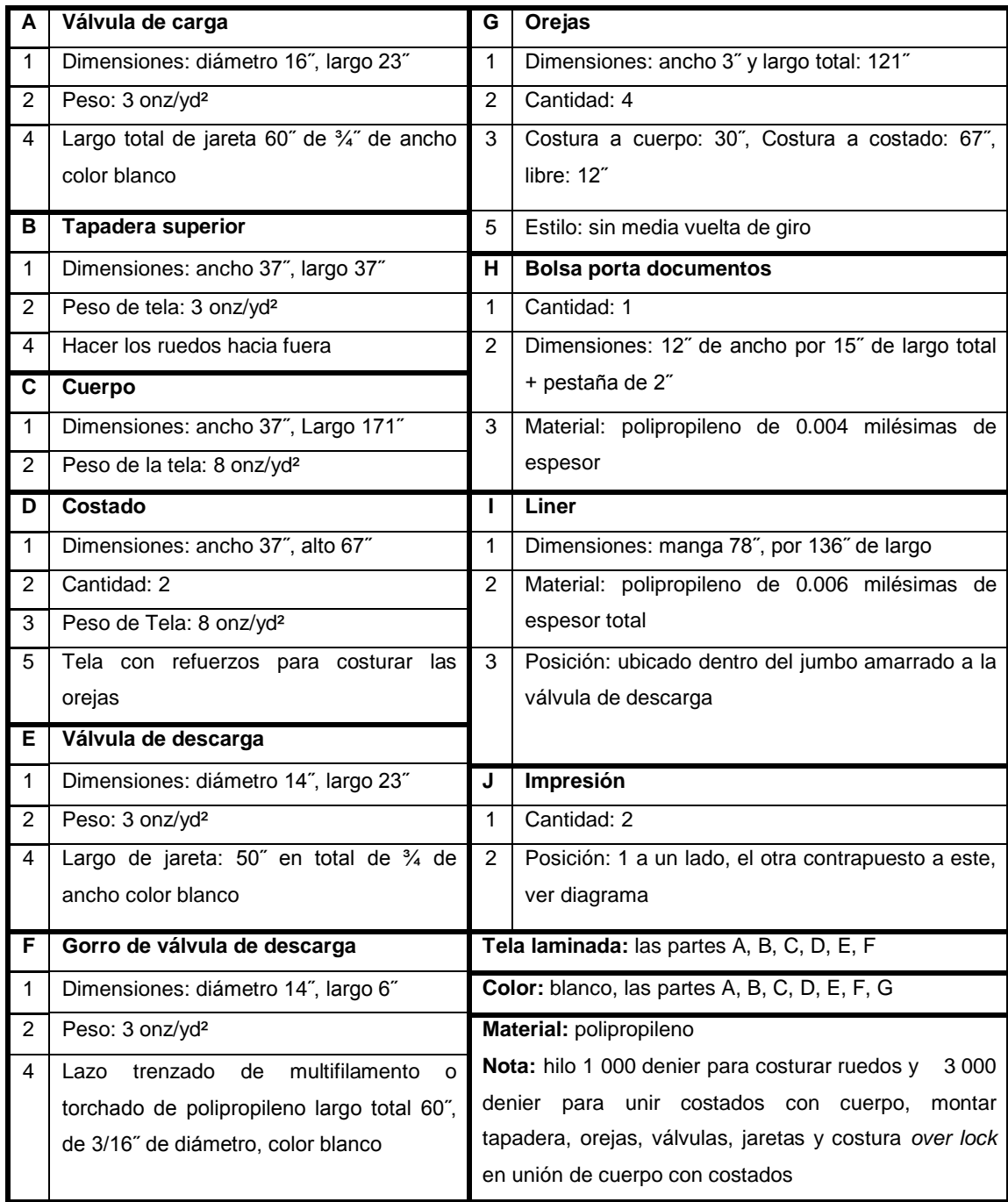

Fuente: elaboración propia.

A continuación, en la figura 6, se muestran las partes descritas de la tabla anterior, del nuevo sistema de empaque, saco *Big-Bag* de polipropileno.

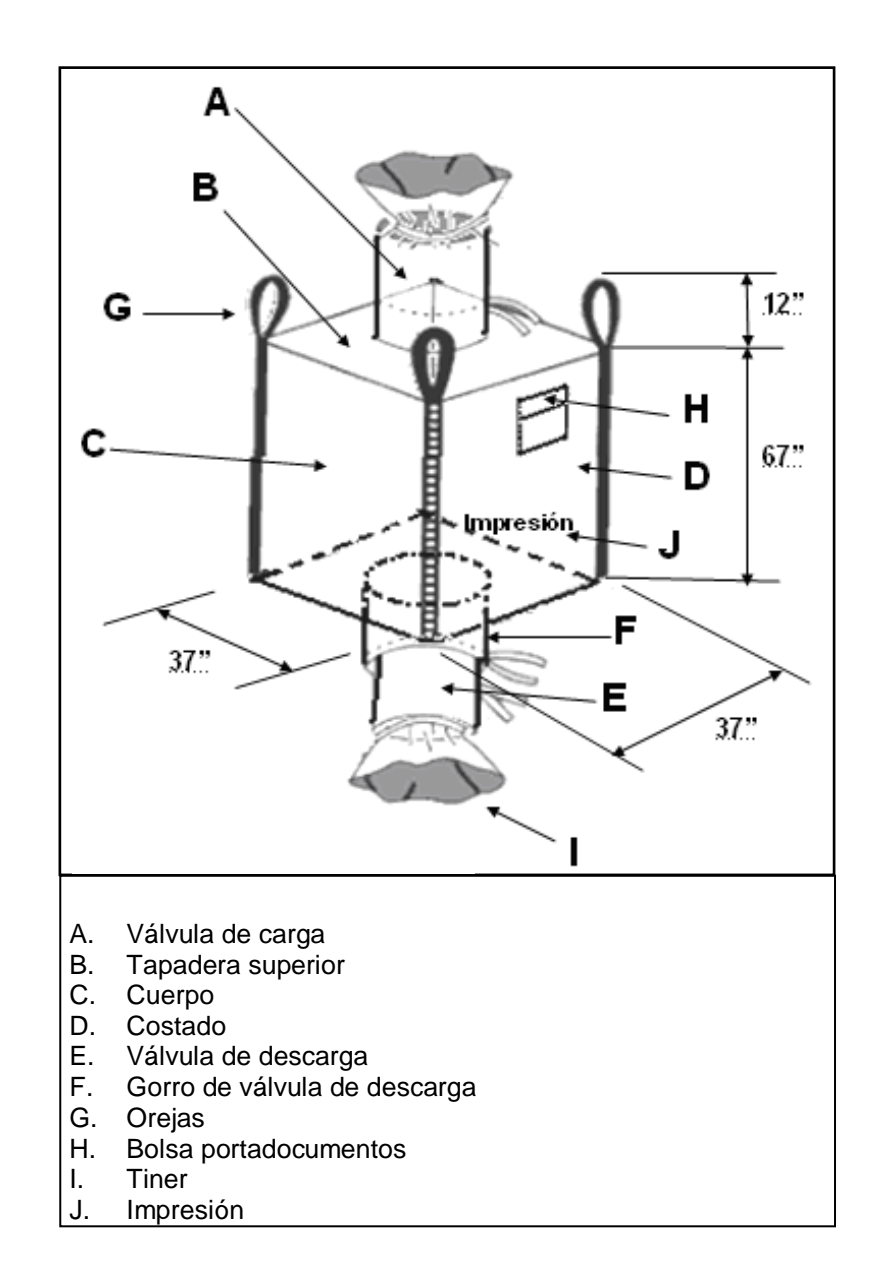

## Figura 6. **Nuevo sistema de empaque, saco** *Big-Bag* **de polipropileno**

Fuente: elaboración propia, empleando Microsoft Visio.

Los parámetros más importantes del nuevo sistema de empaque, son los siguientes:

- Dimensiones: ancho 37 pulgadas (0,94 metros), largo 37 pulgadas (0,94 metros), altura 67 pulgadas (1,70 metros).
- Cuerpo reforzado tipo *heavy duty*.
- Capacidad de carga: 1 100 kilogramos con factor de seguridad 5:1.
- > Válvulas de llenado.
- > Válvula de descarga.
- $\triangleright$  Bolsa portadocumentos.
- Orejas reforzadas para garantizar su reutilización.
- $\triangleright$  Material de polipropileno 100 %.
- Peso del empaque = 2,29 kilogramos, peso del bolsón = 85,05 gramos.
- Rotulado del nuevo sistema de empaque

Los sacos jumbo deberán llevar impresos, en forma destacada e indeleble, las siguientes indicaciones en caracteres legibles: designación del producto, masa neta en kilogramos, nombre o razón social del fabricante bajo cuya marca se expende, nombre del país donde se elaboró, destino y si es necesario indicar su prohibición a venta minoritaria. Las cuales, estarán en dos caras del mismo y contrapuestas.

## **3.2. Análisis de alternativas**

Cuando se debe enfrentar a una decisión, lo primero que se tiene que hacer es determinar los posibles cursos de acción que se pueden seguir. Esto es un requisito indispensable en el proceso de toma de decisiones.

Pero cuando sólo se tiene una decisión, no es necesario perder tiempo en analizar cómo proceder solo deberá seguir la única alternativa existente.

Este paso en el análisis de proyectos de inversión, requiere que se generen todas las alternativas disponibles, puesto que sería muy indeseable descubrir una mejor forma de hacer las cosas, después de haberse comprometido irreversiblemente en otro curso de acción.

## **3.2.1. Identificación de alternativas**

Las alternativas para el almacenaje de azúcar estándar en sacos de 1 100 kilogramos y pueda ser factible, tanto técnico como operacional en cualquier ingenio es como se describen a continuación.

Primera alternativa

Para el empacado del azúcar estándar, en sacos de 1 100 kilogramos, con esta alternativa, se requerirá el siguiente equipo e instalaciones:

- Una o más básculas ensacadoras de peso neto, automáticas, fijas, diseñadas y programadas para llenar exactamente en el nuevo empaque los 1 100 kilogramos de azúcar estándar, uno por uno.
- Un sistema de bandas de hule para trasladar el azúcar a la tolva de llenado.
- $\triangleright$  Una o varias bandas de rodillos transportadoras para extraer los sacos de la unidad de llenado.

Adaptaciones de la sección de llenado del producto terminado.

Para el almacenaje y despacho del azúcar estándar en sacos de 1 100 kilogramos, se pueden utilizar las siguientes opciones:

- > Uno o varios sistemas de grúas puente.
- > Una o varias grúas móviles sobre ruedas, las cuales pueden ser con: pluma telescópica o de pluma giratoria y telescópica.
- Uno o varios montacargas que pueden ser de combustión interna o eléctrico, los cuales se pueden utilizar para asistir en esta etapa.
- O la combinación de todas las anteriores.
- Segunda alternativa

En esta alternativa para el empacado del azúcar estándar en sacos *Big-Bag*, deberá tener el siguiente equipo:

- Una o más básculas ensacadoras de peso neto, automática, fijas, diseñadas y programadas para llenar exactamente en el nuevo sistema de empaque los 1 100 kilogramos de azúcar estándar, uno por uno, los cuales podrán tener una o dos boquillas de llenado.
- Un sistema de bandas de hule para trasladar el azúcar a la tolva de llenado.
- Plataformas móviles, las cuales dependerán de la cantidad de boquillas de llenado. Estas servirán para apoyar los sacos *Big-Bag* y facilitar su extracción de la unidad de llenado.
- $\triangleright$  Una unidad de llenado para proteger el producto del ambiente.

Para el almacenaje y despacho se pueden utilizar cualquiera de las opciones descritas en la primera alternativa.

Tercera alternativa

En esta alternativa para el almacenaje del azúcar estándar en sacos jumbo será similar a la segunda, sólo que ahora se instalará un centro de llenado en cada módulo de la bodega de producto terminado, por lo que, se agilizará el llenado y estibado de los mismos. Entonces, requerirá más bandas de hule para trasladar el producto a las tolvas de las básculas ensacadoras de peso neto, automáticas. En el almacenado y despacho, se puede realizar con cualquiera de las opciones descritas en la primera alternativa.

Cuarta alternativa

Esta alternativa, será similar a la tercera, con la diferencia que tendrá una o dos básculas ensacadoras de peso neto, automáticas, móviles, para poderlas trasladar a cada centro de llenado, distribuidos en los módulos de la bodega de producto terminado. El almacenado y despacho se podrá efectuar como se describió en la primera alternativa.

## **3.2.2. Alternativas seleccionadas**

De las alternativas generadas anteriormente, la que más satisface los requerimientos mínimos para la unidad productiva analizada, es la segunda. Se adapta al espacio físico de la bodega de producto terminado, minimizando el riesgo de contaminación del azúcar, con lo cual, sigue las políticas de calidad y es factible, tanto técnico como operacionalmente.

Por lo que, las dos opciones más relevantes, en este proyecto en análisis y para la empresa en estudio, son las que se describen a continuación, mencionando las combinaciones posibles de equipo, maquinaria e instalaciones. El personal necesario y los costos asociados con cada una, se describirán más adelante.

Primera opción

Será distinguida como la opción A. En la cual el equipo, maquinaria e instalaciones que requerirá, son los siguientes:

- Unidad de llenado aislado del ambiente.
- Una báscula ensacadora de peso neto, automática, fija, con dos boquillas de llenado.
- Dos plataformas móviles para apoyar los sacos *Big-Bag*. Para facilitar la extracción del producto del centro de llenado.
- Un sistema de banda de hule para trasladar el azúcar hacia la tolva.
- Un sistema de grúa puente para el almacenaje y despacho.
- Segunda opción

Esta será citada como la opción B. El cual tendrá el mismo equipo e instalaciones de la primera opción, sólo que ahora se agrega la siguiente máquina:

 Un montacargas eléctrico para asistir en el almacenado y despacho.

## **3.2.3. Opción A**

A continuación se describen las operaciones y los costos relacionados para almacenar el azúcar estándar en sacos de 1 100 kilogramos, con esta opción.

## **3.2.3.1. Descripción con la opción A**

La opción A se desarrolla en una unidad de llenado, en la cual habrá una balanza ensacadora de peso neto automática con dos boquillas de carga, que pesará 1 100 kilogramos por cada saco *Big-Bag*. Se efectuarán una serie de pasos que a continuación se describen y se representan en la figura 7.

 Conducción del azúcar: consiste en elevar el azúcar de la enfriadora hacia la tolva, por medio de un conductor de banda de hule. Su mecanismo de funcionamiento consiste en un motor eléctrico con caja reductora de velocidad.

- Pesado del azúcar y llenado del saco: al inicio de cada *Batch*, se debe encender la máquina llenadora de sacos de peso neto. Luego, se alimenta la balanza electrónica de precisión, donde se empaca el producto. Enseguida, se enganchan las orejas del saco en los agarraderos, después se introduce la válvula de llenado en el embudo de descarga y se sujeta. Posteriormente, se descarga el azúcar al empaque. A continuación, se abren las quijadas del embudo para soltar la válvula de llenado, se cierra, se desenganchan las orejas y por último, se retira del centro de llenado por medio de las plataformas móviles.
- Verificaciones: estas se realizan a los sacos *Big-Bag* con azúcar, después del pesado y llenado según el plan de muestreo que se establezca en la empresa, el cual consiste en la comprobación del peso del saco, inspección de la temperatura del producto envasado y se registran los datos.
- Almacenado: en esta etapa se estiban los sacos de 1 100 kilogramos de azúcar estándar, por medio del sistema de grúa puente. La acomodación se debe efectuar en forma piramidal, para que queden seguros y amarrados por su propio peso.
- Despacho: para cargar el producto a los clientes, se ejecuta por medio del sistema de grúa puente, donde el producto es cargado directamente a los camiones.

Con esta opción, hay una disminución de pasos en el almacenaje de azúcar estándar, también se elimina el esfuerzo físico que efectúa el personal en una forma segura.

# Figura 7. **Almacenaje del producto en sacos de 1 100 kilogramos con la opción A**

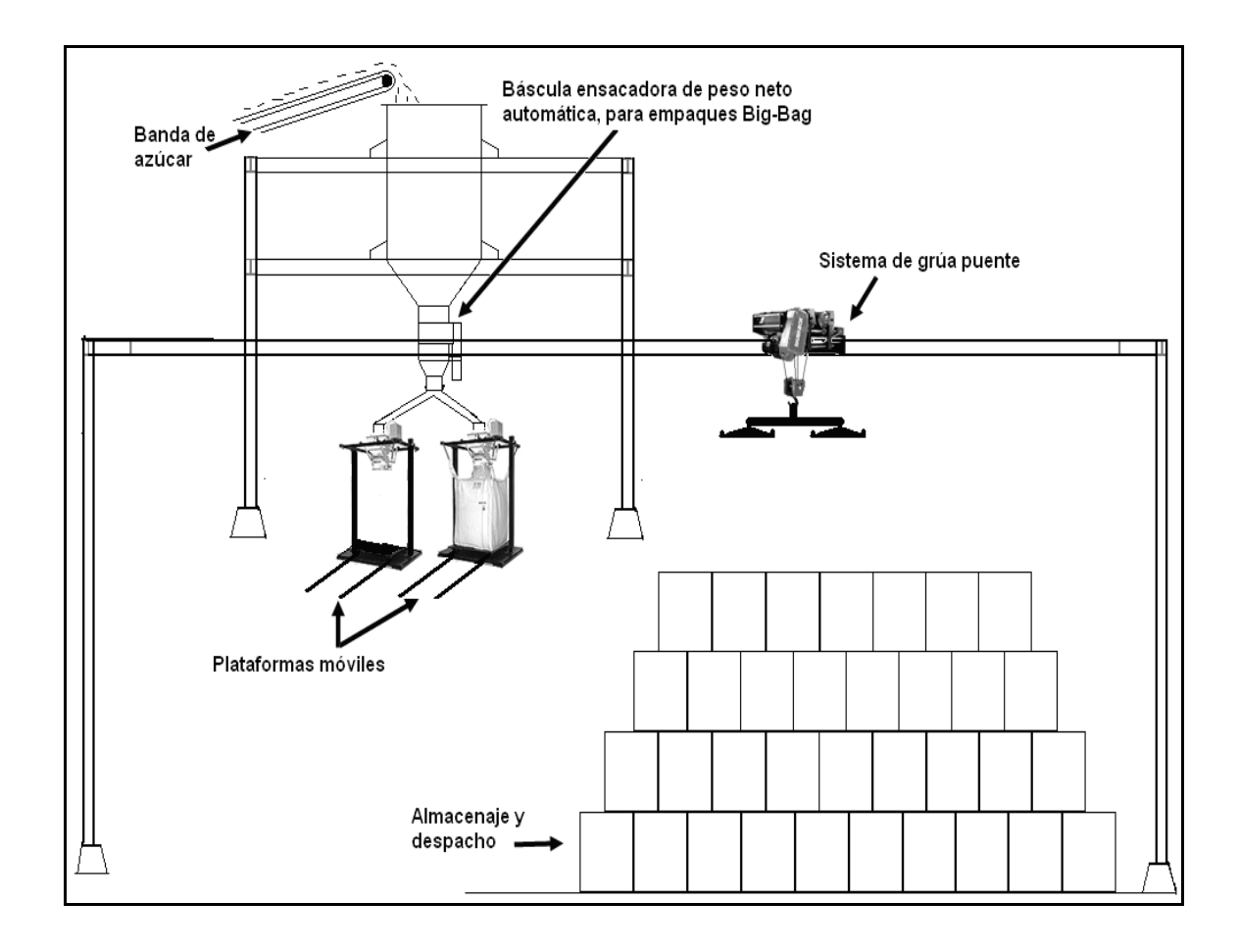

Fuente: elaboración propia, empleando Microsoft Visio.

## **3.2.3.2. Inversiones**

A continuación en la tabla XI, se describen las inversiones fijas e intangibles necesarias, para que pueda entrar en funcionamiento la opción A. Los cuales todas las inversiones fijas poseen un valor de rescate del 10 % de su costo inicial, menos la unidad de llenado.

## **3.2.3.3. Capital de trabajo**

En la tabla XI, se describe el capital de trabajo necesario para que entre en funcionamiento la opción A. En donde el capital de trabajo comprende 41 273 unidades del nuevo sistema de empaque, que son los necesarios para almacenar una producción de un millón de quintales de azúcar estándar, el cual, en el precio está incluido el saco *Big-Bag* y un bolsón para su manejo cuando esté vacío.

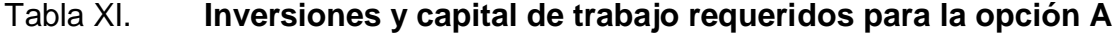

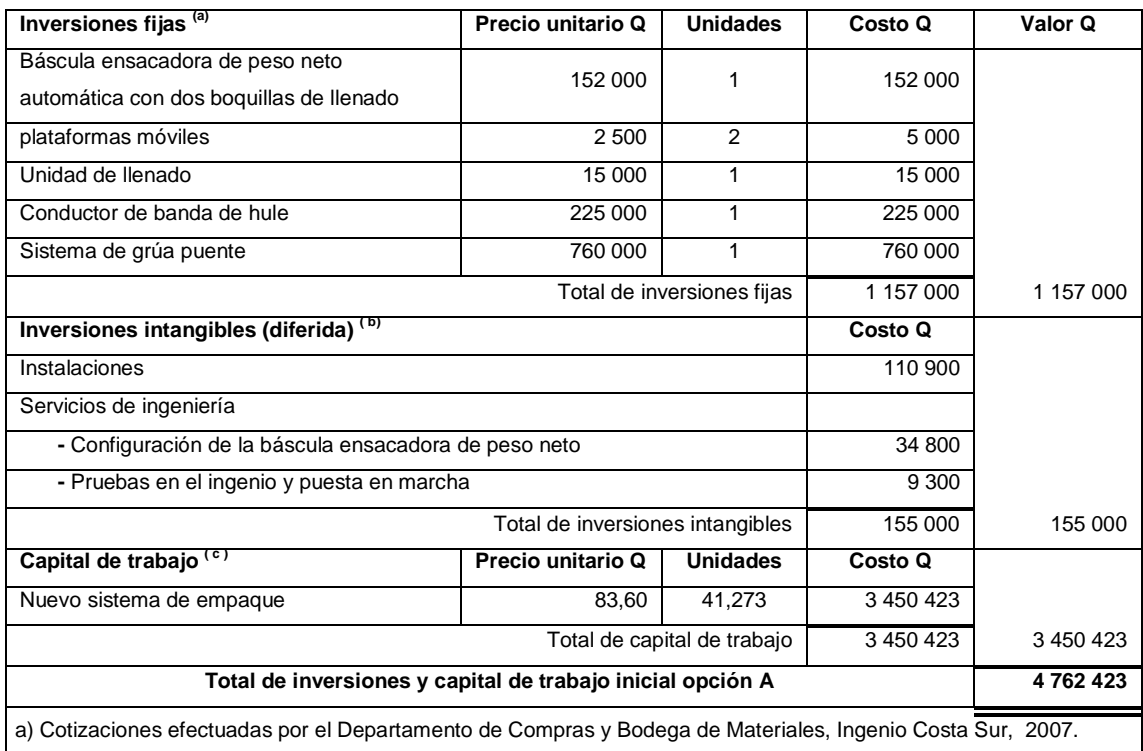

b) Estimaciones y cotizaciones efectuadas por la Superintendencia de Fábrica y por el Área de Maquinaria, Ingenio Costa Sur, 2007.

c) Cotizaciones del Departamento de Compras, Ingenio Costa Sur, 2007.

Fuente: elaboración propia, con información del Departamento de Compras y Bodega de

Materiales.

## **3.2.3.4. Costos de operación y mantenimiento**

A continuación se detallan los costos de operación y de mantenimiento, que genera la opción A.

Dentro de las salidas de efectivo se encuentran: la mano de obra, mantenimiento de la grúa puente como los relacionados al centro de llenado (conductor de banda de hule, báscula ensacadora de peso neto, plataformas móviles, entre otros); y los generados por el nuevo sistema de empaque.

Costo de operación

El costo de operación lo genera la mano de obra necesaria y el relacionado al nuevo sistema de empaque, de la siguiente manera.

 $\triangleright$  Mano de obra

 $\overline{a}$ 

El cálculo del costo de la mano de obra se efectúa tanto en época de zafra como en reparación. Se describe el personal necesario  $\cos$ los costos de los nuevos puestos<sup>15</sup>, para que el almacenaje de azúcar estándar en sacos de 1 100 kilogramos sea operacional.

<sup>&</sup>lt;sup>15</sup> Sistema de planillas, Departamento de Recursos Humanos, Ingenio Costa Sur, salarios correspondientes del 2007.

- $\checkmark$  En época de zafra (120 días): es necesario un operador de grúa puente con salario de Q57,50/día, 2 envasadores y 2 estibadores con salarios de Q45,82 cada uno por día. Se laborarán 3 jornadas, con un total de 18 personas por día, efectuándolas igual como se describió para la presentación actual. Por lo que, el costo que representaría a la empresa de tener contratada a estas personas es de Q185 160,00 y el costo por bonificación incentivo es de Q15 000,00 por época (ver cálculo en el apéndice 1).
- $\checkmark$  En época de reparación (240 días): será necesario, sólo 1 operador de grúa puente y 3 ayudantes-estibadores. Los salarios son iguales a los puestos descritos anteriormente en época de zafra. Sólo se efectuará una jornada diurna, sin horas extras. Por lo que, el costo para la empresa de tener contratada a estas personas es de Q 73 680,00 y el costo por bonificación incentivo es de Q8 000,00 por época (ver cálculo en el apéndice 1).

Por lo que, el costo total de mano de obra por año es de Q258 840,00 y el costo total por bonificación incentivo por año es de Q23 000,00.

## Costo del nuevo sistema de empaque

"La nueva presentación, genera costos por concepto de servicio de limpieza y transporte-almacenamiento, los cuales, se deben calcular para una producción de un millón de quintales, que equivalen a 41 273 unidades, que a continuación se detallan". 16

- $\checkmark$  Limpieza del nuevo sistema de empaque: se efectúa para que el saco *Big-Bag* se pueda volver a utilizar. Posee un costo de Q2,20 por cada uno (incluye saco y bolsón).
- $\checkmark$  Transporte y almacenamiento: es un servicio que deberá pagar el ingenio por concepto de traslado, manejo y almacenamiento del azúcar estándar a las bodegas de comercialización situados estratégicamente en el país, a un costo de Q26,45 por cada saco de 1 100 kilogramos.

Por lo que, el costo total unitario es de Q28,65. Y el monto total asociado al nuevo sistema de empaque, para las 41 273 unidades es de Q1 182 472,00.

l

<sup>&</sup>lt;sup>16</sup> Cotizaciones del Departamento de Ventas, Ingenio Costa Sur, del 2007.

## Costo de mantenimiento

<u>.</u>

"El costo de mantenimiento lo generan los nuevos equipos para esta opción, los cuales sólo aplican al sistema de grúa-puente y a los del centro de llenado, de la siguiente manera". 17

> Mantenimiento centro de llenado

Este costo lo generan los conductores de banda de hule, plataformas móviles y la nueva báscula ensacadora de peso neto automática, de la siguiente manera.

 $\checkmark$  Mantenimiento conductores de banda de hule y plataformas móviles: es generado por el servicio que se les aplica. Consiste en reparar o renovar algunos de sus componentes o accesorios, como: secciones de banda hule, chumaceras, carriles, arrancadores, etcétera. El costo es de Q5 500,00 anuales para estos equipos.

<sup>&</sup>lt;sup>17</sup> Estimaciones efectuadas por el Área de Maquinaria, Ingenio Costa Sur, correspondiente del 2007.

 $\checkmark$  Mantenimiento nueva báscula ensacadora de peso neto: consiste en reparar o habilitar los componentes y accesorios del mismo, como: cilindros neumáticos, selenoides, rótulas, quijadas, accionamientos neumáticos, sensores, lubricantes, entre otros. El costo del mantenimiento preventivo es de aproximadamente de Q10 320,00, el cual incluye, reparaciones (Q4 000,00) y la obtención del certificado de calibración (Q6 320,00). El mantenimiento correctivo se estima en Q1 100,00.

Por lo que, el costo total, por mantenimiento, generado por el centro de llenado es de Q16 920,00.

Mantenimiento al sistema de grúa-puente

Se genera por reparar o renovar los componentes o accesorios de este, como; polipasto, ruedas, equipo de control, arrancadores, tomacorriente, cable eléctrico, cambio de secciones, chumaceras, entre otros. El costo estimado es de Q15 200,00 anuales. Teniendo que efectuar una reparación más rigurosa cada 5 años, incrementándose a un valor de Q76 000,00.

## **3.2.3.5. Ingresos**

Los ingresos para el proyecto analizado, almacenaje de azúcar estándar en sacos de 1 100 kilogramos con la opción A, serán los costos que se dejarían de efectuar por la presentación actual, los cuales se proyectarán en su vida útil.

93

### **3.2.3.6. Financiamiento**

En la empresa analizada poseen políticas para la ejecución de nuevos proyectos de inversión, cuyo financiamiento debe ser de fuentes internas.

La tasa de interés (costo de oportunidad del capital) que los inversionistas acreedores y propietarios desean que les sea pagada para conservar e incrementar sus inversiones en la empresa es del 12 %.

## **3.2.4. Opción B**

Esta opción posee todas las características de la anterior, con la única modificación de que se le agrega un nuevo equipo, un montacargas eléctrico, para asistir en el almacenamiento o cuando se le requiera.

## **3.2.4.1. Descripción con la opción B**

Las etapas de empacado, almacenaje y despacho del producto son iguales a lo descrito con la opción A. La variante de utilizar un montacargas eléctrico que asistirá en todas las actividades que se le requiera, como por ejemplo; el traslado del producto a cada módulo de la bodega, acomodación, verificaciones del estado del producto, entre otros.

#### **3.2.4.2. Inversiones**

Posee todas las características de la anterior, sus inversiones en activos fijos e intangibles serán los mismos con un incremento, sobre concepto en la adquisición de la nueva maquinaria propuesta, un montacargas eléctrico. Estos costos están representados en la tabla XII.

Todas las inversiones fijas de la opción anterior y del montacargas eléctrico poseen un valor de rescate del 10 % de su costo inicial, menos la unidad de llenado.

## **3.2.4.3. Capital de trabajo**

El capital de trabajo de la opción B no sufre modificación, por lo que es el mismo de la opción A, primer párrafo. Entonces, este costo se representa en la tabla XII.

## Tabla XII. **Inversiones y capital de trabajo requeridos para la opción B**

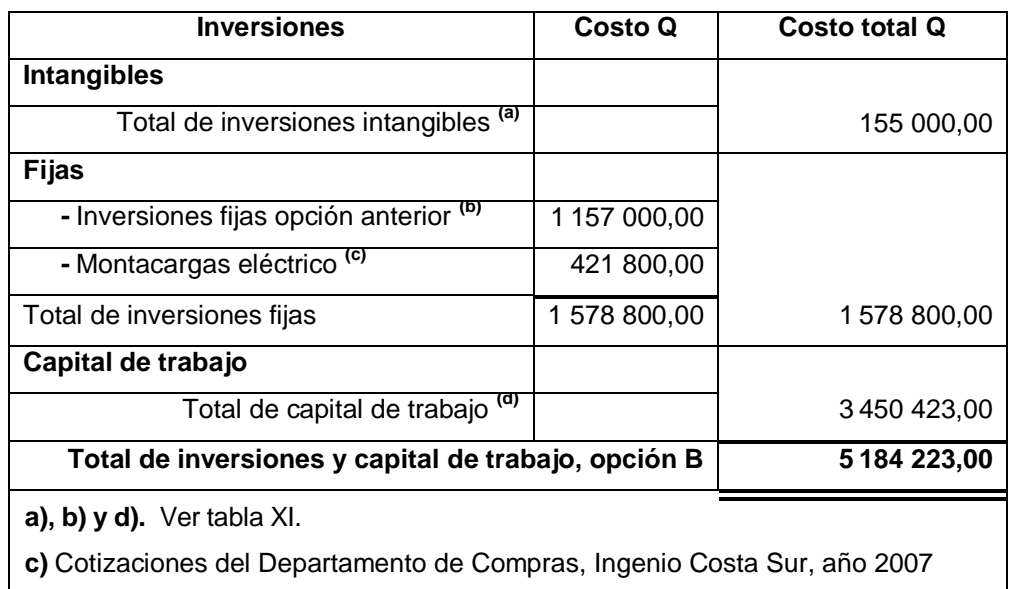

Fuente: elaboración propia.

## **3.2.4.4. Costos de operación y mantenimiento**

Estos costos para la opción B, se incrementan respecto a la A, en mano de obra y por el mantenimiento del nuevo equipo. Solo el generado por el nuevo sistema de empaque no se modifica.

Costo de operación

Dentro de este rubro, solo se encuentran los generados por la mano de obra y por el nuevo sistema de empaque, de la siguiente manera:

## $\triangleright$  Mano de obra

Es requerido el mismo personal descrito para la opción A, incrementándose por un operador de montacargas y un estibador. Su cálculo se efectúa con base a cada período, zafra y reparación, de la siguiente manera:

- $\checkmark$  En época de zafra (120 días) es necesario un operador de grúa puente y 1 operador de montacargas, teniendo el mismo salario. Además, se requiere de 2 envasadores y 3 estibadores. Estos puestos devengarán los mismos salarios y efectuarán las jornadas descritas en la opción A, sumando un total de 21 personas por día. Entonces, el costo de tener contratada a estas personas es de Q264 600,00 y el costo por bonificación incentivo es de Q21 000,00, en este período (ver cálculo en el apéndice 2).
- $\checkmark$  En época de reparación (240 días): se necesita un operador de grúa puente, un operador de montacargas y 3 ayudantesestibadores, los salarios son iguales a los puestos descritos anteriormente en época de zafra, sólo efectuarán una jornada diurna, sin horas extras. Entonces, el costo que representa para la empresa de tener contratada a estas personas es de Q95 520,00 y el costo por bonificación incentivo es de Q10 000,00, por época (ver cálculo en el apéndice 2).

Por lo que, el costo total de mano de obra por año es de Q360 120,00 y el costo total por bonificación por año es de Q31 000,00, para la opción B.

Costo del nuevo sistema de empaque

Los costos por concepto de servicio de limpieza y transportealmacenamiento son iguales a los de la opción A. Entonces, el costo total unitario es de Q28,65 por saco *Big-Bag*. El monto total asociado al nuevo sistema de empaque, para las 41 273 unidades necesarios para comercializar un millón de quintales, es de Q1 182 472,00.

Costo de mantenimiento

Este costo generado es igual al de la opción A, incrementándose por el nuevo equipo, un montacargas eléctrico de la siguiente manera.

> Mantenimiento centro de llenado

Como el centro de llenado de la opción B, posee el mismo equipo descrito en la opción A (conductores de banda de hule, plataformas móviles y la nueva báscula ensacadora de peso neto automática), entonces el costo de mantenimiento por año es el mismo. Entonces, es de Q16 920,00.

> Mantenimiento al sistema grúa-puente

El sistema de grúa-puente de esta opción será el mismo descrito para la opción A. El costo por mantenimiento es de Q15 200,00 anuales. Incrementándose solo cada cinco años a un valor de Q76 000,00.

## Mantenimiento al montacargas eléctrico

"Es generado por la reparación o renovación de algunos componentes o accesorios, como: filtros de aceite, ruedas, cadenas, sistema eléctrico, etcétera. Posee un costo de Q8 600,00 por año. Y cada cinco años necesita un mantenimiento más intensivo, por lo que se incrementa a Q43 000,00". 18

#### **3.2.4.5. Ingresos**

Los ingresos para la opción B serán los costos generados o que se dejarían de incurrir por la presentación actual, los cuales, deben proyectarse en la vida útil planificada.

#### **3.2.4.6. Financiamiento**

Al igual que la opción A y por políticas de la empresa, el financiamiento debe ser de fuentes internas. Por lo que, la tasa de interés (costo de oportunidad del capital), para la opción B es del 12 %, es la rentabilidad que los inversionistas, acreedores y propietarios desean que les sea pagada para conservar e incrementar sus inversiones en la empresa.

 $\overline{a}$ 

<sup>&</sup>lt;sup>18</sup> Estimaciones del Departamento de Taller, Ingenio Costa Sur, del 2007.

## **4. EVALUACIÓN ECONÓMICA DE LAS ALTERNATIVAS**

## **4.1. Opción A**

Antes de iniciar una evaluación económica cuantitativa de proyectos, se deben estimar y analizar cuidadosamente los costos y beneficios esperados, asociados con estos. A continuación se establece el flujo de caja neto para esta opción, proporcionando las ventajas económicas diferenciales, respecto de la nueva propuesta frente a la establecida.

Flujo de caja neto de la opción A

Para el cálculo del flujo de caja neto que se genera con la propuesta de la opción A, se procedió de la siguiente manera: se considera ingresos todas las salidas de dinero que generaría la presentación actual. Luego, se restan los flujos de caja generados por la presentación actual y la opción A, determinados en los apéndices 3 y 4, respectivamente, y por último, se determina el flujo de caja neto, dado en dinero corriente para esta alternativa analizada.

Donde el flujo de caja neto de la opción A, se representa en la tabla XI en donde se consideró la inflación en los costos que se ven afectados, calculada en 6,9 % (ver anexo 7). Estimado en una vida útil de 10 años, que es el tiempo más probable de la nueva presentación de no presentar costos adicionales respecto a reparaciones y para una producción de un millón de quintales de azúcar estándar.

101

## Tabla XIII. **Flujo de caja neto de la opción A**

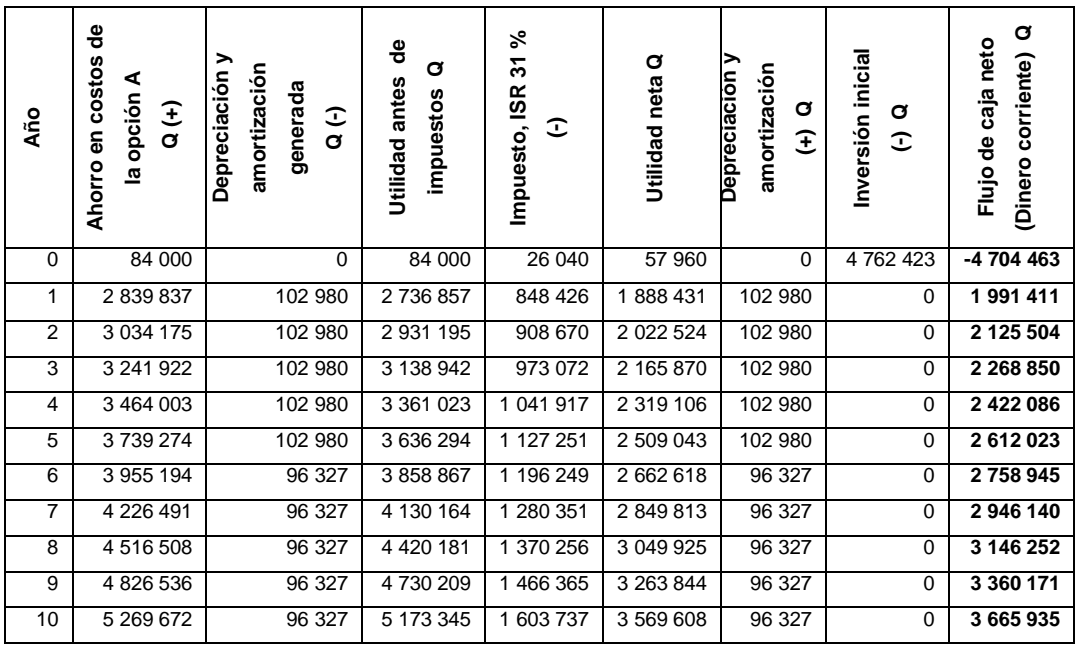

Fuente: elaboración propia.

## **4.1.1. Método del valor actual neto (VAN)**

Conociendo el flujo de caja neto generado por la opción A, dado en dinero corriente, se procede a calcular el valor actual neto de esta y así, facilitar la toma de decisiones sobre cual establecer. Entonces, la solución se presenta en la tabla XIII, utilizando una tasa de capital del 12 % y descontando la inflación del 6,9 %.

Entonces, de la tabla XIII se determinó que el empresario obtendrá una ganancia neta de Q6 520 353,00, expresada en términos actuales. Si se emplea la nueva presentación utilizando las consideraciones de la opción A, a un costo de capital del 12 %, durante la vida útil planificada. Entonces, es más beneficiosa que la actual y debe ser elegida para implementarse.

## Tabla XIV. **Valor actual neto de la opción A**

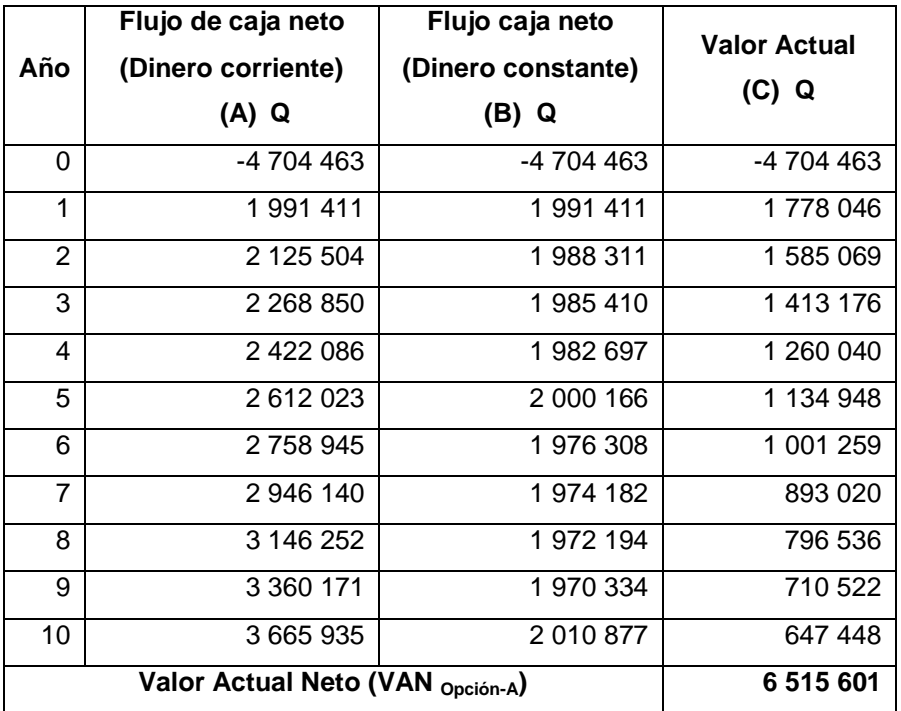

**A)** Ver tabla XIII.

**B)** Se calculo como [VF /  $((1 + f)^n)$ ], donde VF es el flujo de caja neto de la columna (a) y *f* es igual a la tasa de inflación promedio (ver anexo 7) y n es el número de período, el cual se considera que en el primer año no hay variación.

**C)** Calculado como [VF /  $((1 + k)^n)$ ], donde el VF es el flujo de caja neto de la columna (b) y k es igual al costo de capital (12 %) y n es el número del período.

Fuente: elaboración propia.

## **4.1.2. Tasa interna de retorno (TIR)**

"Para el cálculo de la Tasa Interna de Retorno de la opción A, se utilizará el procedimiento descrito anteriormente, el cual debe evaluar los flujos de caja neto para diferentes costos de oportunidad de capital, a modo que los montos calculados se acerquen lo más posible a cero, tanto un valor negativo como uno positivo. Por lo que se obtuvieron los siguientes valores".<sup>19</sup>

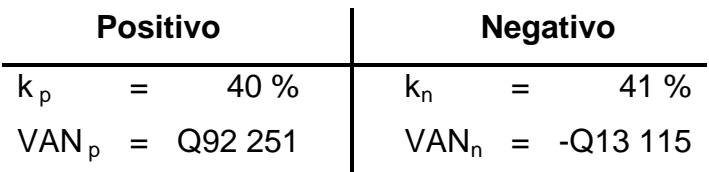

Y sustituyendo estos valores en la fórmula 12, generan el siguiente resultado:

 $TIR = k_p + \{(k_n - k_p) * [(VAN_p) / (VAN_p - VAN_n)]\}$  $TIR = (40 \%) + (41 \% - 40 \%)$  \* $[(Q 92 251) / (Q 92 251 - (-Q 13 115))]$ TIR  $≈ 40,88 %$ 

Entonces, sí es atractivo porque la tasa de rendimiento anual compuesta que ganará la empresa, sí invierte en la opción A y sí recibe los flujos positivos de caja calculados, es de aproximadamente de 40,88 %.

<u>.</u>

<sup>&</sup>lt;sup>19</sup> Ver iteraciones en el anexo 12.

## **4.1.3. Período de recuperación descontado (PRD)**

Para determinar el período de recuperación descontando de la opción A, utilizarán los valores de la tabla XIV, de la columna del valor actual, para efectuar un acumulado de dichos resultados. Esto se representa en la tabla XV y utilizando estos valores para sustituirlos en la fórmula 13, se determina que:

PRD = CAN con [(UFCAN / FCND) \* 12 meses] PRD = (2 años) con [(Q1 341 348/ Q1 413 176) \* 12 meses] PRD ≈ 2 años con 11 meses

Por lo que, el tiempo para recuperar la inversión inicial de la opción A, es de 2 años con 11 meses aproximadamente.

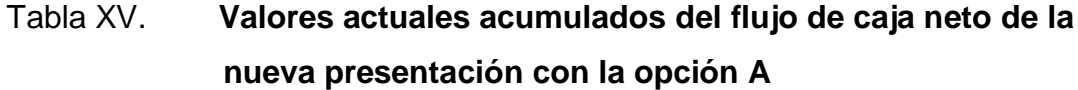

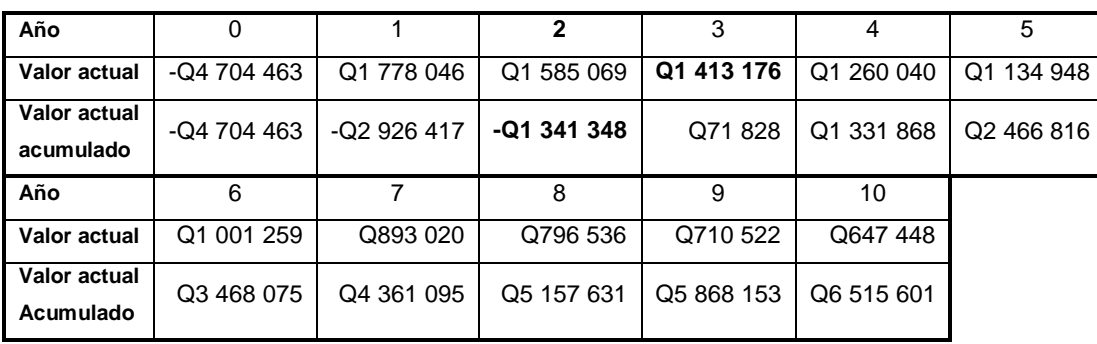

Fuente: elaboración propia.

## **4.1.4. Índice de rentabilidad (IR) o razón costo-beneficio (RC/B)**

A continuación, se determina la rentabilidad de la nueva propuesta con la opción A con los dos indicadores más utilizados.

Índice de rentabilidad (IR)

Para el cálculo, se toma como base la tabla XIV y al evaluar en la fórmula 14, genera el siguiente resultado:

 $IR = VA / Io$ IR = (Q11 220 064) / (Q4 704 463) IR ≈ 2,38

Entonces, sí es rentable porque la tasa que la empresa gana, la opción A es de 2,38 sobre la inversión inicial requerida.

• Razón beneficio-costo (RC/B)

Para el cálculo se establecen los ingresos y egresos reales de efectivo para la opción A, los cuales están determinados en el apéndice 6 y evaluando en la fórmula 15, el resultado es el siguiente:

RBC = ingresos / egresos RBC = (Q24 622 921) / (Q18 107 319)  $RBC = \approx 1,36$ 

Entonces, si se justifica realizar la nueva propuesta con la opción A, puesto que por cada quetzal invertido en la empresa, los propietarios y accionistas, tendrán un ingreso de 1,36.

## **4.1.5. Método del reembolso**

Para el cálculo del tiempo que tarda en pagarse la inversión inicial de la opción A, se utilizan los datos de la tabla XIV de la columna del valor actual y sustituyendo en la fórmula 16, genera:

Donde

 $C = (V A^* r) / (1 - ((1) / (1 + r)^t))$  y t = 10, r = 12 %

 $MR =$ lo / C MR = (Q4 704 463,00) / (Q1 985 774,00) MR = 2,37 años MR ≈ 3 años

Y se deduce que el tiempo en recuperar los costos incurridos para que empiece a funcionar la opción A, es de aproximadamente 3 años.

#### **4.1.6. Método cualitativo**

En esta evaluación se efectúa un comparativo de los riesgos, ventajas y desventajas de la nueva presentación con las condiciones generadas en la opción A contra la presentación actual. Por lo que, el análisis se presenta en la tabla XXI.

## **4.1.7. Análisis de sensibilidad**

El análisis de sensibilidad para la opción A se genera para la variable de cantidad producida, puesto que, es la que presenta más modificación en el ingenio analizado, por lo que, a continuación en la tabla XVI, se observan los tres posibles escenarios, evaluados con los dos métodos más importantes, el VAN y la TIR, en donde sólo los costos asociados a los empaques se modifican.

Tabla XVI. **Análisis de sensibilidad de la opción A**

| <b>ESCENARIOS</b>   | <b>VARIABLE</b>     | OPCIÓN A (*) |            |
|---------------------|---------------------|--------------|------------|
| Con inflación 6.9 % | Producción          | <b>VAN</b>   | <b>TIR</b> |
| Pesimista           | 800 000 quintales   | Q5 208 512   | 39,21 %    |
| Esperado            | 1 000 000 quintales | Q6 515 601   | 40,87%     |
| Optimista           | 1 300 000 quintales | Q8 476 041   | 42,60 %    |

**(\*)** Ver cálculo en el apéndice 7, para los escenarios pesimista y optimista. Y para el escenario esperado.

Fuente: elaboración propia.

## **4.2. Opción B**

Al igual que en la opción anterior, primero se estiman y analizan cuidadosamente los costos y beneficios esperados de la opción B, para efectuar una evaluación cuantitativa. A continuación se establece el flujo de caja neto para esta, proporcionando las ventajas económicas diferenciales, respecto de la nueva propuesta frente a la establecida.

Flujo de caja neto de la opción B

Para el cálculo del flujo de caja neto que genera la alternativa B, se procede de la siguiente manera: son ingresos todas las salidas de dinero que genera la presentación actual, se restan los flujos de caja que genera la presentación actual y la opción B, determinados en los apéndices 3 y 8, respectivamente y se calcula el flujo de caja neto dado en dinero corriente para esta alternativa analizada.

A continuación en la tabla XVI, se representan los resultados para esta alternativa, en donde se considera la inflación en los costos que se ven afectados, calculada en 6,9 % (ver anexo 7), estimado en una vida útil de 10 años y para una producción de un millón de quintales de azúcar estándar.

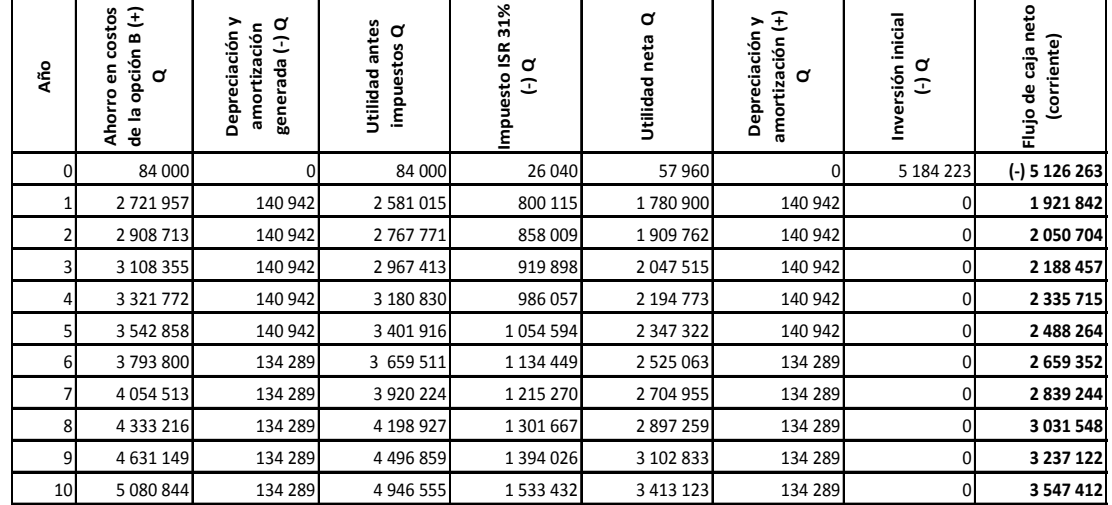

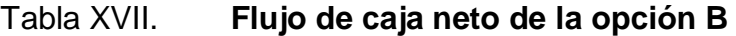

Fuente: elaboración propia.

## **4.2.1. Método del valor actual neto (VAN)**

El cálculo del valor actual neto de la opción B se toma como punto de partida, el flujo de caja neto de esta, dado en dinero corriente. A continuación en la tabla XVIII se presenta el resultado, utilizando una tasa de capital del 12 % y descontando la inflación del 6,9 %.

| Año                                          | Flujo de caja neto<br>(Dinero corriente)<br>(A) Q | Flujo caja neto<br>(Dinero constante)<br>(B) Q | <b>Valor actual</b><br>$(C)$ Q |
|----------------------------------------------|---------------------------------------------------|------------------------------------------------|--------------------------------|
| 0                                            | -5 126 263                                        | -5 126 263                                     | -5 126 263                     |
| 1                                            | 1921842                                           | 1921842                                        | 1715931                        |
| $\overline{2}$                               | 2,050 704                                         | 1918339                                        | 1 529 288                      |
| 3                                            | 2 188 457                                         | 1915061                                        | 1 363 103                      |
| 4                                            | 2 3 3 7 1 5                                       | 1 911 995                                      | 1 215 107                      |
| 5                                            | 2 488 264                                         | 1 905 398                                      | 1 081 174                      |
| 6                                            | 2 659 352                                         | 1904966                                        | 965 115                        |
| $\overline{7}$                               | 2 839 244                                         | 1 902 552                                      | 860 618                        |
| 8                                            | 3 0 31 5 48                                       | 1 900 293                                      | 767 496                        |
| 9                                            | 3 237 122                                         | 1898 180                                       | 684 503                        |
| 10                                           | 3 547 412                                         | 1 945 863                                      | 626 516                        |
| Valor Actual Neto (VAN <sub>Opción-B</sub> ) |                                                   |                                                | 5 682 587                      |

Tabla XVII. **Valor actual neto de la opción B**

**A)** Ver tabla XVII.

**B)** Se calculó como [VF / ((1 +  $\eta$ <sup>n</sup>)], donde VF es el flujo de caja neto de la columna (a) y *f* es igual a la tasa de inflación promedio (ver anexo 7) y n es el número de período, el cual se considera que en el primer año no hay variación.

**C)** Calculado como [VF /  $((1 + k)^n)$ ], donde el VF es el flujo de caja neto de la columna (b) y k es igual al costo de capital (12 %) y n es el número de período.

Fuente: elaboración propia.
Entonces, de la tabla anterior se determina que la ganancia neta para el empresario, es de Q5 687 339,00, expresado en términos actuales, si emplea la nueva presentación con las consideraciones de la opción B, a un costo de capital del 12 %, durante la vida útil planificada. Entonces, también es atractivo.

#### **4.2.2. Tasa interna de retorno (TIR)**

Para el cálculo de la tasa interna de retorno, del nuevo sistema de empaque utilizando las condiciones de la opción B, se obtienen los siguientes valores:

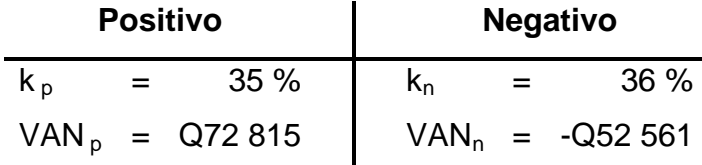

Sustituyendo los valores anteriores en la fórmula 12, genera el siguiente resultado:

 $TIR = k_p + {(k_n - k_p)}$  \*[(VAN<sub>p</sub>) / (VAN<sub>p</sub> -VAN<sub>n</sub>)]}  $TIR = (35 \%) + (36 \% - 35 \%)$  \* $[(Q 72 815) / (Q72 815 - (-Q52 561))]$ TIR ≈ 35,58 %

Por lo que, la tasa de rendimiento anual compuesta que ganará la empresa, invierte en la opción B y recibe los flujos positivos de caja calculados, es de aproximadamente de 35,58 %, entonces, también es atractivo.

#### **4.2.3. Período de recuperación descontado (PRD)**

Para el cálculo, se utilizan los valores de la tabla XVI de la columna del valor actual, para efectuar un acumulado de dichos resultados. Por lo que, esto se representa en la tabla XIX.

# Tabla XIX. **Valores presentes acumulados del flujo de caja neto de la nueva presentación con la opción B**

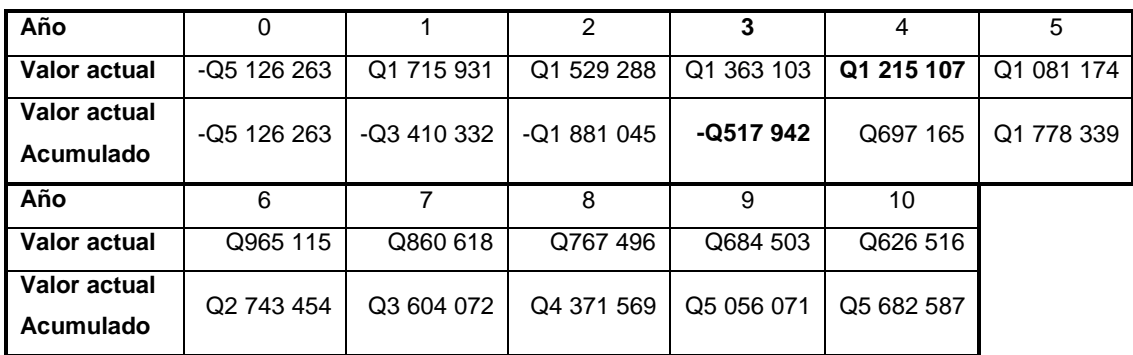

Fuente: elaboración propia.

Utilizando los valores de la tabla anterior para sustituirlos en la fórmula 13, se determina que:

PRD = CAN con [(UFCAN / FCND) \* 12 meses] PRD = (3 años) con [(Q 517 942/ Q 1 215 107) \* 12 meses] PRD ≈ 3 años con 5 meses

Entonces, el tiempo para recuperar la inversión inicial de la opción B, es de 3 años con 5 meses aproximadamente.

# **4.2.4. Índice de rentabilidad (IR) o razón costo-beneficio (RC/B)**

A continuación, se determina la rentabilidad de la nueva propuesta con la opción B representado en indicadores, con los dos métodos más utilizados.

Índice de rentabilidad (IR)

Para el cálculo del IR del almacenaje de azúcar estándar con la opción B, se tomará como base la tabla XVII y al evaluar en la fórmula 14 genera el siguiente resultado:

 $IR = VA / Io$ IR = (Q101 808,850) / (Q51 126,263) IR ≈ 2,11

También es rentable porque la tasa que la empresa gana, sí establece el almacenaje de azúcar estándar en sacos de 1 100 kilogramos con la opción B, es del 2,11 sobre la inversión inicial requerida.

Razón beneficio-costo (RC/B)

Para el cálculo de la razón beneficio-costo, de la nueva presentación con la opción B, se establecen los ingresos y egresos reales de efectivo para esta alternativa, los cuales están determinados en el apéndice 10, además de estar actualizados con la tasa del costo de capital. Entonces, utilizando estos valores y la fórmula 15, el resultado es el siguiente:

RBC = ingresos/egresos RBC = (Q241 637 438) / (Q181 954 851)  $RBC = \approx 1,30$ 

Por lo que, también se justifica la implementación de la nueva presentación con la opción B, puesto que por cada quetzal invertido en la empresa, los propietarios y accionistas tendrán un ingreso de 1,30.

#### **4.2.5. Método del reembolso**

Para calcular el tiempo que tarda en pagarse la inversión inicial de la opción B, con este método, se utilizan los datos de la tabla XVI, de la columna del valor actual y sustituyendo en la fórmula 16, resulta:

En donde C =  $(VA<sup>*</sup>r)/(1-((1)/(1+r)$ <sup>t</sup>)). El VA es igual a la suma de los valores actuales de la tabla XVI de los años del 1 al 10. t es igual a 10. Y r es igual al 12 %.

 $MR =$ lo / C MR = (Q51 126 263,00) / (Q11 912 995,00) MR = 2,68 años MR  $\approx$  3 años

Por lo que el tiempo en recuperar los costos incurridos para que empiece a funcionar la opción B, es de aproximadamente de 3 años.

#### **4.2.6. Método cualitativo**

En esta evaluación se efectúa un comparativo de los riesgos, ventajas y desventajas, de la nueva presentación con las condiciones generadas por la opción B, contra la presentación actual. Por lo que, el análisis se presenta en la tabla XX.

#### **4.2.7. Análisis de sensibilidad**

El análisis de sensibilidad para la opción B, se efectúa para la variable de cantidad producida, puesto que, es la que presenta más modificación en el ingenio analizado, por lo que, en la tabla XX, se observan los tres posibles escenarios, evaluados con los dos métodos más importantes, el VAN y la TIR, en donde sólo los costos asociados a los empaques se modifican.

#### Tabla XX. **Análisis de sensibilidad de la opción B**

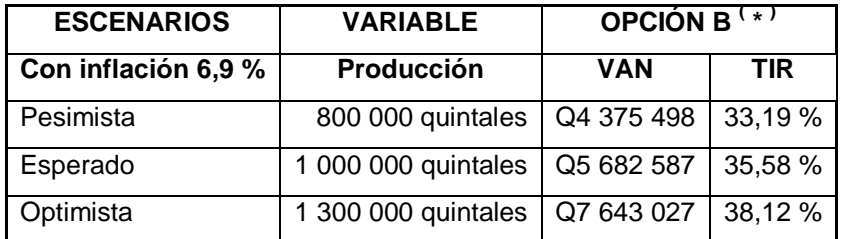

**(\*)** Ver cálculo en el apéndice 11, para los escenarios pesimista y optimista. Y para el escenario esperado.

Fuente: elaboración propia.

#### **4.3. Selección de la mejor opción**

Efectuando el análisis general sobre los resultados obtenidos y comparando los métodos de evaluación económica con el análisis cualitativo para evaluar las opciones presentadas, se toma la siguiente decisión:

Efectuar la opción A, el cual corresponde al almacenaje de azúcar estándar en sacos de 1 100 kilogramos, con un centro de llenado y un sistema de grúapuente, para el empacado, almacenado y despacho del producto. Por lo que, se debe implementar lo más inmediato posible.

Parámetros evaluados

De los resultados obtenidos y que son de mayor relevancia, para el almacenaje de azúcar estándar en sacos de 1 100 kilogramos, con el equipo y condiciones generadas por la opción A, se describen a continuación:

- La implementación de la nueva forma de almacenar el azúcar estándar, presenta mejores ventajas que la actual, tanto económicas como de operación.
- La cantidad de personal de la sección de envasado y bodega de producto terminado, tanto en zafra como en reparación, se reduce en un 50 %.
- > La inversión se recupera en 2 años con 11 meses, aproximadamente, a partir del cual, la ganancia que genere para la empresa la puede invertir en otros proyectos.
- Se mejora la calidad del producto, al reducir sacos con azúcar mal sellados, por el nuevo diseño de cierre del empaque propuesto, también, porque se eliminan sacos rotos por las uniones de las fajas de los conductores, por la nueva forma de manipulación en el almacenaje y despacho.
- El rendimiento de llenado por la nueva báscula ensacadora de peso neto comparado respecto al actual, se incrementa en un 67,82 % y el rendimiento del almacenado, por medio del sistema de grúa puente, comparado respecto a la forma actual, se incrementa en un 228,41 %.
- La cantidad de materiales utilizado para el empacado del azúcar estándar, respecto a la actual, se reduce de 812 591,9 kilogramos a 94 538,34 kilogramos, esto es, en un 88,37 %, durante la vida económica evaluada.
- El margen de utilidad neto, se incrementa aproximadamente en 65,20 centavos de quetzal por quintal.
- El almacenado del azúcar estándar en sacos *Big-Bag* con la opción A tiene una ganancia neta de Q6 515 601,00 en los 10 años de vida útil para el nuevo sistema de empaque.

 La distribución para el consumidor final del azúcar estándar está coordinada por la organización Azasgua, el cual cuenta con centros de llenado, para presentaciones de menores volúmenes, en donde la recepción de sacos *Big-Bag* no representa ningún inconveniente, pues cuentan con instalaciones y equipos para empaques de 1 100 kilogramos.

# Tabla XXI. **Análisis cualitativo de la presentación actual frente a las opciones generadas para la nueva propuesta**

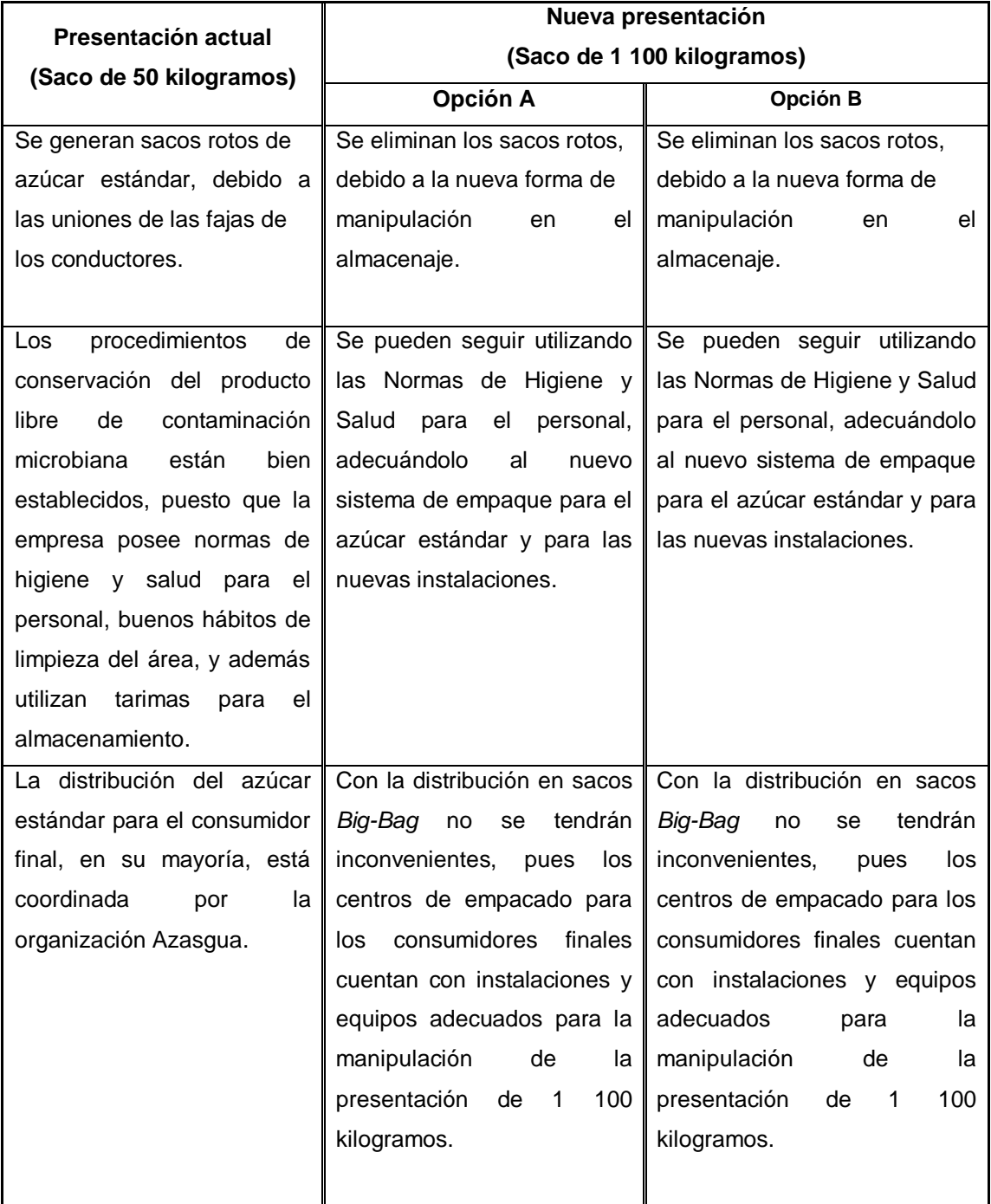

Continuación de la tabla XXI.

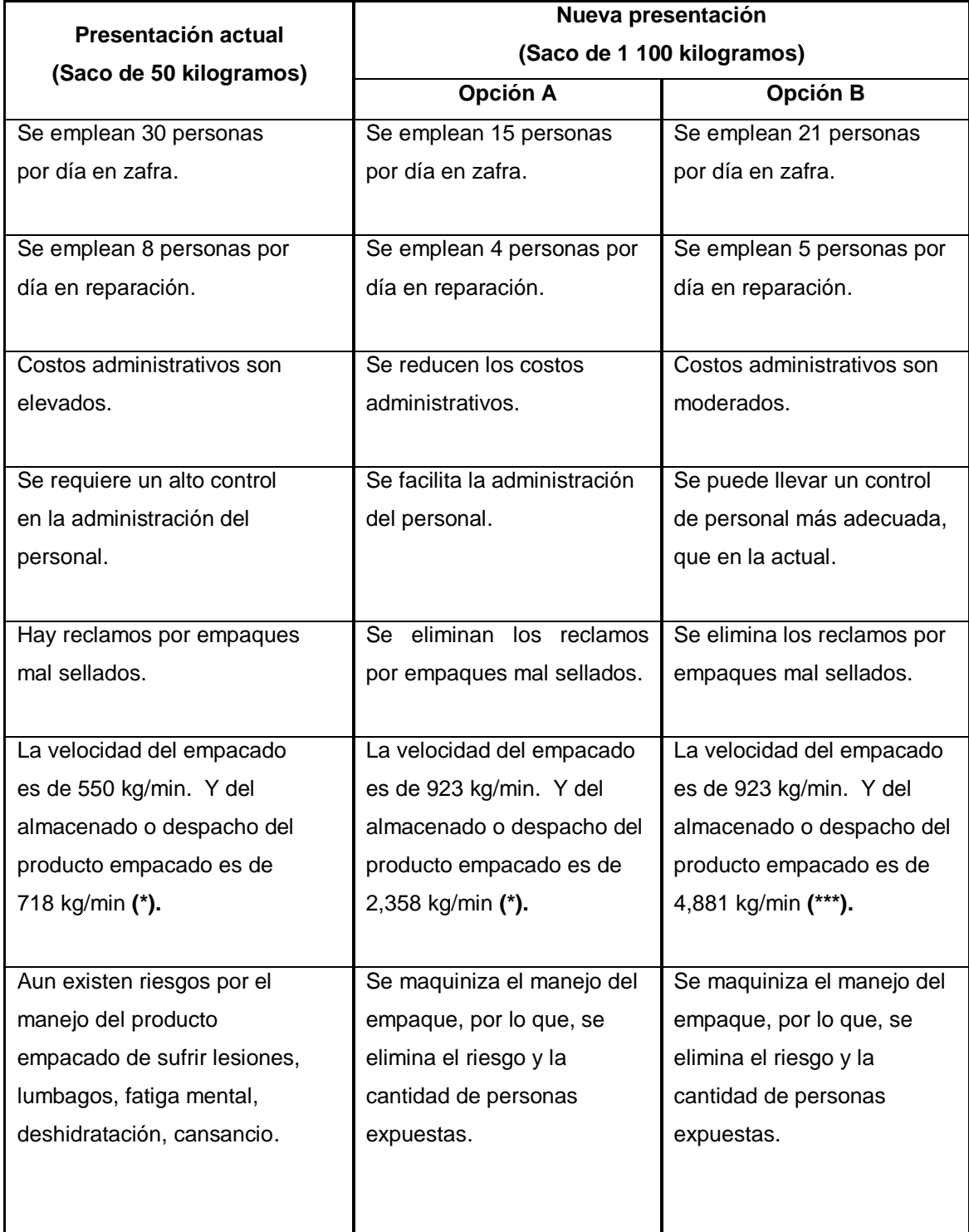

Continuación de la tabla XXI.

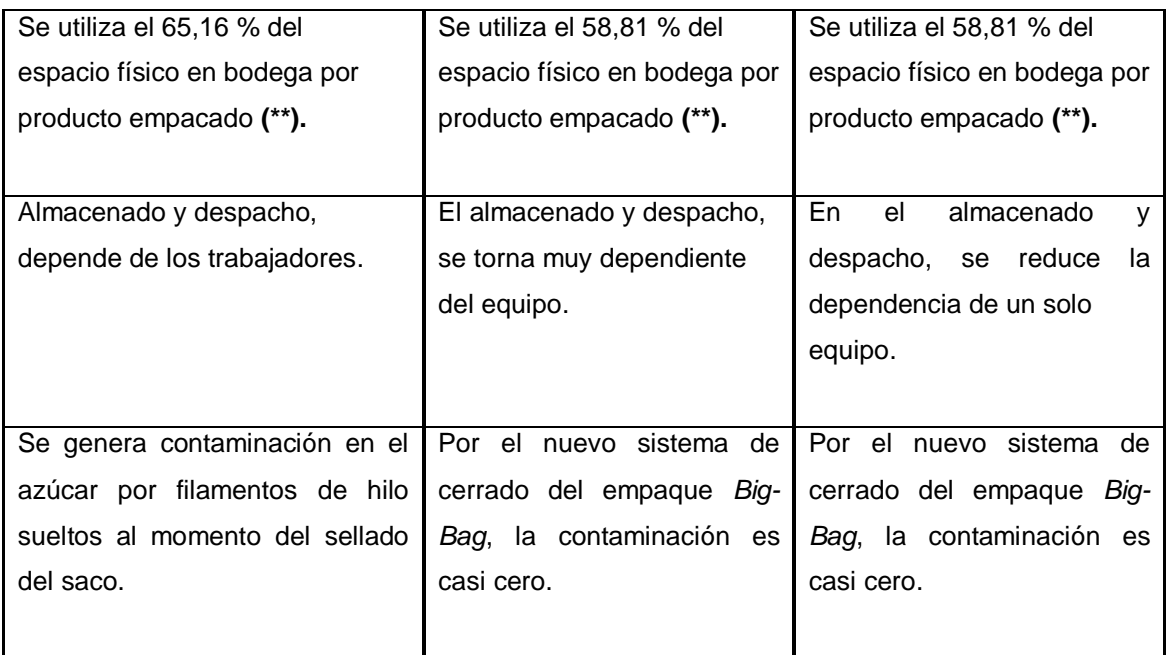

**\*)** Ver apéndice 12

**\*\*)** Ver apéndice 13

Fuente: elaboración propia.

# **5. SEGUIMIENTO Y CONTROL DE LA ALTERNATIVA SELECCIONADA**

#### **5.1. Consideración de la inflación y la devaluación**

En la evaluación de proyectos es necesario considerar la inflación de los bienes y servicios adquiridos, porque encarece los recursos necesarios para la vida útil de este. No obstante, si se compran insumos en el extranjero, es necesario considerar la devaluación de la moneda local frente a la moneda del país donde se comercializa, porque esto incrementará los costos esperados.

Uno de los errores que se cometen con más frecuencia en la evaluación de proyectos, es no tener en cuenta el impacto que produce la inflación en los resultados financieros de los mismos.

Los profesionales que se dedican a la elaboración y evaluación de proyectos tienen que superar las limitaciones financieras y de liquidez que impone la inflación, trabajando generalmente con una inflación esperada en el corto plazo; algunos expertos recomiendan que la evaluación se exprese en términos de nivel de precios de un año determinado.

La inflación no tendría mayor impacto en el análisis de proyectos si todos los precios de los rubros variaran a la misma tasa de crecimiento, sin embargo, esto no es así. En un determinado proyecto, los cambios en los precios relativos de algunos insumos tienen diferentes tasas de inflación que necesitan proyectarse durante la vida útil del mismo.

#### **5.1.1. Efectos de la inflación en el análisis**

La inflación en términos generales se mide por el crecimiento de un período a otro, del índice general de los precios. Sin embargo, no todos los precios se incrementan al mismo ritmo de la inflación promedio. Debe tenerse presente que los insumos y productos adquiridos a un precio al principio del período tienen un valor diferente al final de este.

En economías con inflación, los flujos nominales deberán convertirse a moneda constante, de manera tal, que toda la información se exprese en términos de poder adquisitivo del período cero del proyecto, suponiendo que este representa el período en que se evaluará económicamente.

#### **5.1.2. Inversión y financiamiento requeridos**

Si los cálculos de requerimientos de inversión y financiamiento se efectúan a valores de una determinada fecha, es posible que para cuando las inversiones se realicen, las necesidades monetarias hayan variado y el financiamiento obtenido no sea suficiente para cubrir las mismas. Con frecuencia, se reportan proyectos desfinanciados, debido a incrementos en los costos de inversión, cuando en realidad el costo real del proyecto expresado en términos constantes, se presenta conforme se estimaba.

Pero los cálculos de las inversiones, no se incluyeron las variaciones en los precios a través del tiempo, el financiamiento obtenido resulta insuficiente y el proyecto experimenta crisis de liquidez e insolvencia, que resultan a veces en proyectos inconclusos y abandonados, con graves consecuencias para la empresa o el país.

"La diferencia entre el valor de la inversión a una determinada fecha (al inicio de ejecución) y el de la inversión con inflación (durante su ejecución) se conoce con el nombre de escalamiento". 20

#### **5.1.3. Rubros con diferentes tasas de inflación**

Como se indicó anteriormente, no todos los rubros de ingresos y egresos experimentan la misma tasa de inflación. Existen proyectos de servicios públicos, cuyas tarifas están controladas y reguladas por el gobierno, y por más presión que ejerza la demanda, no logran alcanzar la tasa de inflación. Algo parecido sucede con la mano de obra y personal calificado o no; los incrementos salariales logrados por la presión de los trabajadores son casi siempre inferiores al índice de inflación general.

Por lo general, los costos de inversión y operación de insumos locales (materiales, materia prima, etcétera), experimentan una inflación equivalente a la tasa de inflación general, porque están sujetos a las fuerzas de mercado. En cambio, los costos de inversión y operación de componentes e insumos importados (maquinaria, combustibles, etcétera), experimentan incrementos superiores a la tasa de inflación general, porque a la inflación local debe agregarse la tasa de inflación externa del país de procedencia del bien.

<sup>20</sup> QUINTANA CHAVARRÍA, Víctor Raúl. *El flujo de caja financiero como un mecanismo para*  la evaluación de proyectos y el impacto de algunas variantes macroeconómicas en el *proyecto*. p. 55.

#### **5.1.4. Depreciaciones y amortizaciones**

Aunque estos rubros no representan salidas de efectivo reales, afecta indirectamente al flujo de caja a través del pago del impuesto sobre la renta.

Todas las empresas calculan deducciones por depreciaciones y amortizaciones de los activos con base en sus costos de adquisición. Al producirse inflación a través del tiempo, los valores relativos de estas disminuyen; consecuentemente, aumenta el valor real del impuesto sobre la renta que tienen que pagar las empresas privadas o públicas.

Este incremento en el pago del impuesto no representa un incremento en el costo de los recursos, sino simplemente una transferencia de fondos del proyecto al gobierno.

Tales incrementos, en el impuesto sobre la renta, son pagados por las empresas y en algunos casos, pueden forzarlas hacia una situación en que experimenten serias dificultades en el flujo de caja y hasta podría entrar en insolvencia. De ocurrir esta situación, los resultados económicos pueden verse drásticamente alterados.

#### **5.1.5. Inventarios**

Este rubro no se considera en el flujo de caja, sino a través del costo de producción y de las cuentas por cobrar y por pagar. En proyectos que requieren mayores niveles de inventarios son afectados por la inflación, porque se debe invertir dinero adicional para mantener los artículos a los nuevos niveles de precios.

Un fenómeno similar ocurre con los fondos invertidos en cuentas por cobrar. Estas inversiones adicionales de activo circulante, pueden reducir seriamente la tasa de rendimiento del proyecto de inversión.

"Por lo que, la tasa interna de rendimiento de una inversión en este tipo de activo, disminuye en proporción directa a la tasa de inflación, es decir, si la tasa de inflación es de 5 %, entonces, el rendimiento disminuye 5 % y así sucesivamente. Lo anterior es más exacto entre más pequeña sea la tasa de inflación ". 21

A medida que la tasa de inflación se incrementa, el rendimiento de una inversión en inventarios es mayormente afectado. Puesto que las inversiones adicionales en este tipo de activo castiga más el rendimiento del proyecto, que la disminución en los ahorros atribuibles a la depreciación y el aumento en los impuestos reales pagados que origina una inversión en activos fijos.

#### **5.1.6. Tasas de interés**

 $\overline{a}$ 

La tasa de interés es un rubro muy sensible a la inflación. Por lo que, la tasa de interés nominal i<sub>n</sub>, establecida en el mercado financiero, está compuesta por tres elementos principales:

El elemento i<sub>r</sub>, o tasa real de interés, refleja el valor real del dinero en el tiempo, por el que los prestamistas se privan del consumo inmediato de este dinero o de invertirlo en otras actividades.

<sup>21</sup> COSS BU, Raúl. *Análisis y evaluación de proyectos de inversión.* p. 153-155.

- El elemento R, o factor de riesgo, mide la compensación que los prestamistas demandan adicionalmente para cubrirse en caso que el prestatario no pueda pagar el préstamo (premio por riesgo).
- Y el elemento gPe, que es la compensación por las pérdidas esperadas en el poder de adquisición real del saldo del préstamo adeudado, a causa de la inflación.

Por lo tanto, la tasa nominal de interés o tasa de interés de mercado i<sub>n</sub>, se puede expresar de la siguiente manera:

$$
i_n = i_r + R + (1 + i_r + R)gPe
$$
 (22)

La tasa nominal de interés durante un período de inflación es equivalente a la tasa real cuando no hay inflación. Conociendo dos o los tres elementos antes señalados, se pueden calcular los demás, entonces:

$$
gPe = (i_n - i_r - R) / (1 + i_r + R)
$$
 (23)

$$
i_r = [i_n - R(1 + gPe) - gPe] / (1 + gPe)
$$
 (24)

Los bancos comerciales cobran la tasa de interés nominal que incluye la tasa de inflación. La inflación en forma implícita obliga al prestatario a pagar el préstamo más rápido que si no hubiera habido inflación.

La tasa de inflación nominal incluye la inflación de un determinado año y es válida para ese año. En los préstamos a mediano y largo plazo, se paga la tasa de interés nominal del año en que se contratan, salvo que se haya establecido en otra forma.

Por esa razón, los bancos de financiamiento a largo plazo prefieren utilizar en sus operaciones de crédito, tasas fluctuantes revisables anual o semestralmente para ajustarlas de acuerdo con la inflación.

#### **5.1.7. Gastos financieros**

En casi todos los países, el pago de intereses se deduce como un costo para efectos del cálculo de la ganancia neta imponible en la liquidación del impuesto sobre la renta. En cambio, el pago del principal no se considera como un gasto sino como una obligación y no es deducible. El mayor interés pagado por causa de la inflación reduce la ganancia neta imponible y consecuentemente, el impuesto sobre la renta que se paga es menor. Este elemento tiende a compensar en parte los otros elementos de la inflación que más bien incrementan los impuestos que se van a pagar.

#### **5.1.8. Necesidades de efectivo**

El cambio en el nivel general de precios provoca un impacto negativo en otro rubro importante del flujo de caja, el efectivo requerido por el proyecto para sus transacciones corrientes (capital de trabajo). Una empresa comercial mantiene en su caja o en el banco, efectivos equivalentes a un porcentaje de sus compras y ventas. Si las compras y ventas permanecieran constantes en el tiempo y no hubiera inflación, entonces el efectivo aportado al inicio sería suficiente.

Sin embargo, en períodos inflacionarios, las cantidades de bienes comprados son las mismas, su valor expresado en dinero corriente se incrementará. Ante esta situación, la empresa requerirá mayores montos de efectivo para continuar sus operaciones con la misma fluidez que antes. En esta situación o el empresario invierte una mayor cantidad en efectivo o solicita un nuevo crédito.

#### **5.2. Proyecciones de la tasa de inflación**

Existen dos clases de inflación que pueden ser consideradas: general o inflación abierta y reprimida o inflación diferencial. En el primer caso, todos los precios y costos se incrementan en la misma proporción. Para el segundo caso, la tasa de inflación dependerá del sector económico involucrado, por ejemplo, los costos de mano de obra y materia prima dentro de una empresa, pueden incrementarse a distintas tasas de inflación.

En la inflación general, el gobierno de un país declara esta tasa durante cierto período, sobre los bienes y servicios de la economía en general y supone que todos los elementos que intervienen en un mismo proyecto de inversión, se incrementan en la misma proporción.

En la inflación diferencial, los costos de mano de obra directa e indirecta, la materia prima, los gastos generales de fabricación, entre otros, de una empresa, se pueden incrementar a diferentes tasas de inflación. Para este caso, se debe calcular una ponderación de los elementos con diferentes tasas de inflación, de la siguiente manera:

 Se obtiene el costo por unidad producida de cada elemento, con diferente tasa de inflación.

- A este costo por unidad producida de cada elemento se presenta en porcentaje del costo total por unidad.
- La ponderación de cada elemento se obtiene multiplicando el porcentaje de cada elemento por la tasa de inflación de ese elemento.
- Por último, se suman las ponderaciones de cada elemento, para obtener la inflación diferencial.

### **5.3. Procedimiento para evaluar el impacto de la inflación**

Los pasos que deben seguirse para efectuar una adecuada evaluación de proyectos en períodos inflacionarios y que refleje su impacto, son correctivos del procedimiento tradicional. Se considera correcto expresar la depreciación y la amortización de los activos a precios del año que fueron negociados.

En general, existen diferentes maneras para incluir la inflación en el análisis de proyectos. A continuación se describe como se procedió en este estudio:

- Primero, se determina una tasa de inflación anual promedio obtenidos de algunos años de referencia.
- Segundo, se proyectan los ingresos y egresos de efectivo, originados del estudio, por la tasa de inflación anual promedio, siempre considerando los rubros que estén bajo su efecto.
- Tercero, se construye el flujo de caja neto, considerando que está determinado en dinero corriente.
- Cuarto, el flujo de caja neto determinado en dinero corriente. Se actualiza a la tasa de inflación anual calculada y se obtiene el flujo de caja neto en dinero constante.
- Por último, se aplican todos los métodos de evaluación económica, descritos anteriormente, para determinar cuales son sus beneficios cuantitativos.

## **5.4. Actualización y verificación de los planes establecidos en la puesta en marcha**

Procedimientos de seguimiento y control de las propuestas de inversión seleccionadas, aseguran el logro de las metas fijadas por la organización y permiten mejorar el proceso de planeación, al eliminar aquellas estrategias que conducen hacia un objetivo no planeado y no deseado. Mediante esto, es posible comparar la inversión actual, los ingresos netos y el rendimiento real obtenidos, con las estimaciones de inversión, ingresos netos y rendimiento esperado de este.

Cuando sistemáticamente los costos incurridos son mayores que los estimados, el rendimiento real obtenido en este proyecto será mucho menor que el esperado. Para este tipo de situaciones, hay que preguntarse si los procedimientos de evaluación que se utilizan son los adecuados o se debe ser más pesimistas al estimar los ingresos y egresos.

Para implantar procedimientos de seguimiento y control de las inversiones, se recomienda emitir reportes periódicos durante la vida de la inversión y al término de esta. Con los reportes que se emitan durante la vida del proyecto, se podrá cambiar de dirección o establecer medidas correctivas que encaucen o dirijan a la organización hacia los objetivos planeados. Con el reporte emitido al final de la vida de la propuesta, se podrá evaluar qué tan alejado se está de los objetivos planeados.

Los procedimientos de seguimiento y control no tienen como objetivo señalar al responsable de los errores ocurridos, sino evitar que se vuelvan a cometer en el futuro. Además, cuando son implementados la alta administración de una organización está en una mejor posición de evaluar el riesgo y la incertidumbre inherente a todo proyecto de inversión.

# **CONCLUSIONES**

- 1. La alternativa que genera más beneficios monetarios y es factible tanto técnico como operacional, es la opción A, la cual corresponde utilizar sacos *Big-Bag* de polipropileno; e implementar un centro de llenado, integrado por una báscula llenadora de peso neto para 1 100 kilogramos con dos boquillas de carga, dos plataformas móviles, una banda de hule; y un sistema de grúa puente, para el almacenaje y despacho.
- 2. La opción A genera una ganancia neta de Q6 520 353,00 durante los 10 años analizados, expresado en términos actuales, a un costo de capital del 12 %; en otras palabras, se incrementan los ingresos en 65,20 centavos de quetzal por quintal de azúcar estándar.
- 3. La opción A es la más atractiva, porque la tasa de rendimiento anual compuesta que ganará la empresa es de 40,88 %, la cual es mayor que el costo de capital requerido.
- 4. El tiempo para recuperar la inversión inicial de la opción A es de 2 años con 11 meses, el cual representa menos riesgo.
- 5. La opción A es la mejor alternativa, la cual expresa que, por cada quetzal gastado, los accionistas y los propietarios tendrán un ingreso de 1,36.
- 6. Se eliminan los sacos rotos y desperdicios del producto en un 100 % por el nuevo sistema de empaque y la manera que conlleva manipular presentaciones de 1 100 kilogramos.
- 7. Utilizar el nuevo sistema de empaque, saco *Big-Bag* de polipropileno, se reduce la cantidad de material o desechos generados en un 88,37 % o sea, de 812 591,9 kilogramos de la presentación actual, disminuye a 94 538,34 kilogramos de la nueva propuesta, durante los 10 años analizados.
- 8. El análisis de sensibilidad, indica que el costo de mantener la presentación actual es más alto, que si estuviera implementada la nueva propuesta.
- 9. Con el azúcar estándar empacado en sacos de polipropileno en sacos *Big-Bag* se introduce a nuevos consumidores mayoristas, como envasadoras de bebidas, mercados internacionales y otros.

### **RECOMENDACIONES**

- 1. Implementar el nuevo sistema de empaque, saco *Big-Bag* de polipropileno con las consideraciones de la opción A, lo más inmediato posible, para que no se vean modificados los resultados obtenidos.
- 2. La ganancia obtenida después de 4 años con el almacenaje en sacos de polipropileno para 1 100 kilogramos de azúcar estándar con la opción A, permite considerar la compra del montacargas, lo cual se justificará de acuerdo con el crecimiento de la producción del ingenio.
- 3. El Departamento de Ventas, deberá contactar a los clientes potenciales, para determinar cuál es el máximo de azúcar estándar, que estos están dispuestos a comprar con el nuevo sistema de empaque, y así, proyectar los ingresos con base a estos datos.
- 4. A los clientes del ingenio y en general, a personas interesadas en la compra del azúcar estándar, se les debe instruir sobre los beneficios del empaque *Big-Bag* de polipropileno, tanto operacional, económica y lo relacionado al ambiente.
- 5. Del personal operativo, se debe determinar si están en condiciones o aptos para trabajar con el nuevo proceso de empacado y almacenado, de lo contrario, se deben establecer estrategias de capacitación, para que estén listos cuando se implemente esta alternativa analizada (almacenaje de azúcar estándar en sacos de 1 100 kilogramos).
- 6. Establecer un programa de las instalaciones necesarias del nuevo proyecto y así, tener una visualización general del tiempo que se debe disponer.
- 7. Crear un equipo en la empresa, encargado en el análisis de nuevos proyectos, integrado con personal de los diferentes departamentos y áreas de la organización, obteniendo una maximización de los recursos disponibles; porque, efectuarán las investigaciones preliminares, como: estudios técnicos, de mercado, administrativos, de impacto ambiental, financieros y económicos, por lo que se tendrá un panorama más realista.

## **BIBLIOGRAFÍA**

- 1. BACA URBINA, Gabriel. *Evaluación de proyectos.* 3a. ed. México: McGraw-Hill, 1995. 339 p.
- 2. COSS BU, Raúl. *Análisis y evaluación de proyectos de inversión.* 2a. ed. México: Limusa, 2005. 375 p. ISBN: 968-18-1327-8.
- 3. DE LA TORRE, Joaquín; ZAMARRÓN, Berenice. *Evaluación de proyectos de inversión.* México: Pearson Educación, 2003. 308 p. ISBN: 97 0260 2351.
- 4. GITMAN, Lawrence J. *Principios de administración financiera.* 10a. ed. México: Pearson Educación. 2003. 676 p. ISBN: 970 – 26-0428-1.
- 5. GORDILLO OROZCO, Edgar Yuwany. *Evaluación de costos en la automatización de un puesto de trabajo de un ingenio azucarero.* Trabajo de graduación de Ing. Industrial. Universidad de San Carlos de Guatemala, Facultad de Ingeniería, 1998. 89 p.
- 6. MARTÍNEZ GUERRA, Benedicto Estuardo. *Manual para el curso de proyectos 2 (evaluación privada y social de proyectos).* Trabajo de graduación de Ing. Industrial. Universidad de San Carlos de Guatemala, Facultad de Ingeniería, 1995. 74 p.
- 7. MOLINA CONSENZA, Hilmar Eduardo. *Evaluación del sistema de embalaje de una planta extrusora de plásticos para rollos de polietileno.* Trabajo de graduación de Ing. Mecánica Industrial. Universidad de San Carlos de Guatemala, Facultad de Ingeniería, 2004. 165 p.
- 8. QUINTANA CHAVARRÍA, Víctor Raúl. *El flujo de caja financiero como un mecanismo para la evaluación de proyectos y el impacto de algunas variantes macroeconómicas en el proyecto.* Trabajo de graduación de Ing. Industrial. Universidad de San Carlos de Guatemala, Facultad de Ingeniería, 1997. 83 p.
- 9. SAPAG CHAIN, Nassir; SAPAG CHAIN, Reinaldo. *Fundamentos de preparación y evaluación de proyectos.* Bogotá: McGraw–Hill, 1985. 438 p. ISBN: 9586000087.
- 10. \_\_\_\_\_\_\_\_\_\_. *Preparación y evaluación de proyectos*. 4a. ed. Bogotá: McGraw–Hill, 2003. 439 p. ISBN: 9701042484.

# **APÉNDICES**

# Apéndice 1. **Cálculo del costo de mano de obra de la nueva presentación con la opción A**

### Tabla I. **Costo de mano de obra en época de zafra de la opción A**

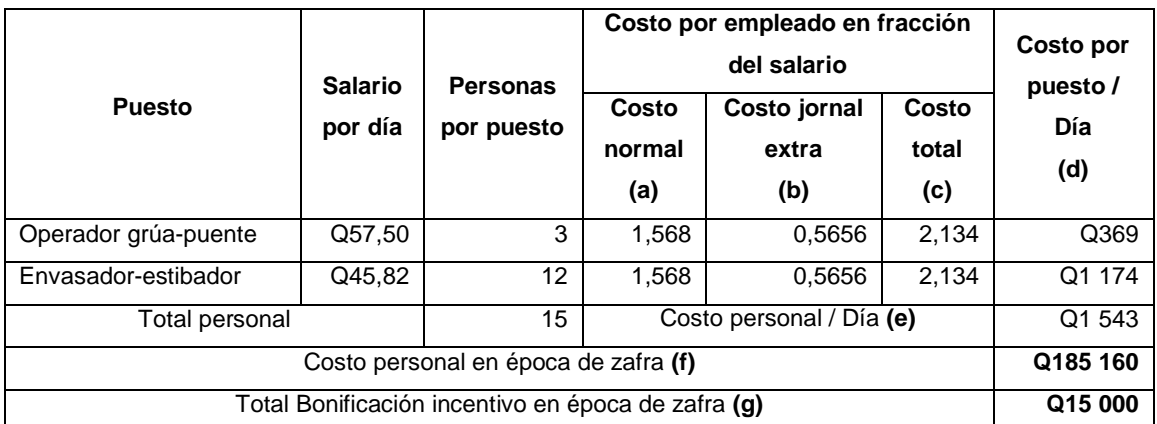

**a)** Ver anexo No. 6 **b)** Ver cálculo en tesis **c), d), e), f)** y **g)** Ver procedimiento de tabla VI

### Tabla II. **Costo de mano de obra en época de reparación de la opción A**

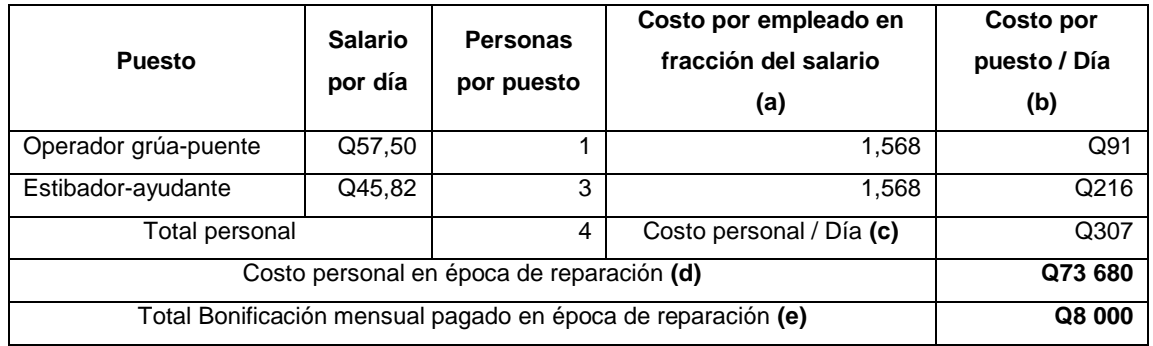

**a)** Ver anexo No. 6 **b), c), d)** y **e)** Ver procedimiento de tabla VII

Fuente: elaboración propia.

# Apéndice 2. **Cálculo del costo de mano de obra de la nueva presentación con la opción B**

### Tabla I. **Costo de mano de obra en época de zafra, de la opción B**

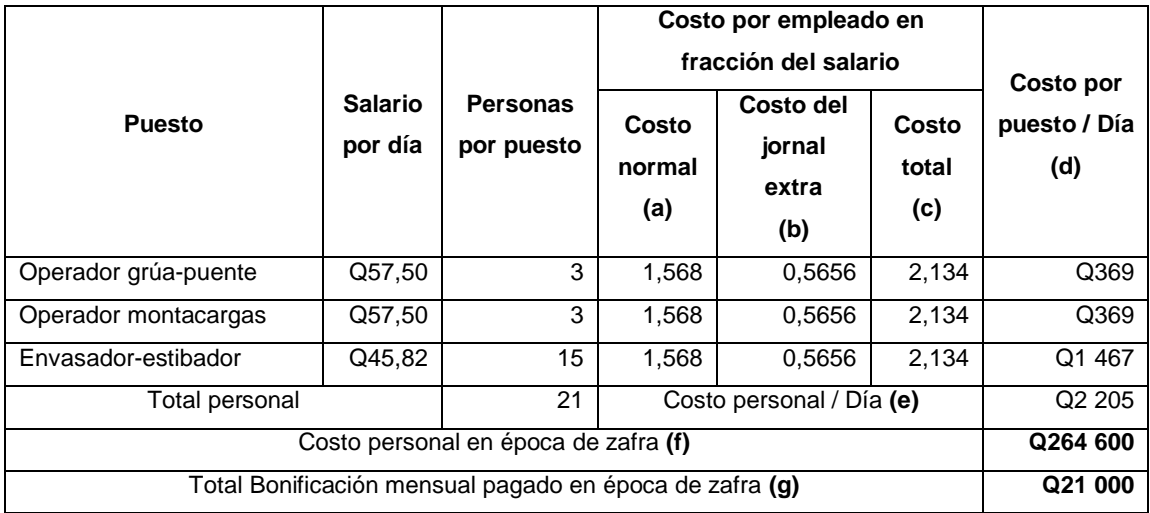

**a)** Ver anexo No. 6 **b)** Ver cálculo en tesis **c), d), e), f)** y **g)** Ver procedimiento de tabla VI

### Tabla II. **Costo de mano de obra en época de reparación de la opción B**

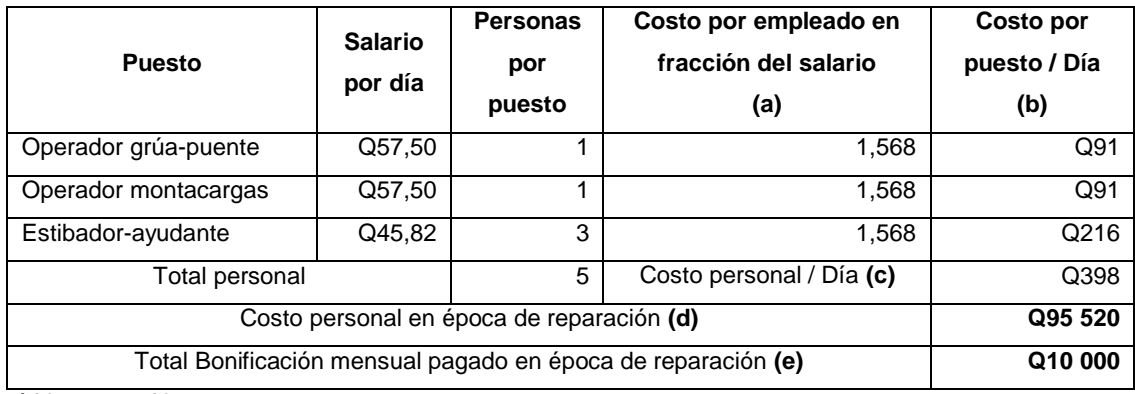

**a)** Ver anexo No. 6

**b), c), d)** y **e)** Ver procedimiento de tabla VII

Fuente: elaboración propia.

# Apéndice 3. **Cálculo de costos y flujo de caja generado por la presentación actual**

# Tabla I. **Costos totales proyectados generados por la presentación actual, considerando la inflación**

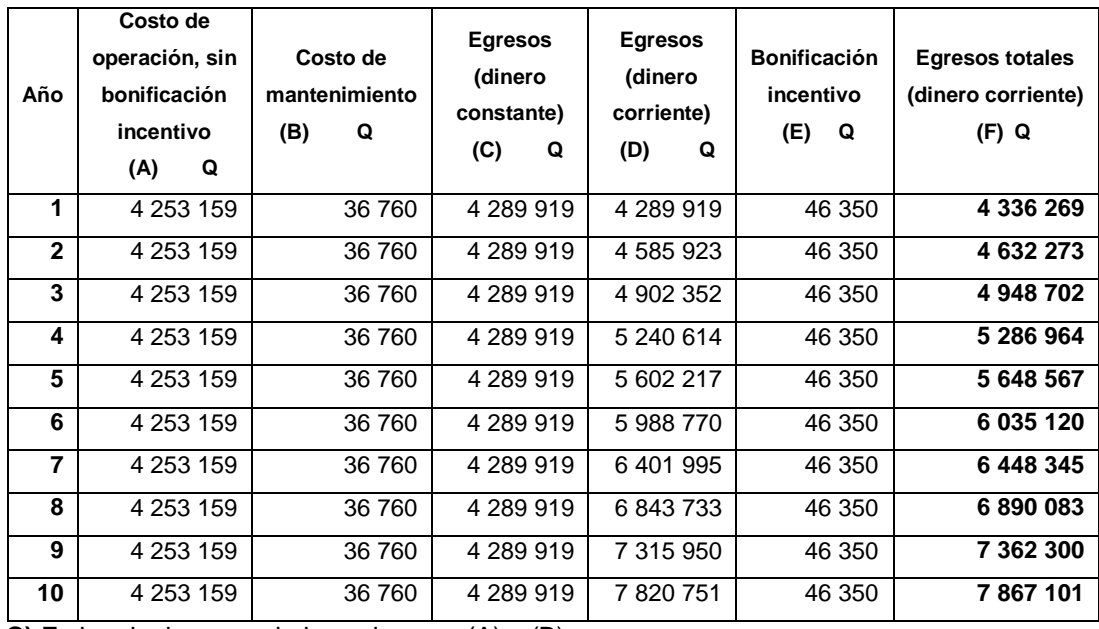

**C)** Es igual a la suma de las columnas (A) y (B).

- **D)** Se calculó como [VA \* ((1 +  $\hat{\theta}^n$ )], donde el VA son los egresos de la columna (C) y *f* es igual a la tasa de inflación promedio (ver apéndice 1) y n es el número de período, el cual se considera que en el primer año no hay variación.
- **E)** Se observa que no sufre variación en el tiempo, porque solo depende del número de trabajadores.
- **F)** Es igual a la suma de las columnas (D) y (E).

Continuación del apéndice 3.

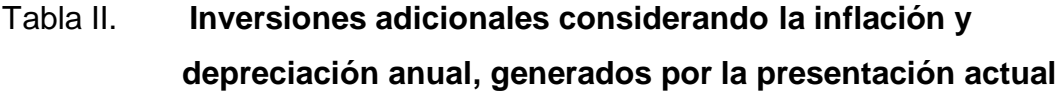

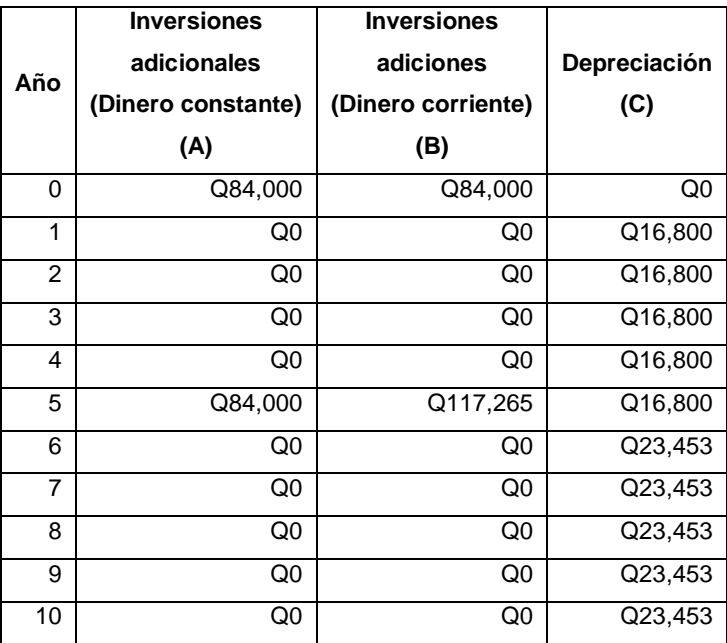

**B)** Se calculó como [VF \* ((1 + *f*)<sup>n</sup>)], donde VF corresponde a la inversión adicional de la columna (A) y *f* es igual a la tasa de inflación promedio y n es el número de período.

**C)** Se calculó por el método de línea recta, con la ecuación D = (P – VS) / n, donde D es la depreciación anual, P el costo inicial *VS* el valor de rescate y n el número de períodos a depreciar.

Continuación del apéndice 3.

### Tabla III. **Flujo de caja proyectado generado por la presentación actual**

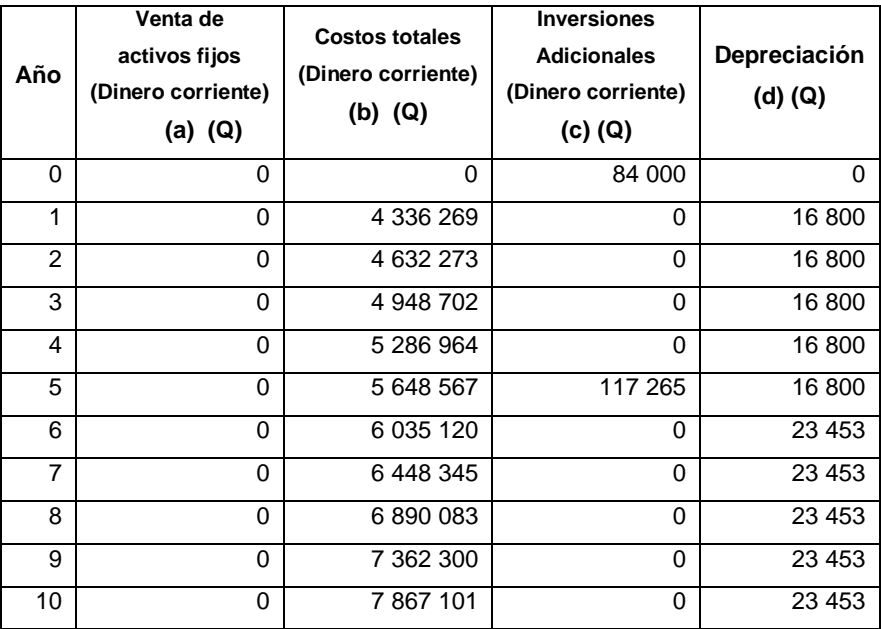

**a)** El ingenio azucarero analizado, no considera ingresos por venta del equipo actual, por el largo tiempo de permanencia en la empresa o porque son obsoletos para algunas industrias.

**b)** Ver cálculo en la tabla I de este apéndice.

**c)** y **d)** Ver cálculo en la tabla II de este apéndice.

Fuente: elaboración propia.

### Apéndice 4. **Cálculo de costos y flujo de caja generado, por la opción A**

# Tabla I. **Costos totales proyectados generados por la opción A, considerando la inflación**

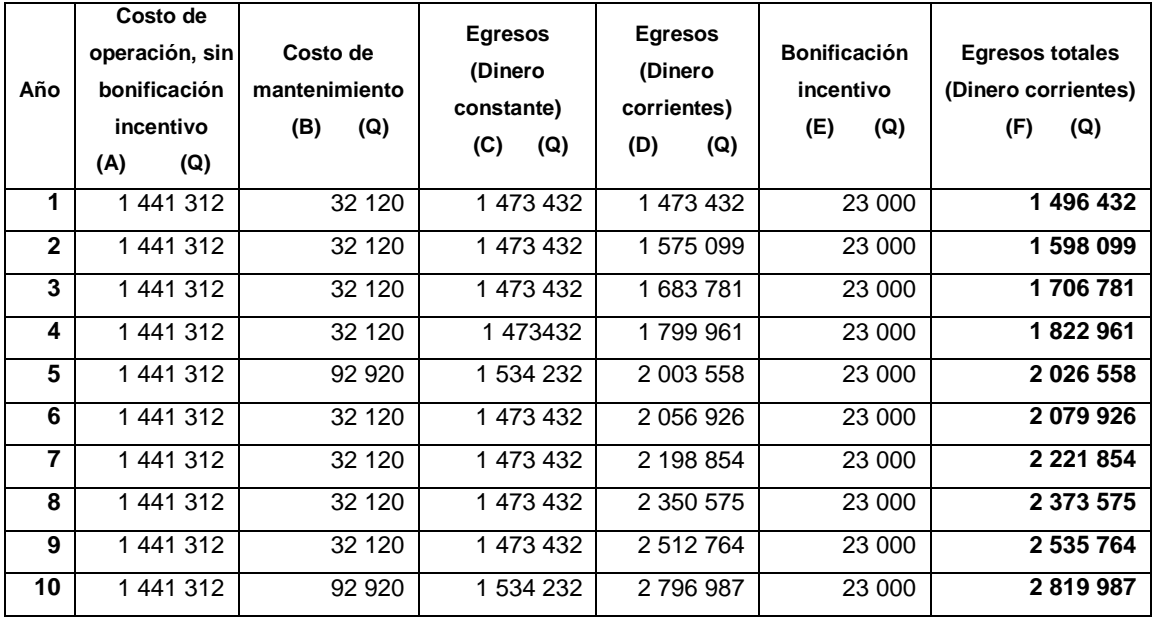

**C)** Es igual a la suma de las columnas (A) y (B).

**D)** Se calculó como [VA \* ((1 + *f*)<sup>n</sup>)], donde VA son los egresos de la columna (C) y *f* es igual a la tasa de inflación promedio y n es el número de período, el cual se considera que en el primer año no hay variación.

**E)** No sufre variación en el tiempo, porque solo depende del número de trabajadores.

**F)** Es igual a la suma de las columnas (D) y (E).
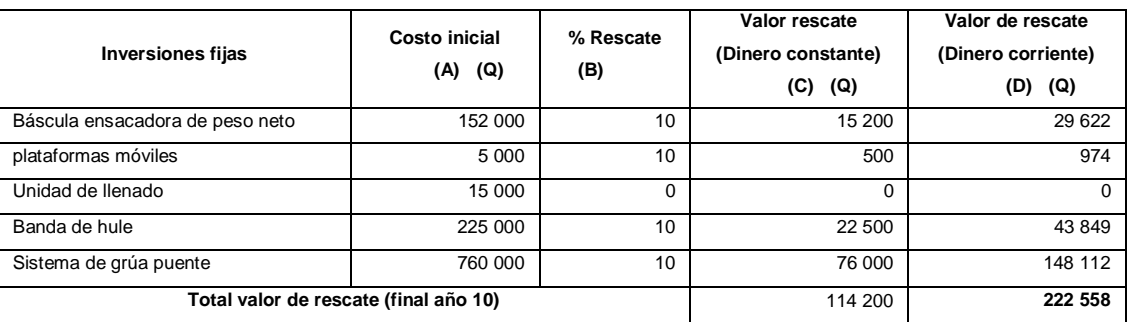

#### Tabla II. **Valor de rescate del equipo de la opción A**

**A)** Ver tabla X.

**C)** Se calculó multiplicando las columnas (A) y (B).

**D)** Se calculó como [VA \* ((1 + *f*)<sup>n</sup>)], donde VA es el valor de rescate de la columna (C) y *f* es igual a la tasa de inflación promedio y n es igual a 10.

#### Tabla III. **Depreciación de los activos fijos y amortización de los activos diferidos de la opción A**

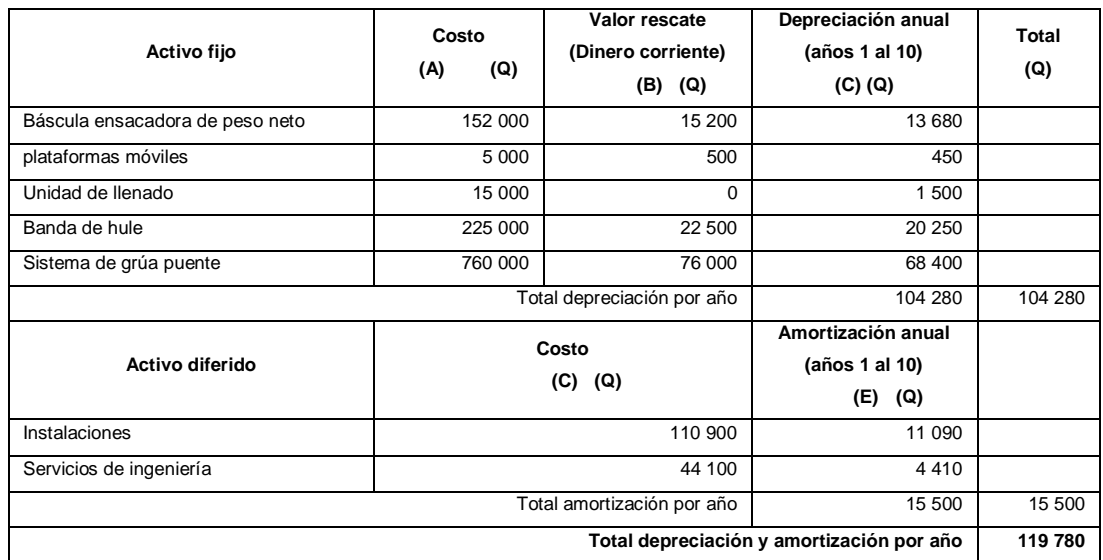

**C)** Se calculó por el método de línea recta, con la ecuación D = (P – VS) / n, donde D es la depreciación anual, P el costo inicial, VS el valor de rescate, y n el número de períodos a depreciar.

**D)** Ver tabla X.

**E)** Se calculo por el método de línea recta, con la ecuación A = P / n, donde A es la amortización anual, P el costo inicial y n el número de períodos a amortizar.

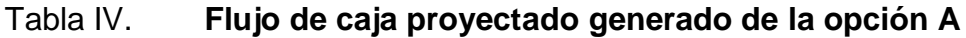

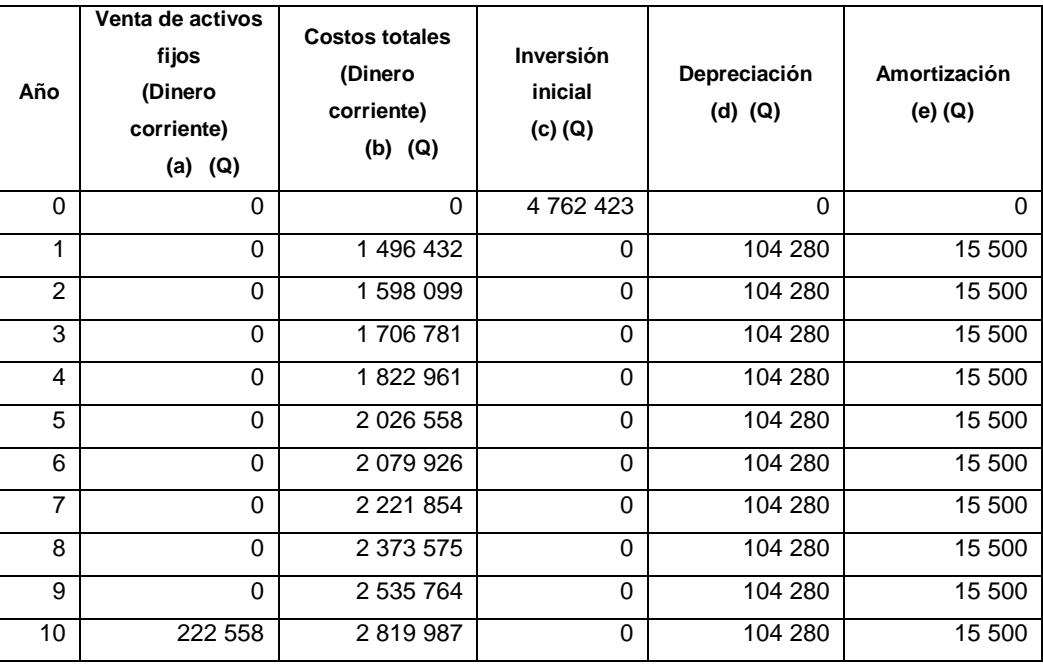

**a)** Ver cálculo en el apéndice 4 tabla I.

**b)** Ver cálculo en el apéndice 4 tabla II.

**c)** Ver tabla X.

**d)** y **e)** Ver cálculo en el apéndice 4 tabla III.

#### Apéndice 5. **Iteraciones para el cálculo de la Tasa Interna de Retorno de la nueva presentación con la opción A**

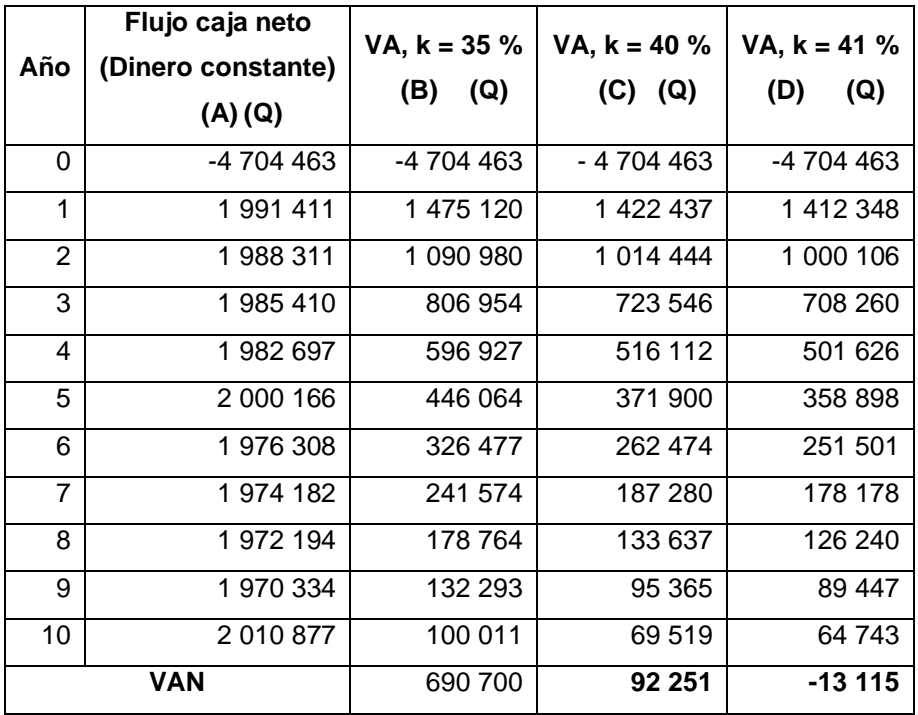

**A)** Ver tabla XIII.

- **B)** Se calcula como [VF /  $((1 + k)^n)$ ], donde el VF el flujo de caja neto de la columna (A) y k es igual al 35 % y n es el número de período.
- **C)** Se calcula como [VF /  $((1 + k)^n)$ ], donde el VF el flujo de caja neto de la columna (A) y k es igual al 40 % y n es el número de período.
- **D)** Se calcula como [VF /  $((1 + k)^n)$ ], donde el VF el flujo de caja neto de la columna (A) y k es igual al 41 % y n es el número de período.

#### Apéndice 6. **Ingresos y egresos reales de la opción A**

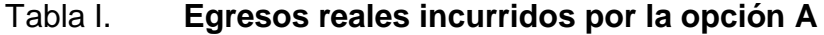

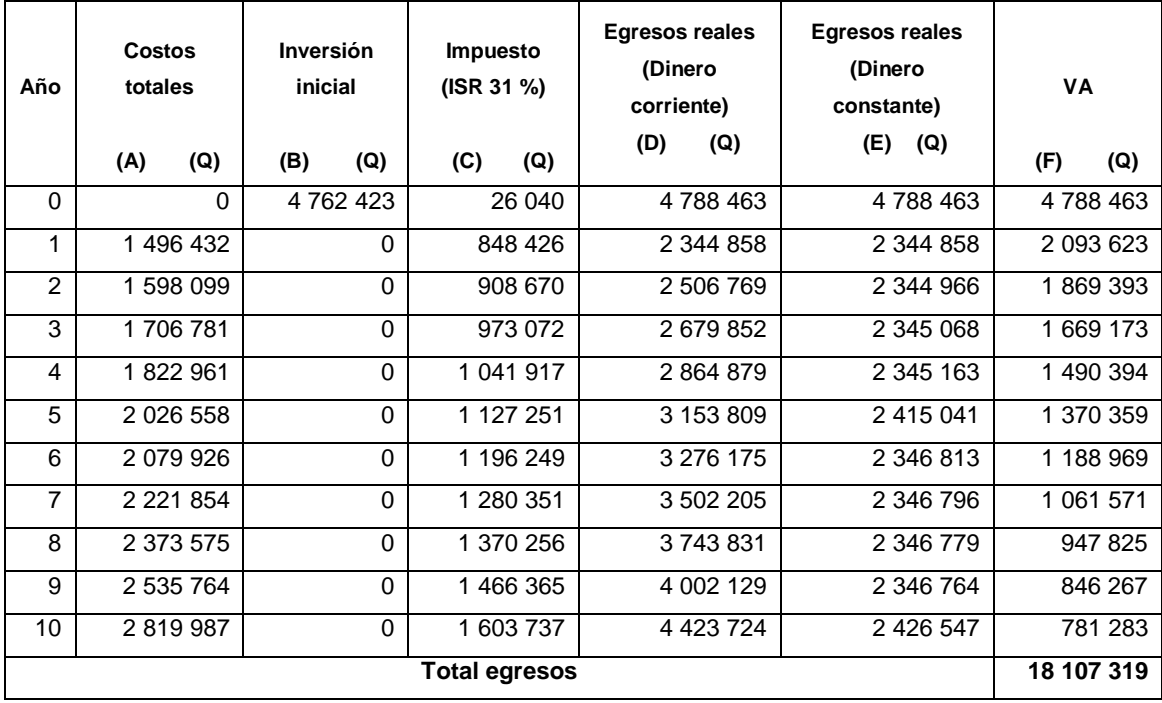

**B)** Ver tabla X.

**C)** Ver tabla XIII.

**D)** Se calculo sumando las columnas (A), (B) y (C).

- **E)** Se calculo como [VF /  $((1 + f)^n)$ ], donde VF son los egresos reales de la columna (D) y *f* es igual a la tasa de inflación promedio y n es el número de período, el cual se considera que en el primer año no hay variación.
- F) Se calcula como [VF /  $((1 + k)^n)$ ], donde el VF son los egresos reales de la columna (E) y k es el costo de capital del 12 % y n es el número de período.

| Año            | Venta de<br>activos fijos<br>(Q)<br>(A) | Costos<br>totales<br>dejados de<br>hacer<br>(Q)<br>(B) | <b>Inversiones</b><br>adicionales<br>dejados de<br>hacer<br>$(C)$ (Q) | Ingresos<br>reales<br>(Dinero<br>corriente)<br>$(D)$ $(Q)$ | Ingresos reales<br>(Dinero<br>constante)<br>(E)<br>(Q) | <b>VA</b><br>(F)<br>(Q) |
|----------------|-----------------------------------------|--------------------------------------------------------|-----------------------------------------------------------------------|------------------------------------------------------------|--------------------------------------------------------|-------------------------|
| $\Omega$       | $\Omega$                                | $\Omega$                                               | 84 000                                                                | 84 000                                                     | 84 000                                                 | 84 000                  |
| 1              | $\Omega$                                | 4 336 269                                              | $\Omega$                                                              | 4 336 269                                                  | 4 336 269                                              | 3 871 669               |
| $\overline{2}$ | $\Omega$                                | 4 632 273                                              | $\Omega$                                                              | 4 632 273                                                  | 4 333 277                                              | 3 454 462               |
| 3              | $\Omega$                                | 4 948 702                                              | $\Omega$                                                              | 4 948 702                                                  | 4 330 479                                              | 3 082 349               |
| 4              | $\Omega$                                | 5 286 964                                              | $\Omega$                                                              | 5 286 964                                                  | 4 327 861                                              | 2 750 434               |
| 5              | $\Omega$                                | 5 648 567                                              | 117 265                                                               | 5765832                                                    | 4 4 1 5 2 0 8                                          | 2 505 307               |
| 6              | $\Omega$                                | 6 035 120                                              | $\Omega$                                                              | 6 0 35 1 20                                                | 4 323 121                                              | 2 190 228               |
| $\overline{7}$ | $\Omega$                                | 6448345                                                | $\Omega$                                                              | 6448345                                                    | 4 320 978                                              | 1 954 591               |
| 8              | $\Omega$                                | 6890083                                                | $\Omega$                                                              | 6890083                                                    | 4 318 973                                              | 1 744 361               |
| 9              | $\Omega$                                | 7 362 300                                              | $\Omega$                                                              | 7 362 300                                                  | 4 317 098                                              | 1 556 789               |
| 10             | 222 558                                 | 7867101                                                | $\Omega$                                                              | 8 0 8 9 6 5 9                                              | 4 4 3 7 4 2 3                                          | 1 428 732               |
|                | 24 622 921                              |                                                        |                                                                       |                                                            |                                                        |                         |

Tabla II. **Ingresos reales generados para la opción A**

**D)** Se calculo sumando las columnas (A), (B) y (C).

**E)** Se calculo como [VF /  $((1 + f)^n)$ ], donde VF son los ingresos reales de la columna (D) y *f* es igual a la tasa de inflación promedio y n es el número de período, el cual se considera que en el primer año no hay variación.

**F)** Se calcula como [VF /  $((1 + k)^n)$ ], donde el VF son los egresos reales de la columna (E) y k es el costo de capital del 12 % y n es el número de período.

## Apéndice 7. **Escenarios pesimista y optimista para el análisis de sensibilidad de la opción A**

Tabla I. **Costo de presentación en sacos de 50 kilogramos y sacos de 1 100 kilogramos, para los escenarios pesimista y optimista**

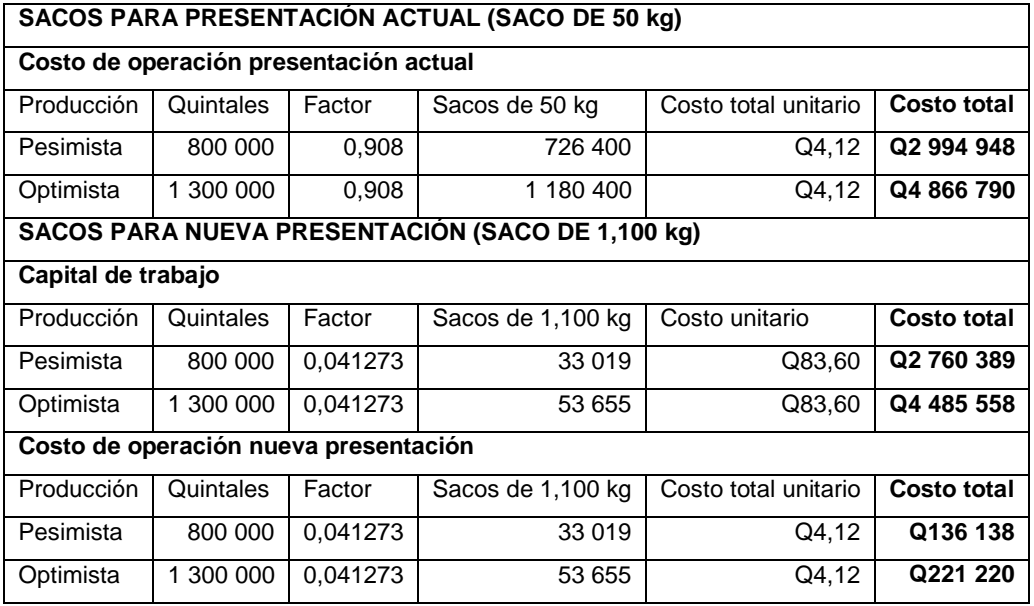

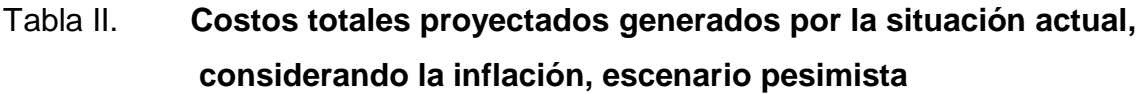

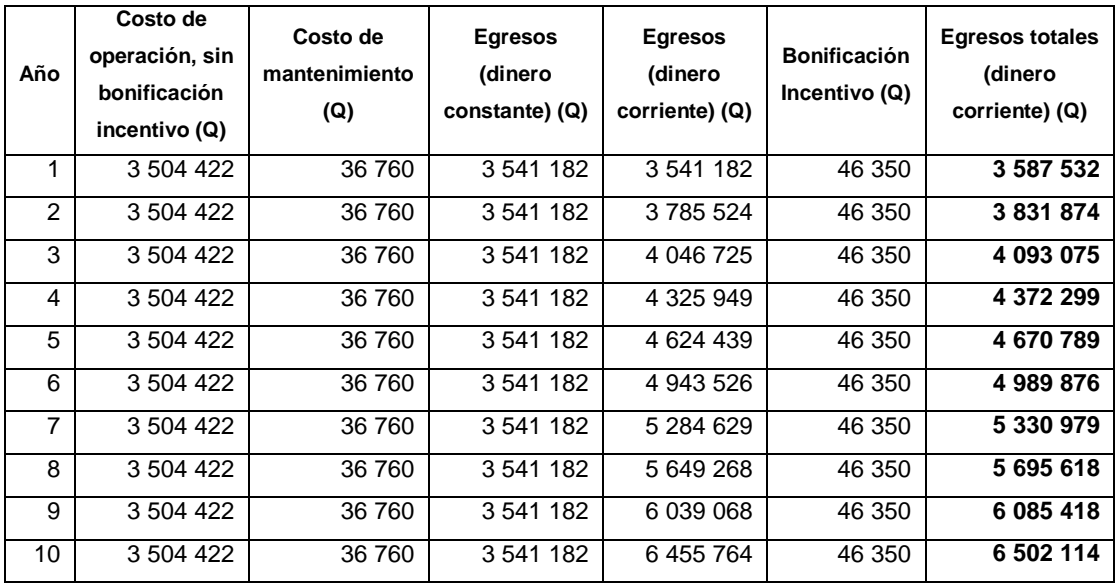

## Tabla III. **Costos totales proyectados generados por la opción A, considerando la inflación escenario pesimista**

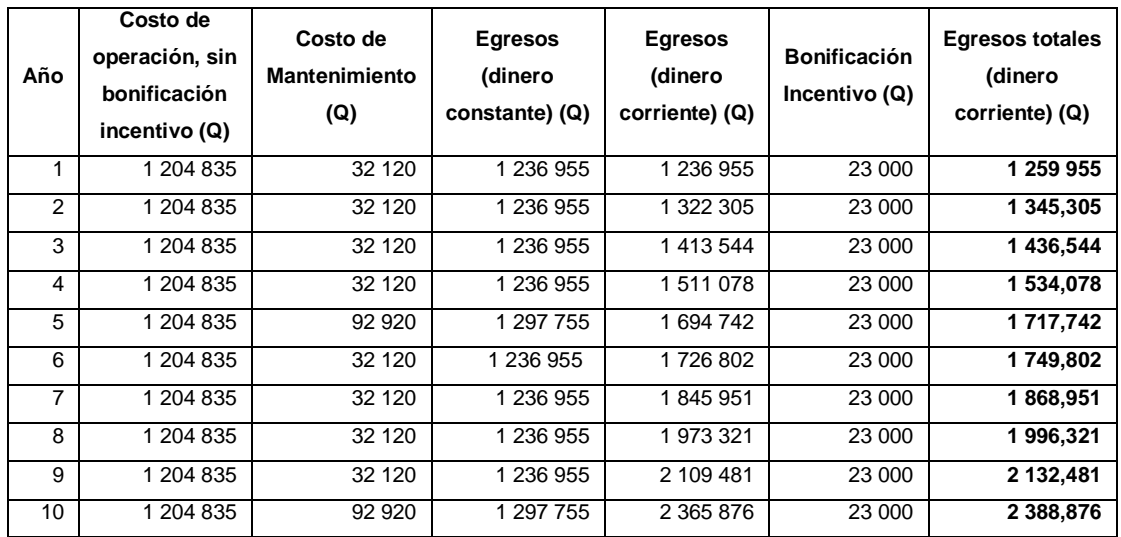

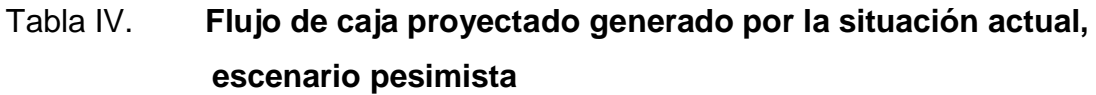

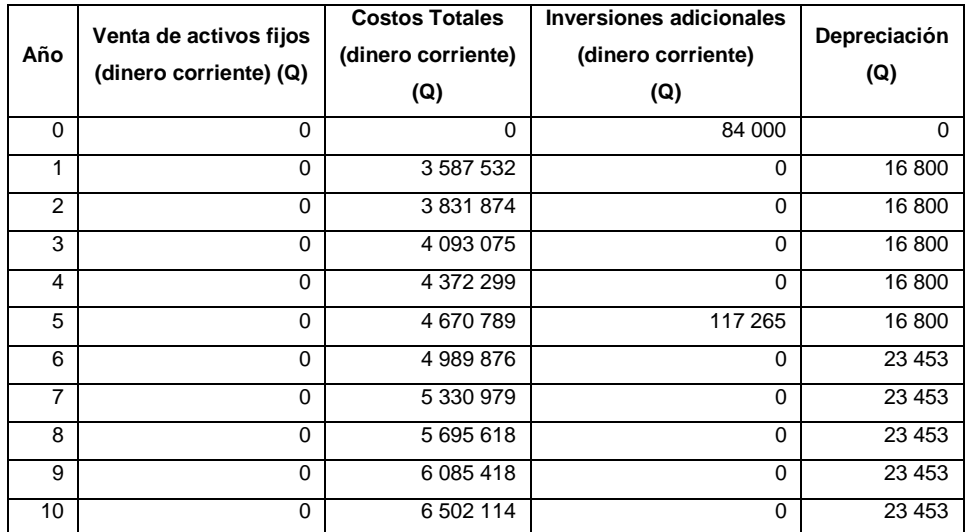

## Tabla V. **Flujo de caja proyectado generado por la opción A, escenario pesimista**

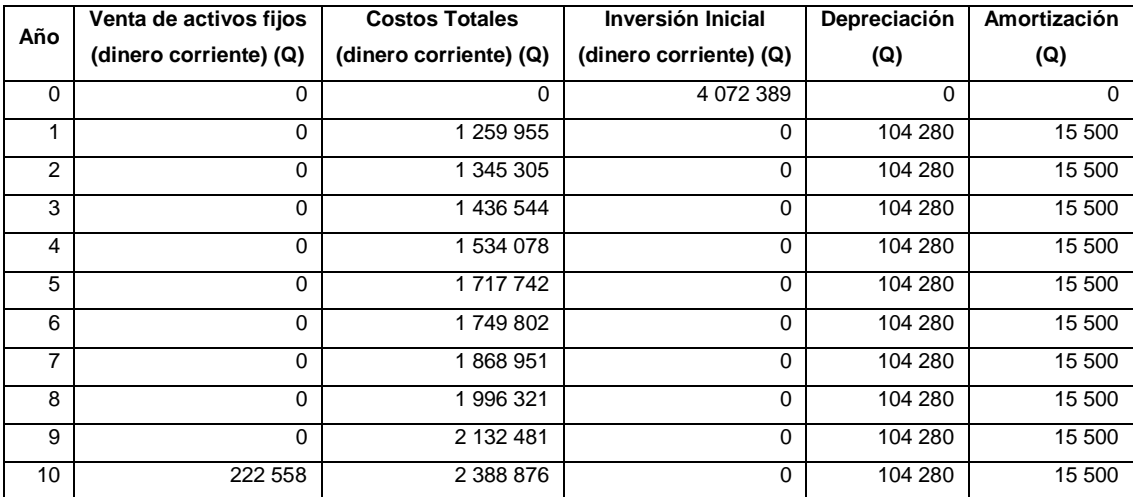

| Año            | T<br>costos de la<br>Ahorro en<br>⋖<br>opción | <b>Jepreciacion</b><br>ම<br>amortización<br>generada | T<br>Utilidad antes<br>impuestos | Impuesto (ISR)<br>T<br>31% | Utilidad neta (Q) | T<br>Depreciación y<br>amortización | Inversión inicial<br>T | Flujo de caja neto<br>(Dinero corriente)<br>T |
|----------------|-----------------------------------------------|------------------------------------------------------|----------------------------------|----------------------------|-------------------|-------------------------------------|------------------------|-----------------------------------------------|
| $\Omega$       | $\mathbf 0$                                   | $\Omega$                                             | 0                                | $\Omega$                   | $\mathbf 0$       | $\mathbf 0$                         | 0                      | $\bf{0}$                                      |
| $\Omega$       | 84 000                                        | $\Omega$                                             | 84 000                           | 26 040                     | 57 960            | $\Omega$                            | 4 0 72 389             | -4 014 429                                    |
| 1              | 2 3 2 5 5 7 7                                 | 102 980                                              | 2 2 2 4 5 9 7                    | 689 625                    | 1 534 972         | 102 980                             | $\mathbf 0$            | 1 637 952                                     |
| 2              | 2 486 569                                     | 102 980                                              | 2 383 589                        | 738 913                    | 1 644 676         | 102 980                             | $\mathbf 0$            | 1747656                                       |
| 3              | 2 656 531                                     | 102 980                                              | 2 553 551                        | 791 601                    | 1761950           | 102 980                             | 0                      | 1864930                                       |
| 4              | 2 838 220                                     | 102 980                                              | 2735240                          | 847 925                    | 1887316           | 102 980                             | $\mathbf 0$            | 1 990 296                                     |
| 5              | 3 070 312                                     | 102 980                                              | 2 967 332                        | 919873                     | 2 047 459         | 102 980                             | 0                      | 2 150 439                                     |
| 6              | 3 240 074                                     | 96 327                                               | 3 143 747                        | 974 562                    | 2 169 186         | 96 327                              | 0                      | 2 2 6 5 5 1 3                                 |
| $\overline{7}$ | 3 462 028                                     | 96 327                                               | 3 365 701                        | 1 043 367                  | 2 322 334         | 96 327                              | 0                      | 2 418 661                                     |
| 8              | 3 699 297                                     | 96 327                                               | 3 602 970                        | 1 116 921                  | 2 486 049         | 96 327                              | $\Omega$               | 2 582 376                                     |
| 9              | 3 952 937                                     | 96 327                                               | 3856610                          | 1 195 549                  | 2 661 061         | 96 327                              | 0                      | 2757388                                       |
| 10             | 4 335 795                                     | 96 327                                               | 4 239 468                        | 1 314 235                  | 2 925 233         | 96 327                              | $\mathbf 0$            | 3 021 560                                     |

Tabla VI. **Flujo de caja neto de la opción A, escenario pesimista**

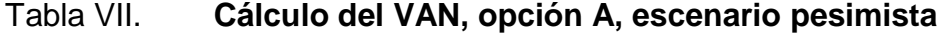

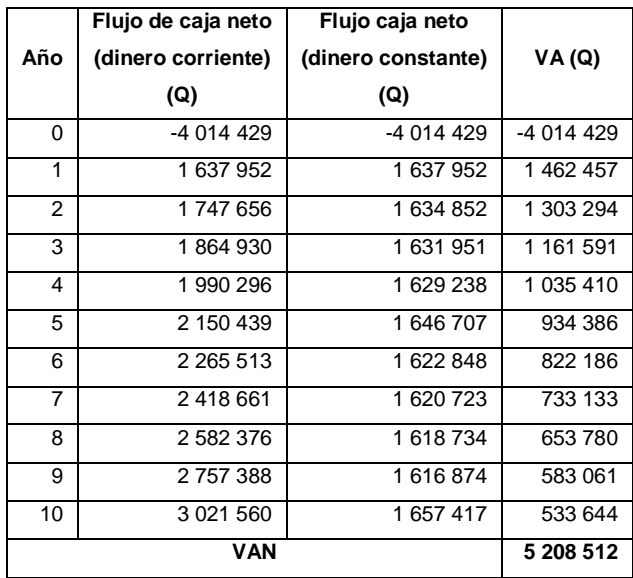

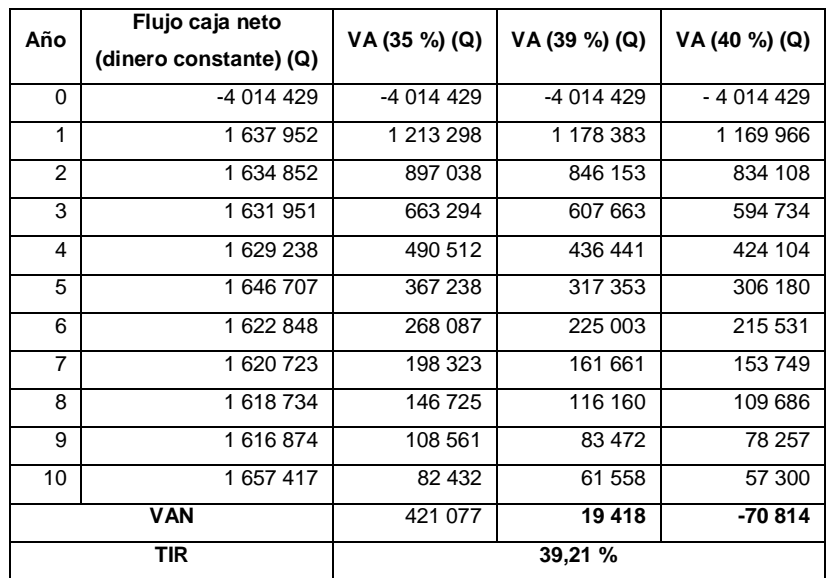

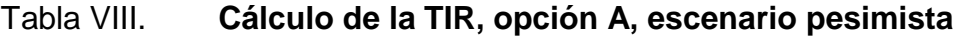

# Tabla IX. **Costos totales proyectados generados por la situación actual, considerando la inflación, escenario optimista**

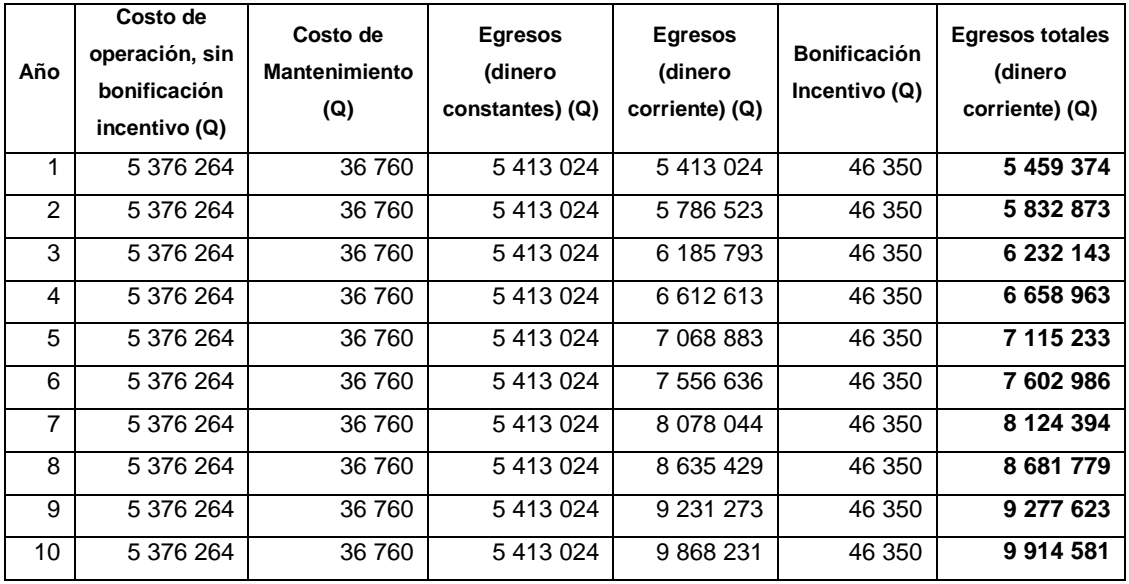

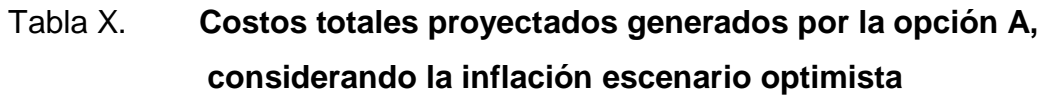

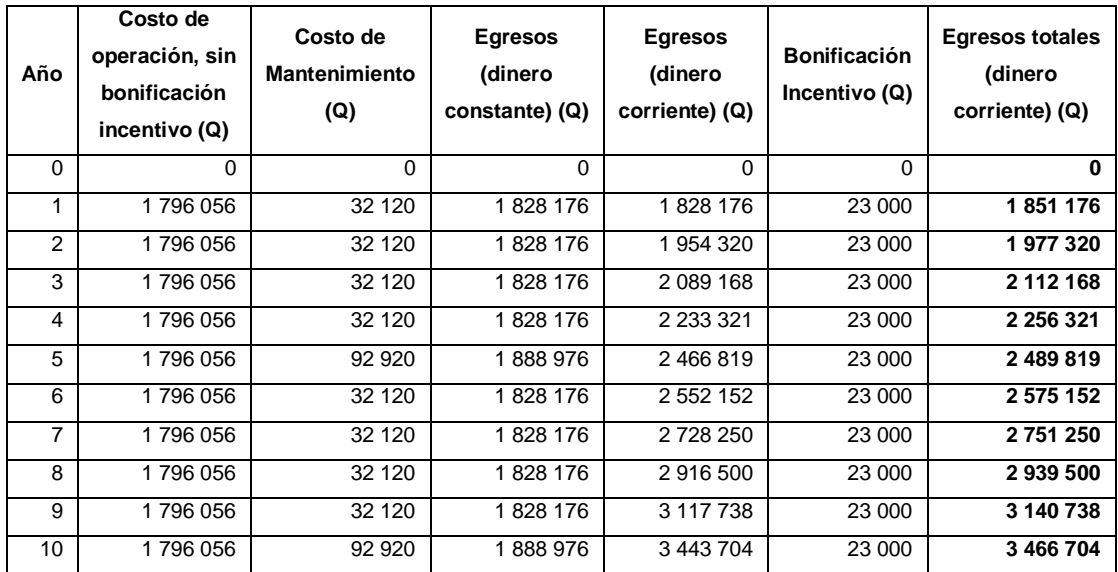

# Tabla XI. **Flujo de caja proyectado generado por la situación actual, escenario optimista**

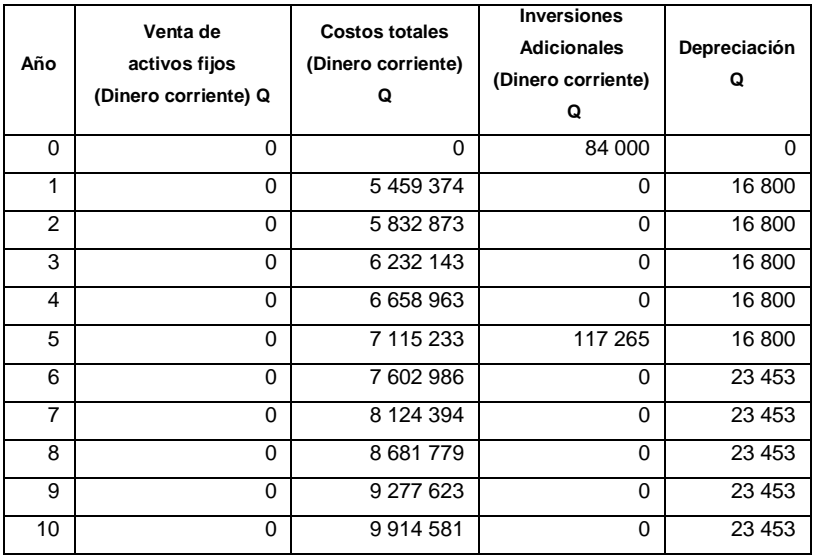

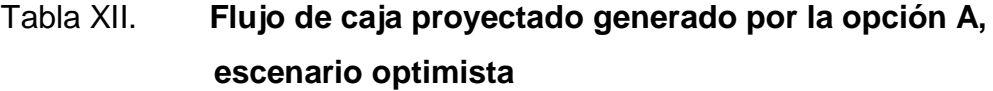

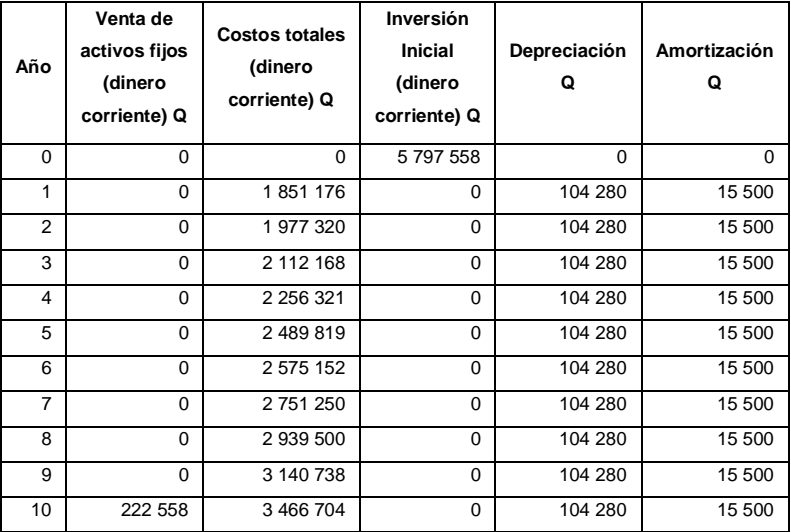

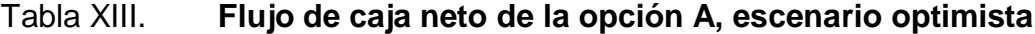

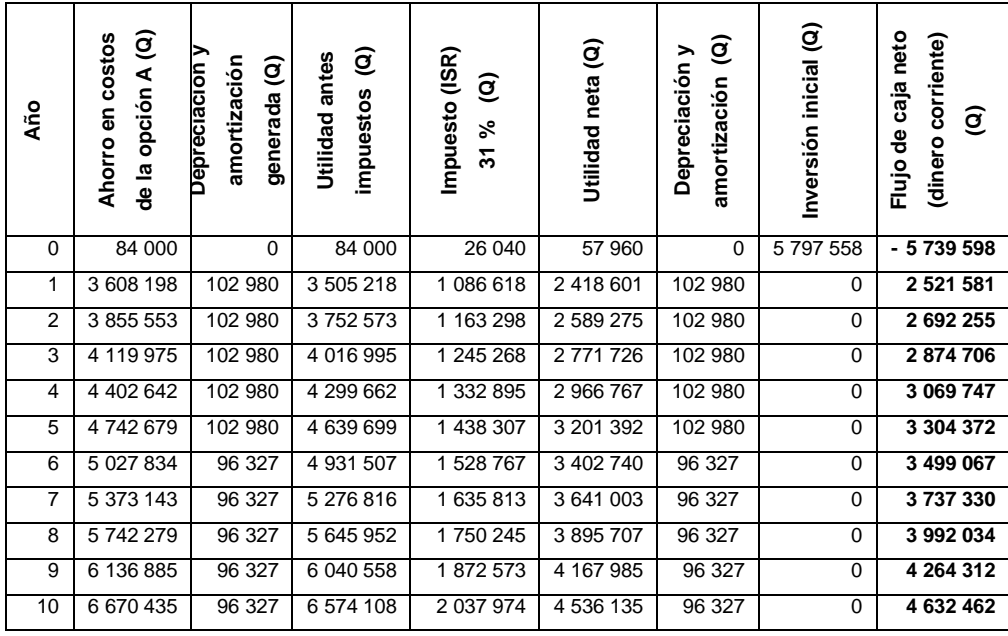

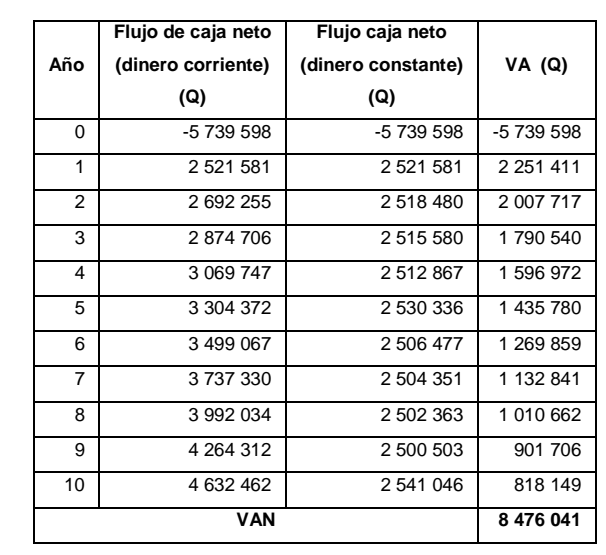

#### Tabla XIV. **Cálculo del VAN opción A, escenario optimista**

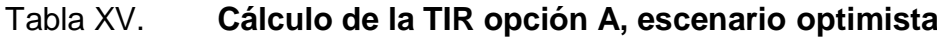

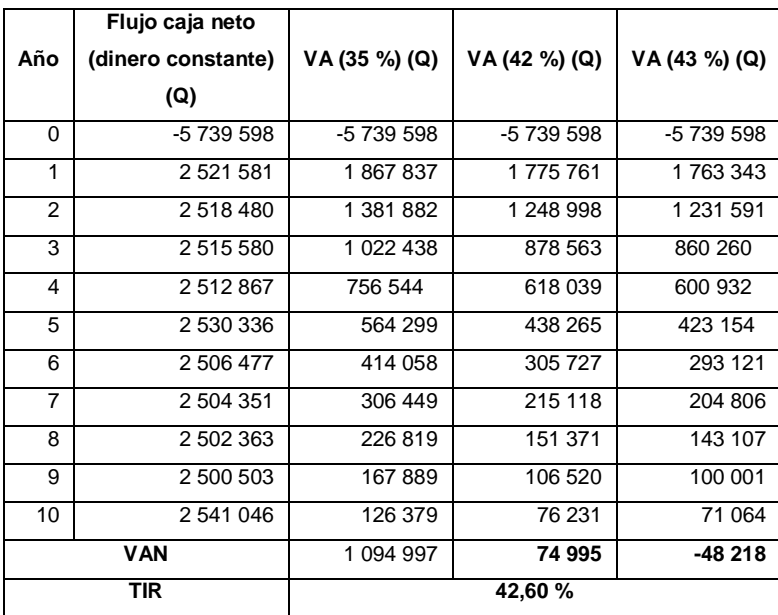

#### Apéndice 8. **Cálculo de costos y flujo de caja generado, de la opción B**

#### Tabla I. **Costos totales proyectados generados por la opción B, considerando la inflación**

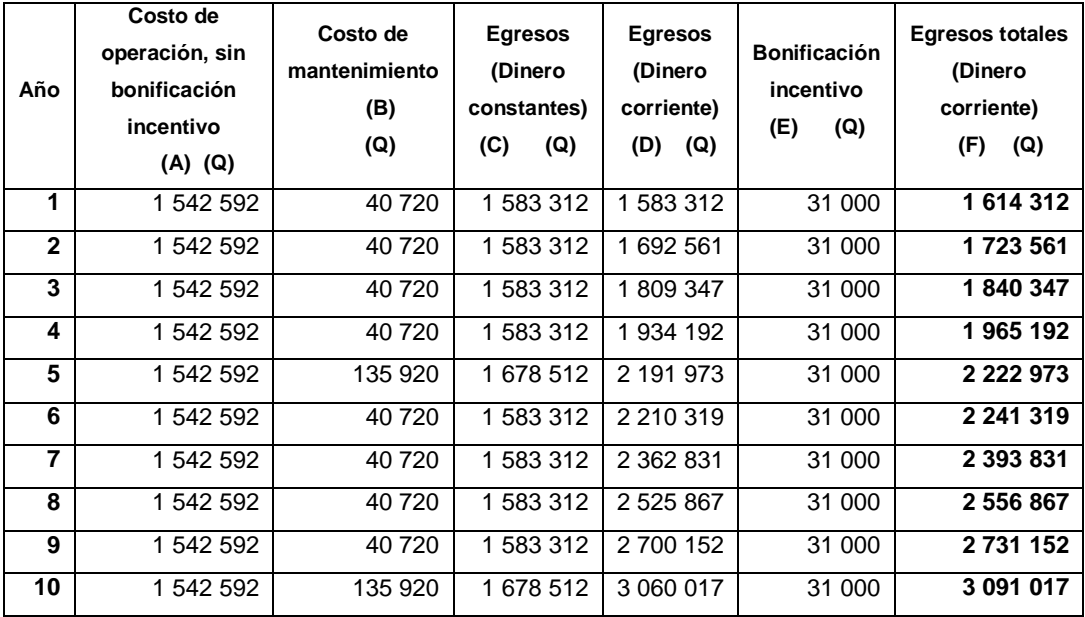

**A)** Se calculo sumando la mano de obra, con el costo del sistema de empaque.

**B)** Ver p. 96.

**C)** Es igual a la suma de las columnas (A) y (B).

- **D)** Se calculo como [VA  $*(1 + f)^n$ ], donde VA son los egresos de la columna (C) y *f* es igual a la tasa de inflación promedio (ver anexo No. 7) y n es el número de período, el cual se considera que en el primer año no hay variación.
- **E)** Ver apéndice 2. El cual no sufre variación en el tiempo, porque solo depende del número de trabajadores.
- **F)** Es igual a la suma de las columnas (D) y (E).

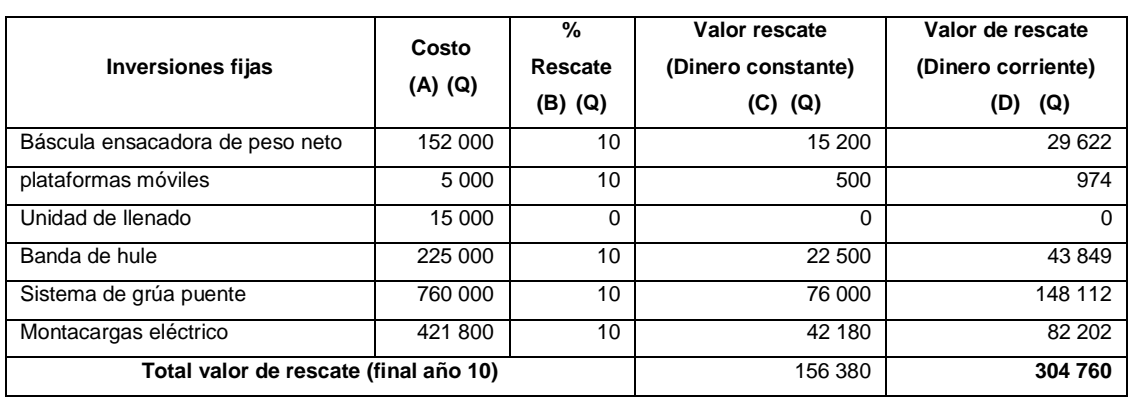

#### Tabla II. **Valor de rescate del equipo de la opción B**

**A)** Ver tabla XII.

**D)** Se calculo multiplicando las columnas (A) y (B).

**E)** Se calculo como [VA  $*(1 + \hat{\theta}^n)$ ], donde VA es el valor de rescate de la columna (C) y *f* es igual a la tasa de inflación promedio (Ver anexo No. 7) y n es igual a 10.

#### Tabla III. **Depreciación de los activos fijos y amortización de los activos diferidos de la opción B**

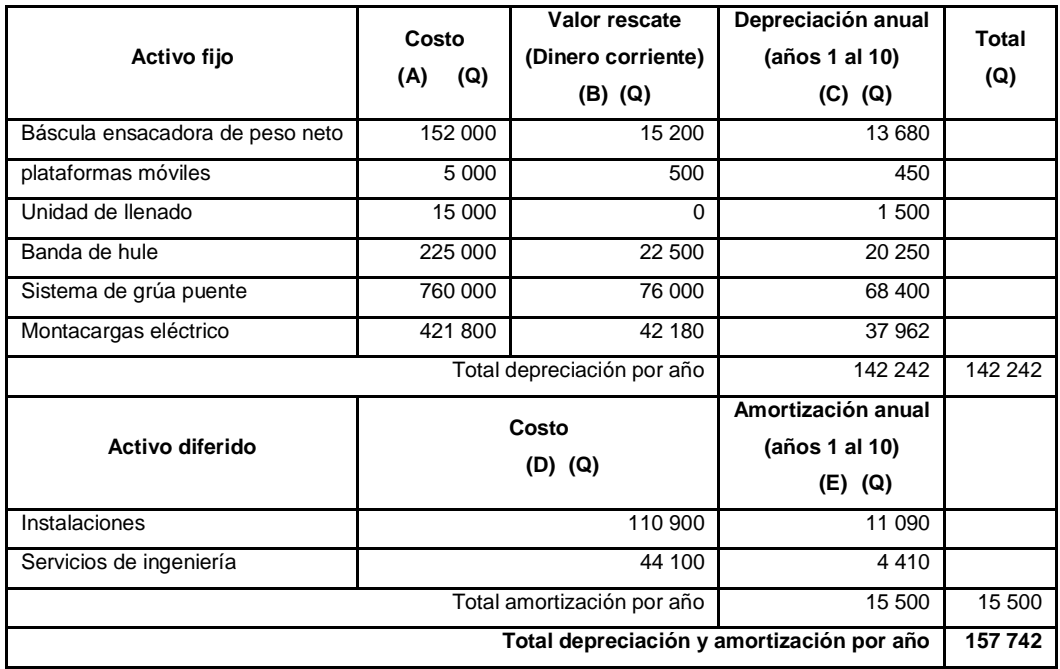

**A)** y **B)** Ver apéndice 8.

**C)** Se calculo por el método de línea recta, con la ecuación D = (P – VS) / n, donde D es la depreciación anual, P el costo inicial, VS el valor de rescate y n el número de períodos a depreciar.

**D)** Ver tabla XII.

**E)** Se calculo por el método de línea recta, con la ecuación A = P / n, donde A es la amortización anual, P el costo inicial y n el número de períodos a amortizar.

|                | Venta de                               |         | Costos                                  |             | <b>Inversión</b>                        |          |                         |                         |  |
|----------------|----------------------------------------|---------|-----------------------------------------|-------------|-----------------------------------------|----------|-------------------------|-------------------------|--|
| Año            | activos fijos<br>(Dinero<br>Corriente) |         | <b>Totales</b><br>(Dinero<br>corriente) |             | <b>Inicial</b><br>(Dinero<br>corriente) |          | Depreciación<br>(D) (Q) | Amortización<br>(E) (Q) |  |
|                | (A)<br>(Q)                             |         | (B)                                     | (Q)         | (Q)<br>(C)                              |          |                         |                         |  |
| $\Omega$       |                                        | 0       |                                         | 0           | 5 184 223                               |          | $\Omega$                | 0                       |  |
| 1              |                                        | 0       |                                         | 1614312     |                                         | 0        | 142 242                 | 15 500                  |  |
| $\overline{2}$ |                                        | 0       | 1723561                                 |             |                                         | 0        | 142 242                 | 15 500                  |  |
| 3              |                                        | 0       |                                         | 1840347     |                                         | 0        | 142 242                 | 15 500                  |  |
| 4              |                                        | 0       |                                         | 1 965 192   |                                         | 0        | 142 242                 | 15 500                  |  |
| 5              |                                        | 0       |                                         | 2 2 2 9 7 3 |                                         | 0        | 142 242                 | 15 500                  |  |
| 6              |                                        | 0       |                                         | 2 241 319   |                                         | $\Omega$ | 142 242                 | 15 500                  |  |
| 7              |                                        | 0       | 2 393 831                               |             |                                         | 0        | 142 242                 | 15 500                  |  |
| 8              |                                        | 0       |                                         | 2 556 867   |                                         | 0        | 142 242                 | 15 500                  |  |
| 9              |                                        | 0       |                                         | 2 731 152   |                                         | 0        | 142 242                 | 15 500                  |  |
| 10             |                                        | 304 760 |                                         | 3 091 017   |                                         | 0        | 142 242                 | 15 500                  |  |

Tabla IV. **Flujo de caja proyectado generado de la opción B**

**A), B), D) y E)** Ver cálculo en el apéndice 7.

**C)** Ver tabla XII.

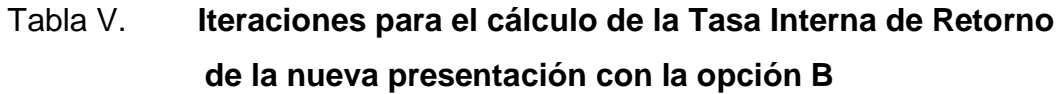

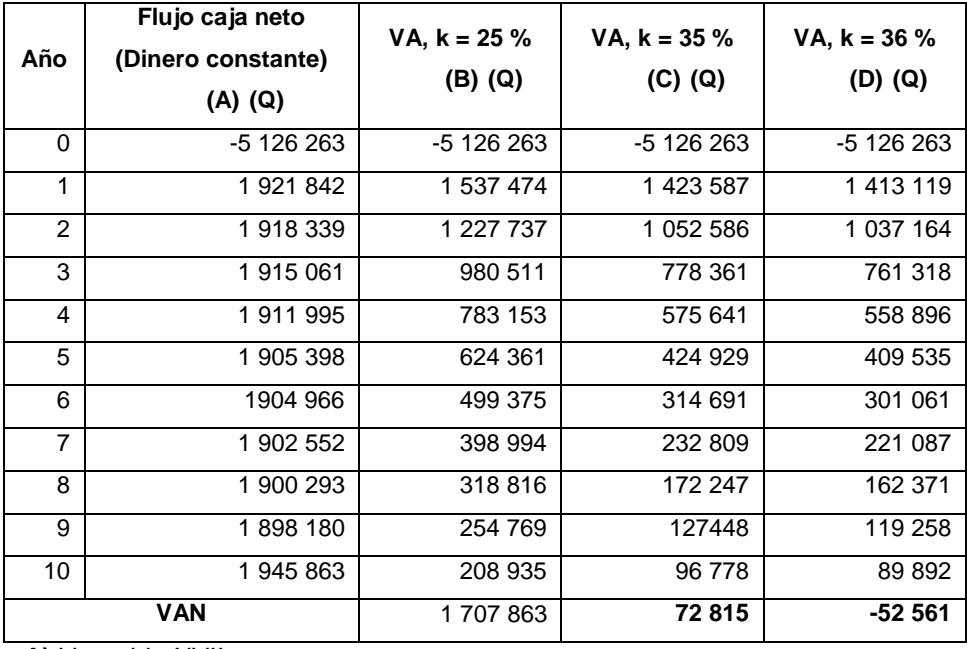

**A)** Ver tabla XVII.

- **B)** Se calcula como [VF /  $((1 + k)^n)$ ], donde el VF el flujo de caja neto de la columna (A) y k es igual al 25 % y n es el número de período.
- **C)** Se calcula como [VF /  $((1 + k)^n)$ ], donde el VF el flujo de caja neto de la columna (A) y k es igual al 35 % y n es el número de período.
- **D)** Se calcula como [VF /  $((1 + k)^n)$ ], donde el VF el flujo de caja neto de la columna (A) y k es igual al 36 % y n es el número de período.

#### Apéndice 9. **Ingresos y egresos reales de la opción B**

|                      | <b>Costos</b> | <b>Inversión</b> | Impuesto   | <b>Egresos reales</b> | <b>Egresos reales</b> | VA            |  |  |  |
|----------------------|---------------|------------------|------------|-----------------------|-----------------------|---------------|--|--|--|
| Año                  | totales       | inicial          | (ISR 31 %) | (Dinero corriente)    | (Dinero constante)    |               |  |  |  |
|                      | (A) (Q)       | (B) (Q)          | (C) (Q)    | (D) (Q)               | (E) (Q)               | (F)<br>(Q)    |  |  |  |
| $\Omega$             | $\Omega$      | 5 184 223        | 26 040     | 5 210 263             | 5 210 263             | 5 210 263     |  |  |  |
| 1                    | 1 614 312     | $\Omega$         | 800 115    | 2 414 427             | 2 414 427             | 2 155 738     |  |  |  |
| $\overline{2}$       | 1723561       | $\Omega$         | 858 009    | 2 5 8 1 5 7 0         | 2 414 939             | 1 925 174     |  |  |  |
| 3                    | 1840347       | $\Omega$         | 919898     | 2 760 245             | 2 415 418             | 1 719 247     |  |  |  |
| $\overline{4}$       | 1965 192      | $\Omega$         | 986 057    | 2 951 250             | 2 415 866             | 1 535 326     |  |  |  |
| 5                    | 2 2 2 9 7 3   | $\Omega$         | 1 054 594  | 3 277 567             | 2 509 810             | 1 424 133     |  |  |  |
| 6                    | 2 241 319     | $\Omega$         | 1 134 449  | 3 375 768             | 2 418 155             | 1 2 2 5 1 1 2 |  |  |  |
| 7                    | 2 393 831     | $\Omega$         | 1 215 270  | 3 609 101             | 2 418 426             | 1 093 973     |  |  |  |
| 8                    | 2 556 867     | $\Omega$         | 1 301 667  | 3 858 534             | 2418680               | 976 864       |  |  |  |
| 9                    | 2 731 152     | $\Omega$         | 1 394 026  | 4 125 178             | 2418917               | 872 286       |  |  |  |
| 10                   | 3 091 017     | $\Omega$         | 1 533 432  | 4 624 449             | 2 536 650             | 816 734       |  |  |  |
| <b>Total egresos</b> |               |                  |            |                       |                       |               |  |  |  |

Tabla I. **Egresos reales incurridos por la opción B**

**A)** Ver apéndice 8.

**B)** Ver tabla XII.

**C)** Ver tabla XVII.

- **D)** Se calculo sumando las columnas (A), (B) y (C).
- **E)** Se calculo como [VF /  $((1 + *f*<sup>n</sup>)]$ , donde VF son los egresos reales de la columna (D) y *f* es igual a la tasa de inflación promedio (ver anexo No. 7), y n es el número de período, el cual se considera que en el primer año no hay variación.
- **F)** Se calcula como [VF /  $((1 + k)^n)$ ], donde el VF son los egresos reales de la columna (E) y k es el costo de capital del 12 % y n es el número de período.

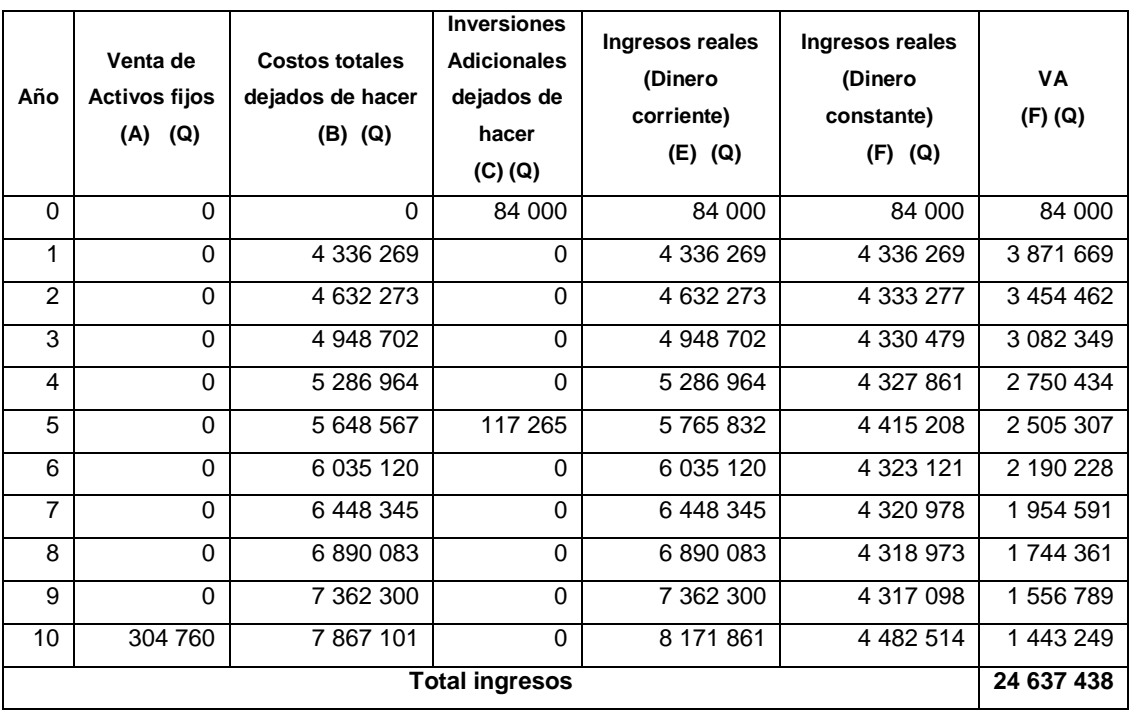

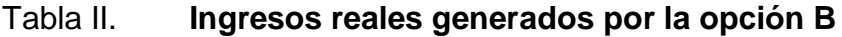

**A)** Ver apéndice 8.

**B)** y **C)** Ver apéndice 3.

**D)** Se calculo sumando las columnas (A), (B) y (C).

- **E)** Se calculo como [VF /  $((1 + f)^n)$ ], donde VF son los ingresos reales de la columna (D) y *f* es igual a la tasa de inflación promedio (ver anexo No. 7) y n es el número de período, el cual se considera que en el primer año no hay variación.
- **F)** Se calcula como [VF /  $((1 + k)^n)$ ], donde el VF son los egresos reales de la columna (E) y k es el costo de capital del 12 % y n es el número de período.

## Apéndice 10. **Escenarios pesimista y optimista para el análisis de sensibilidad de la opción B**

#### Tabla I. **Costos totales proyectados generados por la opción B, considerando la inflación escenario pesimista**

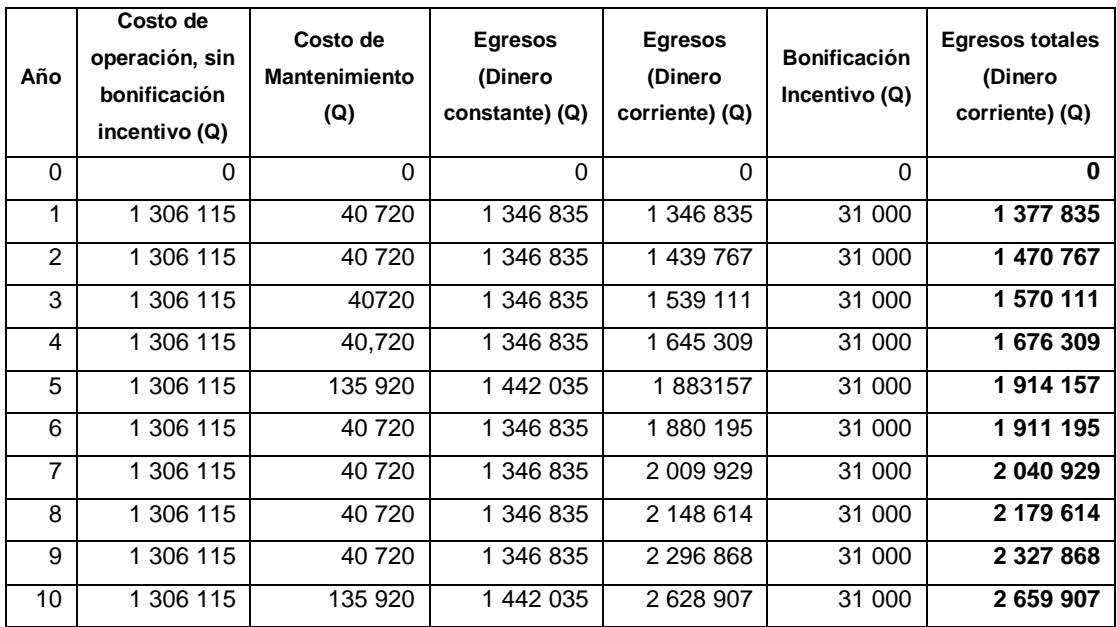

## Tabla II. **Flujo de caja proyectado generado por la opción B, escenario pesimista**

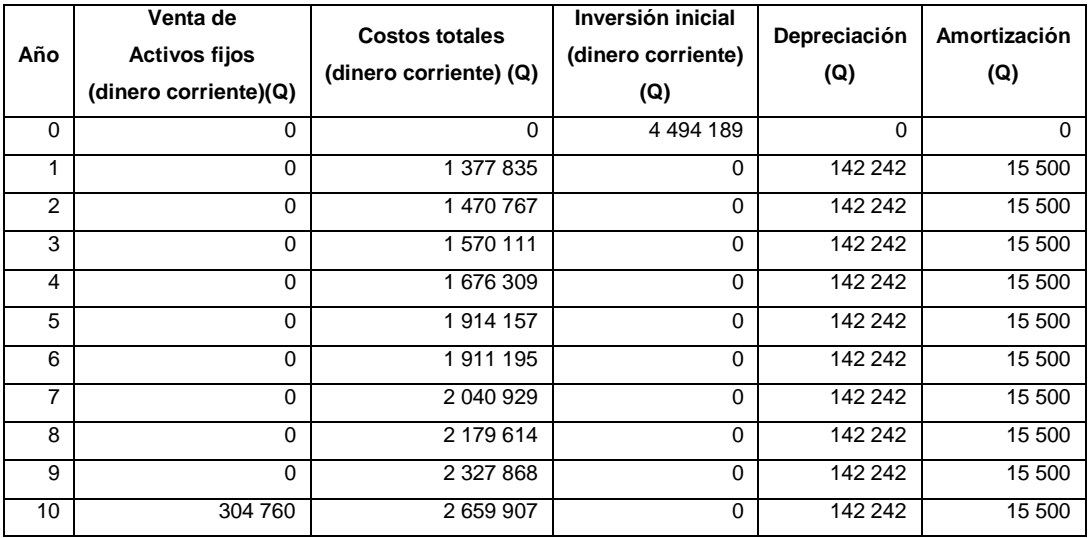

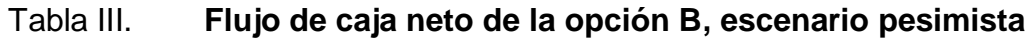

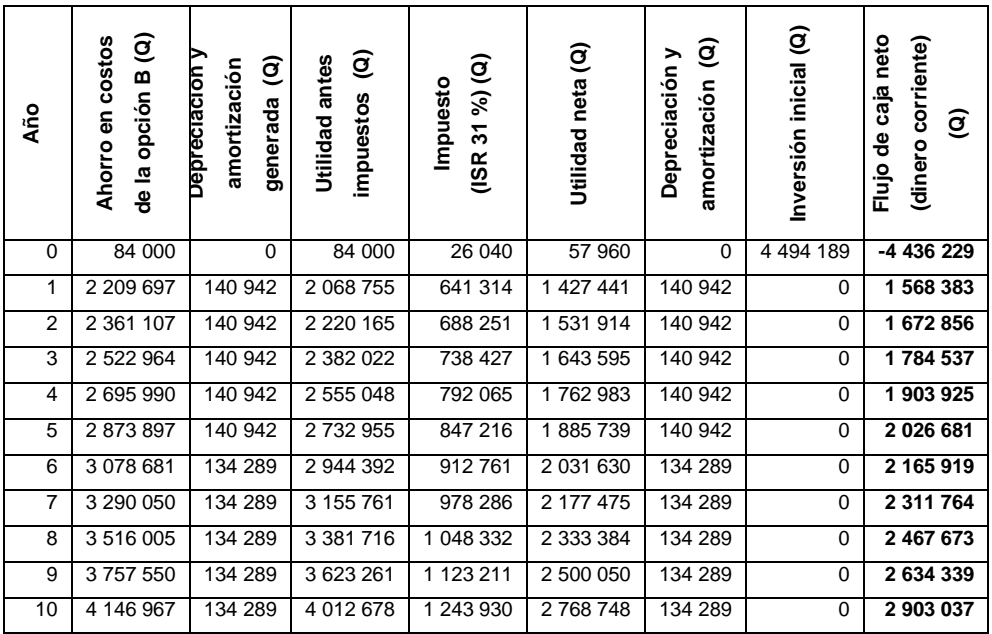

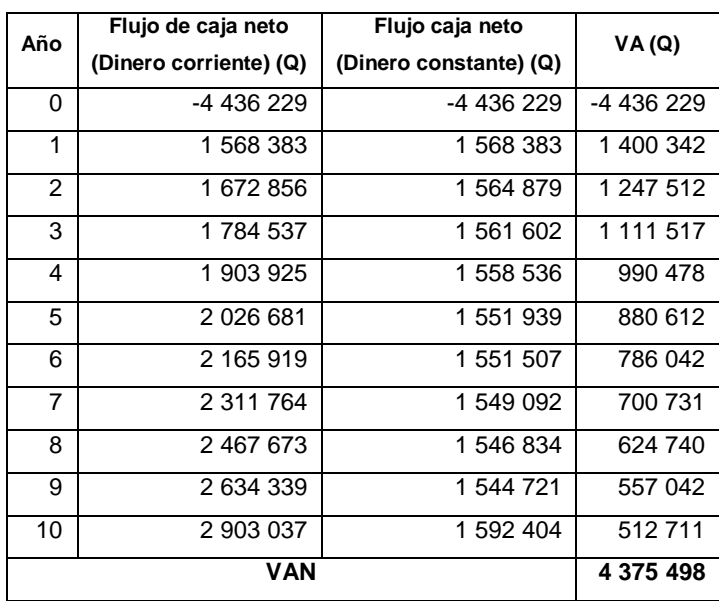

## Tabla IV. **Cálculo del VAN opción B, escenario pesimista**

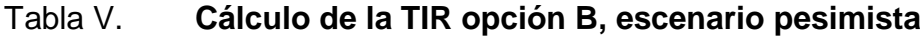

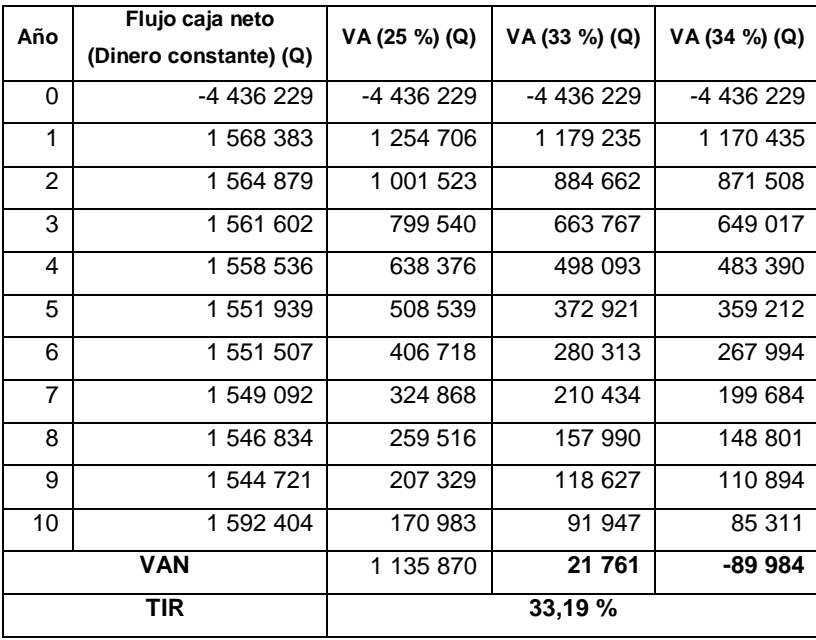

#### Tabla VI. **Costos totales proyectados generados por la opción B, considerando la inflación, escenario optimista**

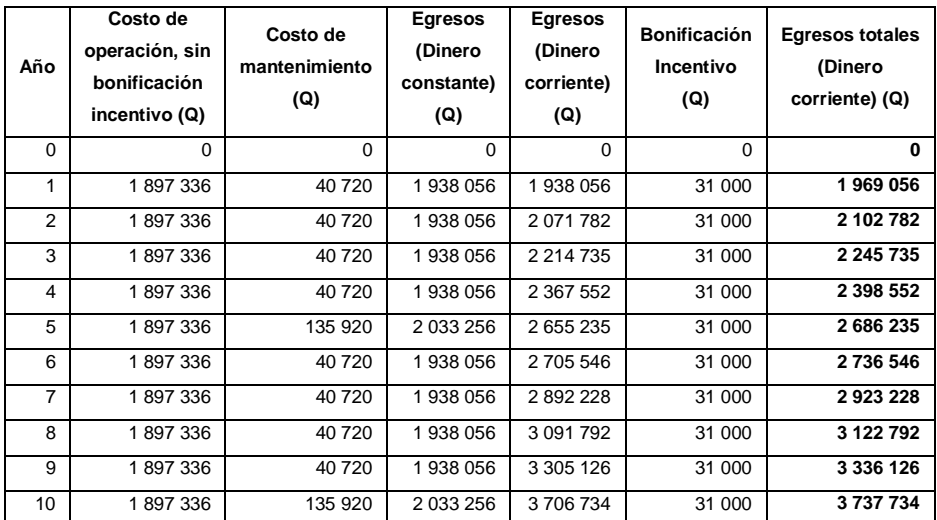

## Tabla VII. **Flujo de caja proyectado generado por la opción B, escenario optimista**

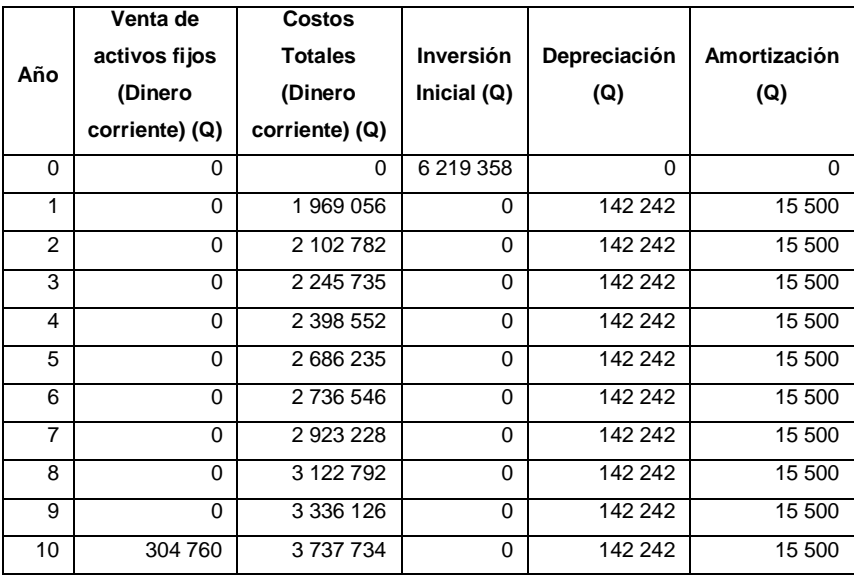

| Año            | T<br>de la<br>ā۹<br>opción B<br>Ahorro<br>costos | Depreciación y<br>ම<br>Amortización<br>generada | Impuestos (Q)<br>antes<br>Utilidad | %) (Q)<br>Impuesto<br>5<br>(ISR | T<br>Utilidad neta | ତ୍ର<br>Depreciación y<br>amortización | Inversión inicial<br>ම | neto<br>(Dinero corriente)<br>caja<br>ତ୍ର<br>Flujo de |
|----------------|--------------------------------------------------|-------------------------------------------------|------------------------------------|---------------------------------|--------------------|---------------------------------------|------------------------|-------------------------------------------------------|
| $\Omega$       | 84 000                                           | 0                                               | 84 000                             | 26 040                          | 57 960             | 0                                     | 6 219 358              | $-6$ 161 398                                          |
| 1              | 3 490 318                                        | 140 942                                         | 3 349 376                          | 1 038 307                       | 2 311 070          | 140 942                               | $\Omega$               | 2 452 012                                             |
| 2              | 3730091                                          | 140 942                                         | 3 589 149                          | 1 112 636                       | 2 476 513          | 140 942                               | 0                      | 2 617 455                                             |
| 3              | 3 986 408                                        | 140 942                                         | 3 845 466                          | 1 192 095                       | 2 653 372          | 140 942                               | $\Omega$               | 2 794 314                                             |
| 4              | 4 260 411                                        | 140 942                                         | 4 119 469                          | 1 277 035                       | 2 842 434          | 140 942                               | $\mathbf 0$            | 2 983 376                                             |
| 5              | 4 546 263                                        | 140 942                                         | 4 405 321                          | 1 365 650                       | 3 039 672          | 140 942                               | 0                      | 3 180 614                                             |
| 6              | 4 866 440                                        | 134 289                                         | 4 732 151                          | 1466967                         | 3 265 184          | 134 289                               | 0                      | 3 399 473                                             |
| $\overline{7}$ | 5 201 166                                        | 134 289                                         | 5 066 877                          | 1 570 732                       | 3 496 145          | 134 289                               | $\Omega$               | 3 630 434                                             |
| 8              | 5 558 987                                        | 134 289                                         | 5 424 698                          | 1681656                         | 3743041            | 134 289                               | $\Omega$               | 3877331                                               |
| 9              | 5 941 498                                        | 134 289                                         | 5 807 209                          | 1 800 235                       | 4 006 974          | 134 289                               | 0                      | 4 141 263                                             |
| 10             | 6 481 608                                        | 134 289                                         | 6 347 318                          | 1 967 669                       | 4 379 650          | 134 289                               | $\Omega$               | 4513939                                               |

Tabla VIII. **Flujo de caja neto de la opción B, escenario optimista**

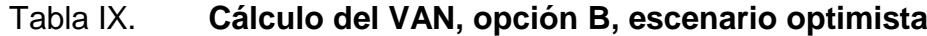

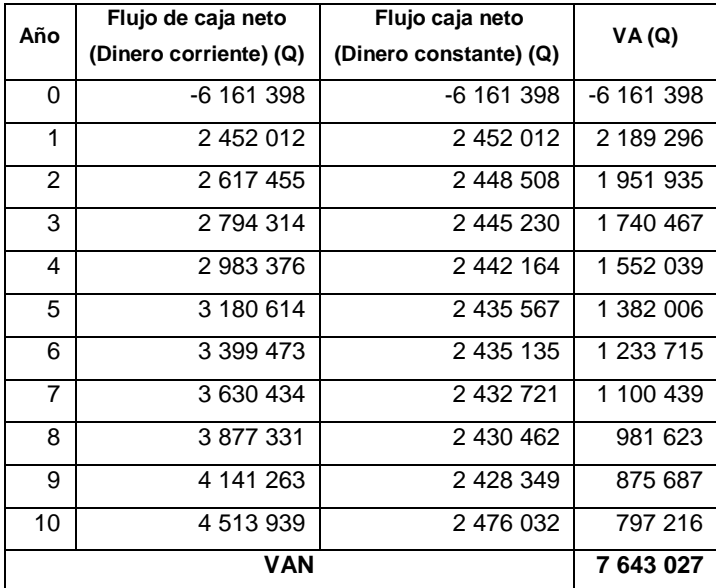

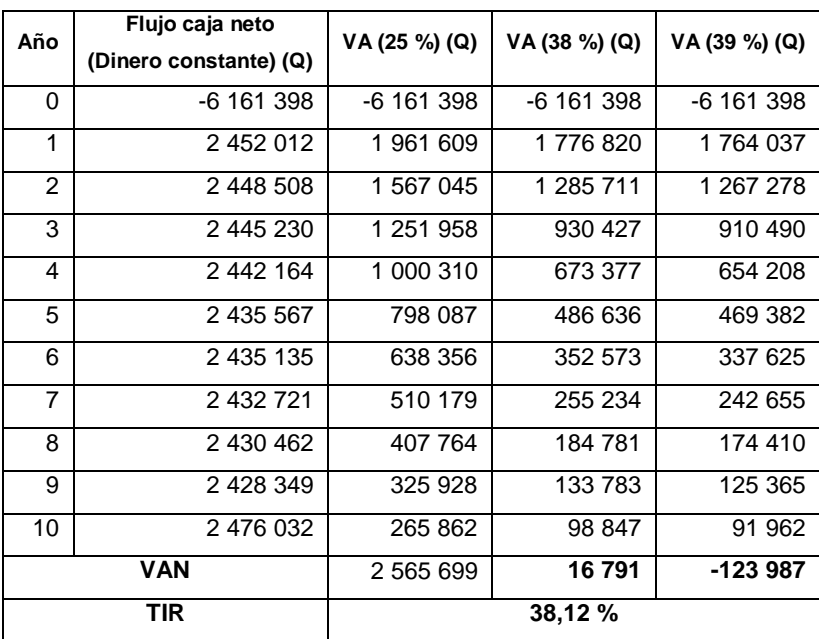

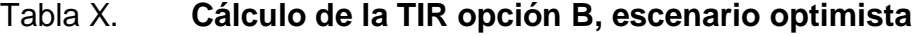

## Apéndice 11. **Comparativos de rendimiento del empacado y almacenado de la presentación actual contra la nueva propuesta**

#### Tabla I. **Comparativo de rendimiento del empacado de azúcar**

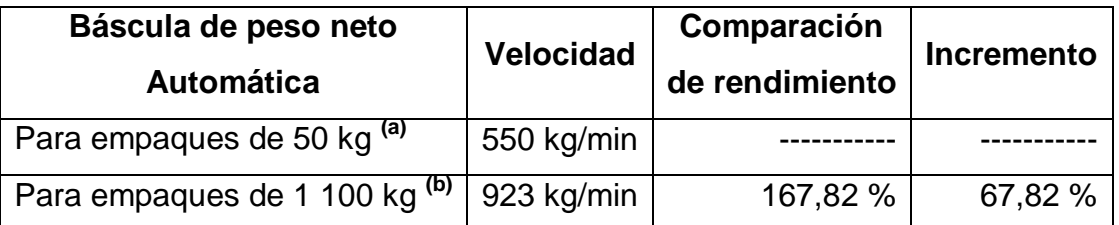

**a)** Datos técnicos del manual del equipo, correspondiente a la Báscula Ensacadora de Peso Neto del Ingenio Costa Sur, marca CHRONOS RICHARDSON LTD., versión 6.

**b)** Datos técnicos proporcionados por la Superintendencia de Fábrica, Ingenio Costa Sur, correspondiente a una Báscula Ensacadora de Peso Neto, marca METTLER TOLEDO, Modelo WQI-0169.

#### Tabla II. **Comparativo de rendimiento del almacenado de azúcar**

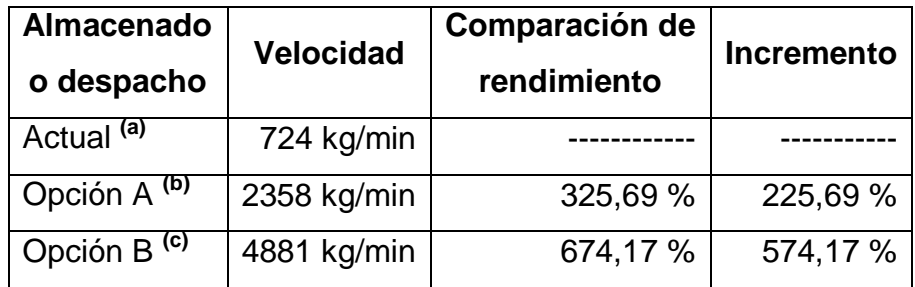

**a)** Datos técnicos proporcionados por el Departamento de Gerencia Administrativa, Ingenio Costa Sur correspondiente del año 2007.

**b)** y **c)** Datos técnicos proporcionados por la Superintendencia de Fábrica, Ingenio Costa Sur correspondiente del año 2007.

## Apéndice 12. **Comparativo del espacio físico ocupado de la presentación actual frente a la nueva propuesta**

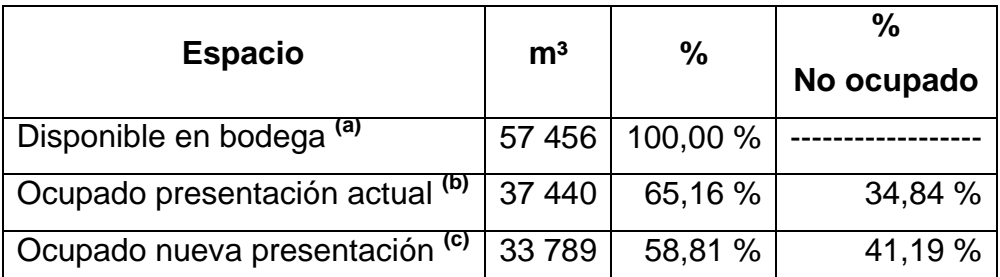

**a)** Datos del espacio físico de la bodega de producto terminado, del Ingenio Costa Sur, en el cual, cada módulo (8 en total) posee las siguientes dimensiones: largo = 42 m, ancho =  $18$  m, alto =  $9$  m.

**b)** Los cuales ocupan en cada módulo el siguiente espacio, largo = 39 m, ancho = 15 m,  $alto = 8m$ .

**c)** Los cuales se calcula para un espacio ocupado en cada módulo, en una dispocisión piramidal. Donde las dimensiones se toman en base a las medidas del empaque propuesto los cuales ocuparan una altura para 5 *Big-Bag*, con la primera fila conteniendo 42 Jumbo de largo y 16 Jumbo de ancho, donde la fila de arriba tiene un saco menos por lado que la primera y así sucesivamente

# Apéndice 13. **Comparativo del personal requerido con la presentación actual frente a la nueva propuesta**

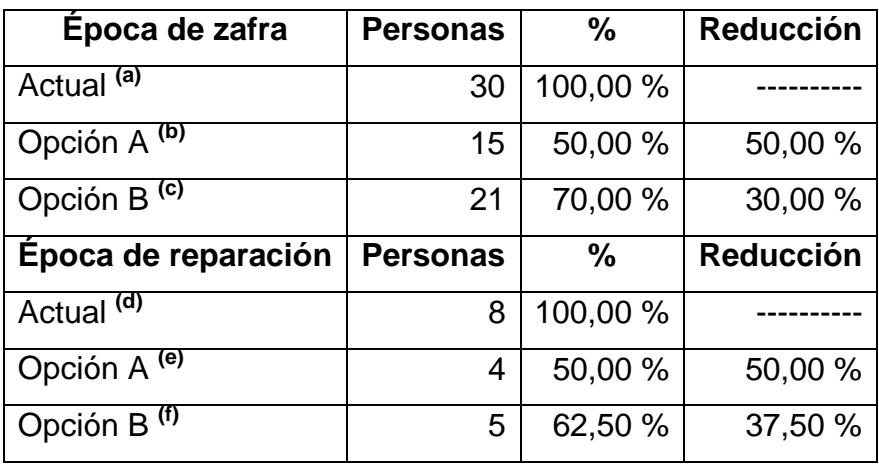

# Apéndice 12. **Material generado por la presentación actual y la nueva propuesta**

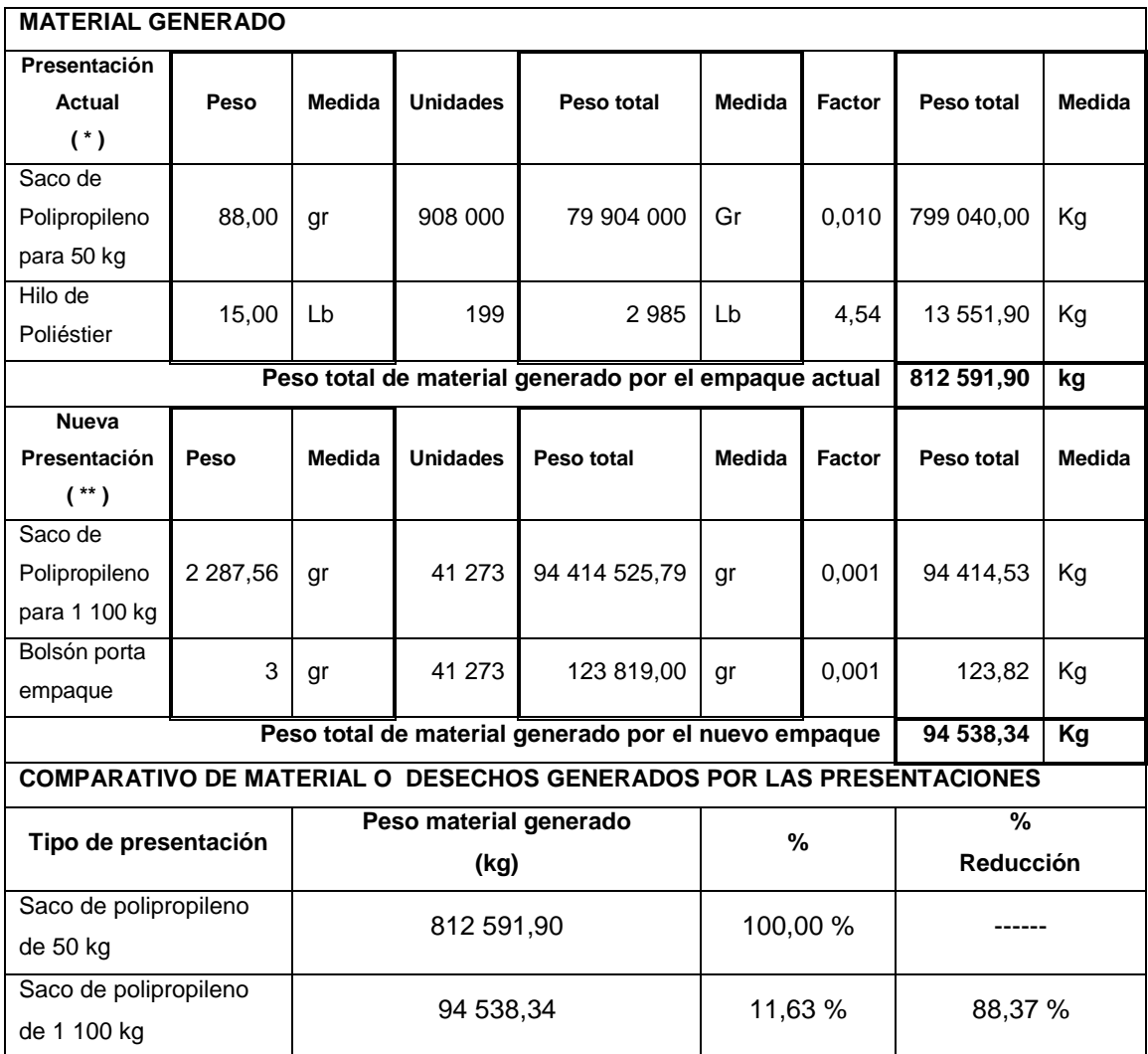

**\*)** Para el saco de 50 kilogramos, ver tabla IV p. 61 y para el hilo ver p. 70.

# Apéndice 13. **Margen de utilidad neto por quintal implementando el almacenaje de azúcar estándar en sacos de 1 100 kilogramos con la opción A**

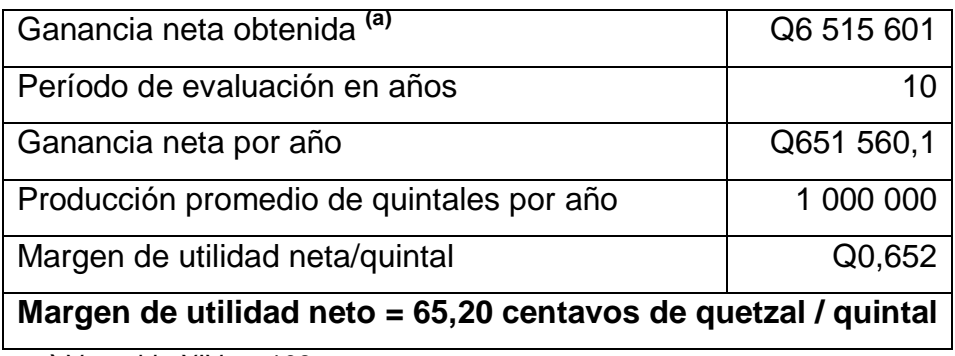

**a)** Ver tabla XIV, p. 103.

#### **ANEXOS**

#### **RENTA PERPETUA DIAGRAMA DE FLUJO DE EFECTIVO** VF (Flujo igual de efectivo en cada período) Ingresos . . . . .  $n = 0$  $n = 1$  $n = 00$ n Egresos n: # de períodos o de tiempo VA n: # de períodos o de tiempo VA VALOR FUTURO SERIE PERÍODICA **GRADIENTE** VF Cn Tasa constante de crecimento =  $q$ C1  $\overline{2}$  $\mathbf{1}$  $t-2$   $t-1$  $\mathbf t$ n  $\mathbf{0}$ período de tiempo  $\overline{1}$ C (inversión fija cada período) 7 t: Escala de tiempo o períodos n: # de períodos o de tiempo VA

#### Anexo 1. **Representación de diferentes flujos de efectivo**

Fuente: POPE, J. Edward. *Soluciones prácticas para el ingeniero mecánico*. p. 372-388.

#### Anexo 2. **Formato para la evaluación cualitativa por lista de control**

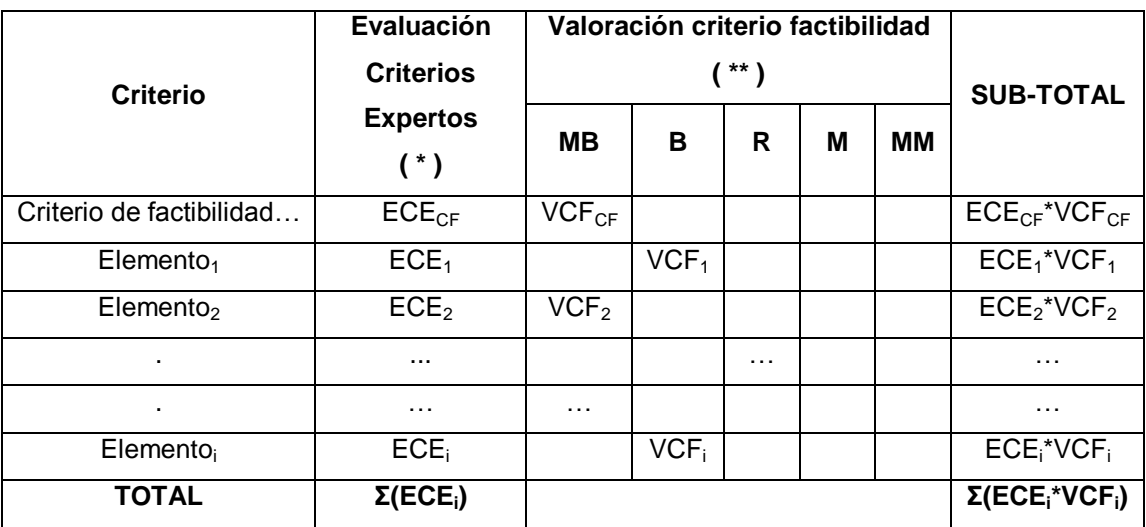

**\*)** Donde el criterio de factibilidad y cada elemento, poseen una ponderación de 1 a 10. **\*\*)** Para la ponderación, ver tabla I.

Fuente: CERÓN AGUILAR, Salvador Raimundo. *Análisis económico y dirección de empresa.* p. 312-420.

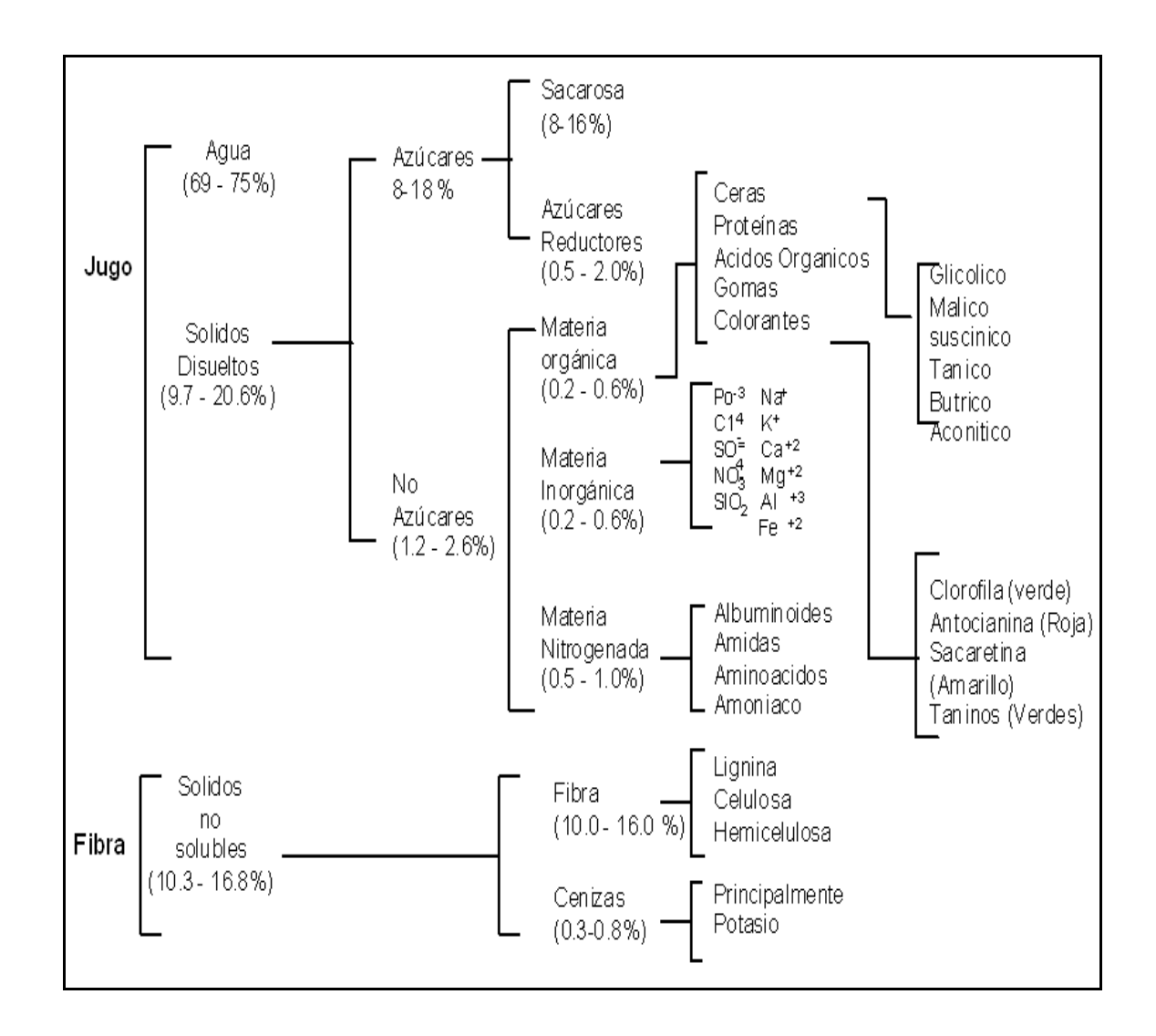

Anexo 3. **Composición química de la caña de azúcar**

Fuente: CHEN, C. P, James. *Manual de caña*. p. 15-115.

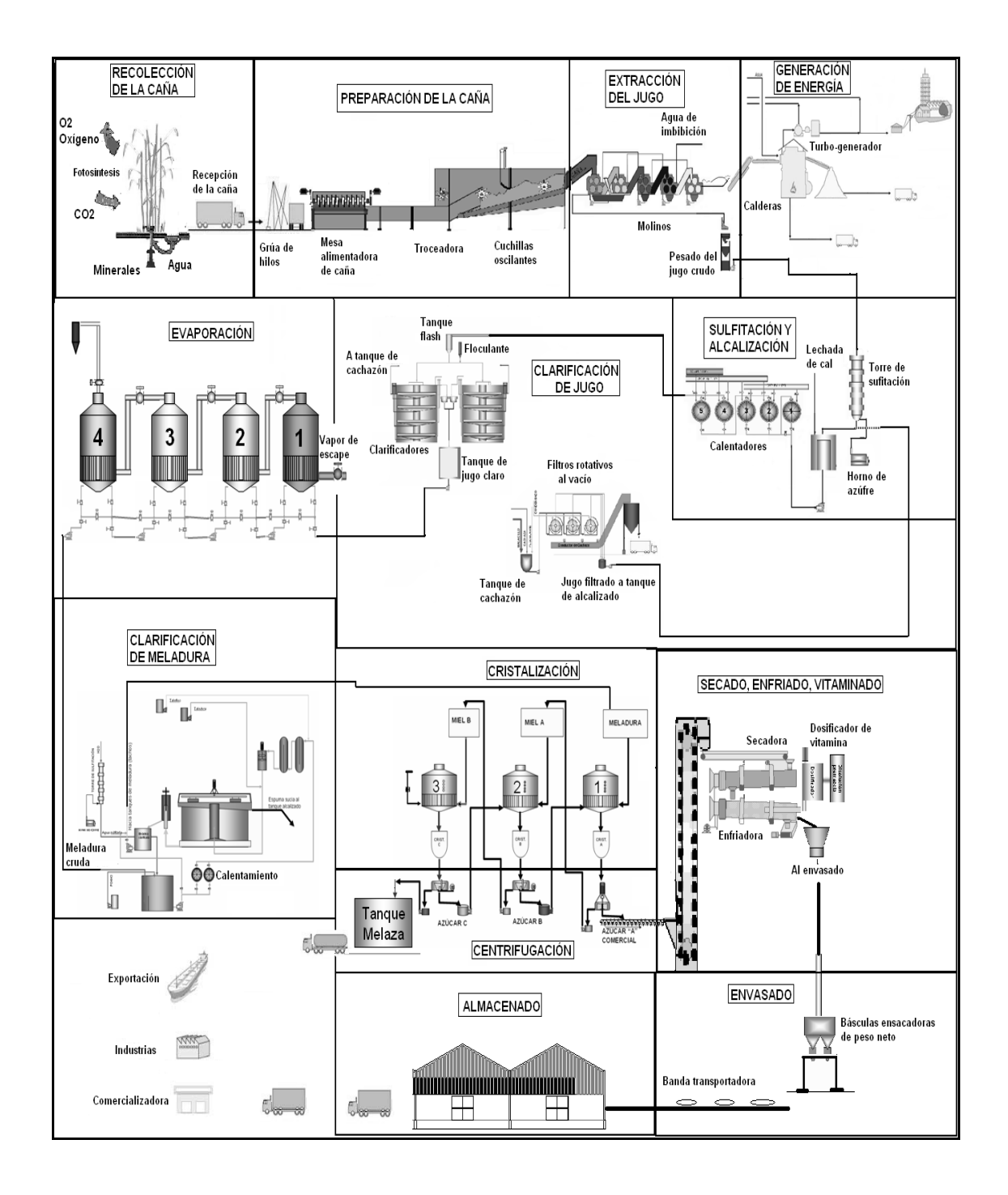

#### Anexo 4. **Proceso de fabricación del azúcar**

Fuente: Presentación procesos industriales. *Superintendencia de fábrica del Ingenio Costa Sur*, correspondiente al 2007.
## Anexo 5. **Especificaciones del hilo para sellar sacos de 50 kilogramos**

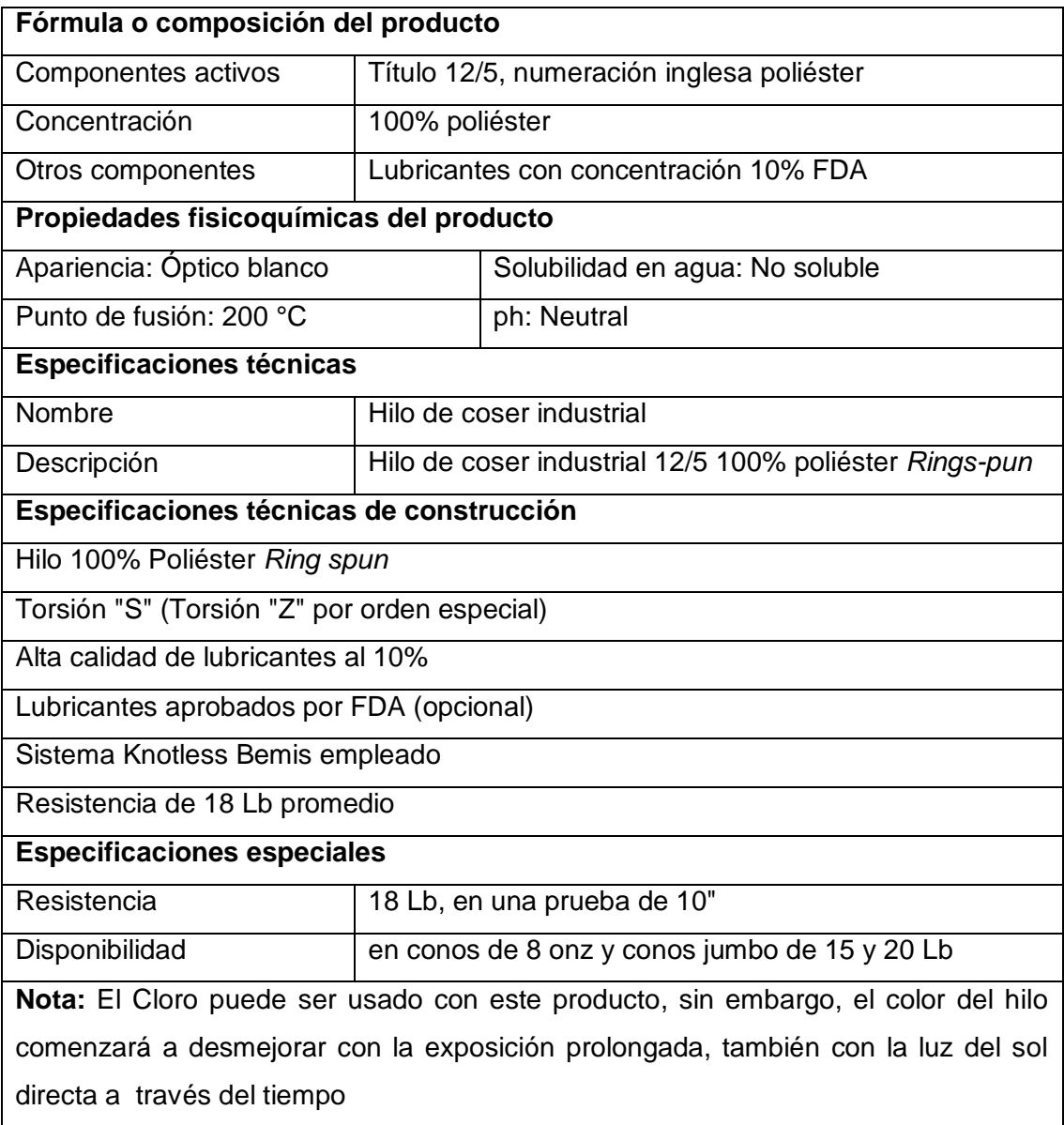

Fuente: Ficha técnica del hilo, *Departamento de Compras del Ingenio Costa Sur*, correspondiente al 2007.

## Anexo 6. **Factor del costo normal por trabajador asociado con el salario para el Ingenio Costa Sur**

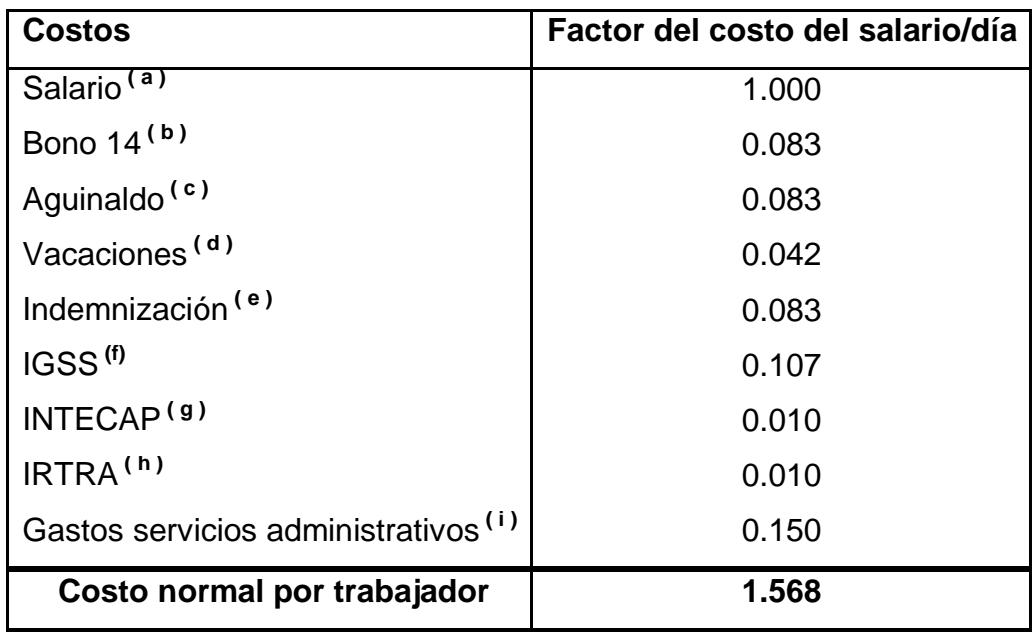

a) Código de Trabajo, Título Tercero, Capítulo Segundo, Artículo 88.

b) Decreto Ley número 42-92 del Congreso de la República y contenido al final del Código de Trabajo.

c) Inciso primero, artículo 170, Constitución de la República, y Decreto número 76-78.

d) Artículo 130, Código de Trabajo.

e) Artículo 82 del Código de Trabajo.

f) Ley del Instituto Guatemalteco de Seguridad Social.

g) Ley del Instituto Técnico de Capacitación y productividad.

h) Ley del Instituto de Recreación de los Trabajadores.

i) Estimación del Departamento de Administración, Ingenio Costa Sur, del 2007.

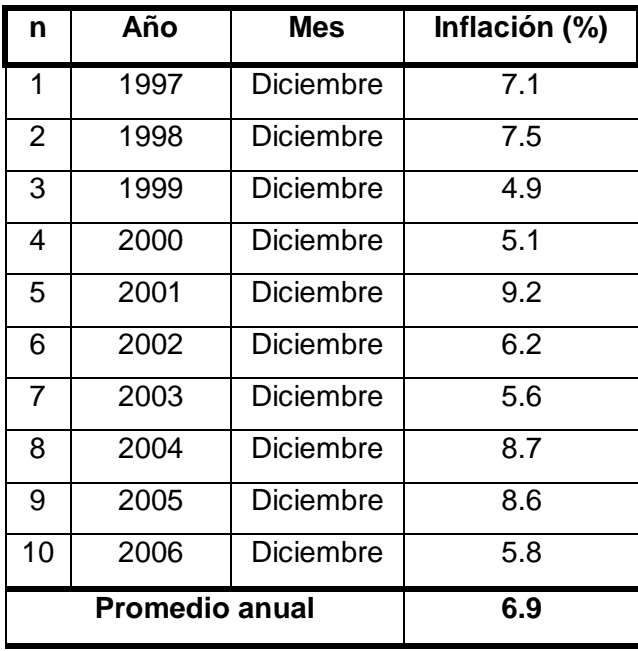

## Anexo 7. **Tasa de inflación anual, República de Guatemala**

Fuente: *Estadísticas, Departamento de Estudio Económicos, Banco de Guatemala (BANGUAT)*.